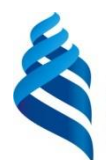

МИНИСТЕРСТВО ОБРАЗОВАНИЯ И НАУКИ РОССИЙСКОЙ ФЕДЕРАЦИИ Федеральное государственное автономное образовательное учреждение

высшего образования

**«Дальневосточный федеральный университет»**

### **Инженерная школа**

## **Кафедра инженерных систем зданий и сооружений**

Рахматулина Мария Борисовна

# **РАЗРАБОТКА ПРОЕКТА СИСТЕМ ОТОПЛЕНИЯ И ВЕНТИЛЯЦИИ ДИЛЛЕРСКОГО ЦЕНТРА ПО ПРОДАЖЕ СПЕЦИАЛИЗИРОВАННОЙ ТЕХНИКИ В Г. ВЛАДИВОСТОКЕ**

## **ВЫПУСКНАЯ КВАЛИФИКАЦИОННАЯ РАБОТА**

по образовательной программе подготовки бакалавров по направлению подготовки 08.03.01 «Строительство» «Теплогазоснабжение и вентиляция»

> **г. Владивосток 2018**

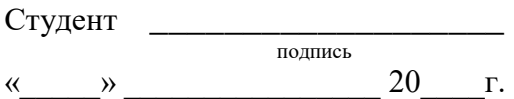

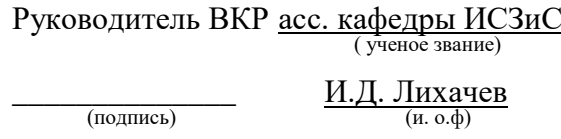

 $\begin{array}{cc}\n\leftarrow & \rightarrow & \rightarrow & \qquad \qquad & 20 \qquad \qquad \Gamma\n\end{array}$ 

### **«Допустить к защите»**

Руководитель ОП <u>\_канд.техн.наук, доцент \_</u> \_\_\_\_\_\_\_\_\_\_\_\_\_\_ В.П. Черненков (подпись) (и. о.ф)

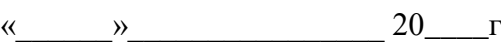

Зав. кафедрой <u>\_канд.техн.наук, доцент \_</u><br><sub>( ученое звание)</sub> —————————————————————<u>А.В. Кобзарь</u><br>
(подпись) (и. о.ф) «\_\_\_\_\_\_»\_\_\_\_\_\_\_\_\_\_\_\_\_\_\_\_ 20\_\_\_\_г

**Защищена в ГЭК с оценкой**\_\_\_\_\_\_\_\_\_\_\_\_\_\_\_\_

Секретарь ГЭК

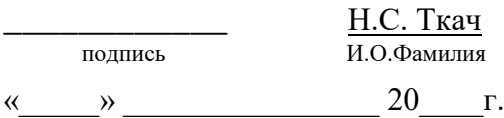

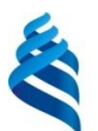

### МИНИСТЕРСТВО ОБРАЗОВАНИЯ И НАУКИ РОССИЙСКОЙ ФЕДЕРАЦИИ

Федеральное государственное автономное образовательное учреждение

высшего образования

**«Дальневосточный федеральный университет»**

#### **ИНЖЕНЕРНАЯ ШКОЛА**

#### **Кафедра инженерных систем зданий и сооружений**

### **З А Д А Н И Е**

на выпускную квалификационную работу бакалавра студенту (ке) Рахматулиной Марии Борисовне группы Б3431д

1<br>(фамилия, имя, отчество)

на тему: "Разработка проекта систем отопления и вентиляции дилерского центра по продаже специализированной техники в г.Владивосток"

Вопросы, подлежащие разработке (исследованию):

Проектирование систем отопления: расчет теплотехнических свойств ограждающих конструкций, расчет теплопотерь в помещениях, конструирование системы отопления, гидравлический расчет системы.

Проектирование системы вентиляции: расчет выделяемых в помещениях вредностей, определение требуемого воздухообмена, конструирование системы вентиляции, аэродинамический расчет систем с механическим и естественным побуждением, подбор вентиляционного оборудования.

Проектирование индивидуального теплового пункта: схема потключения потребителя, подбор оборудования.

Перечень графического материала:

Планы здания с системами отопления и вентиляции, аксонометрические схемы систем отопления и вентиляции, узлы отопительных приборов, разрезы приточных систем, схема ИТП.

Основные источники информации и прочее, используемые для разработки темы СП 50.13330.2012, СП 41-101-95, СП 60.13330.2012, СП 131.13330.2012

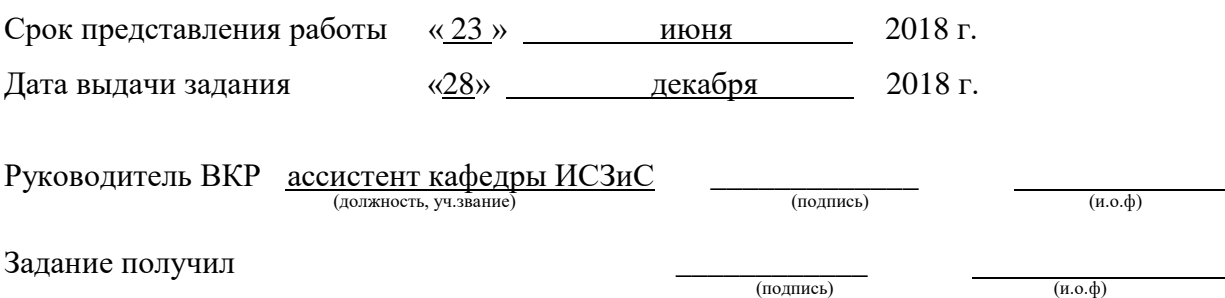

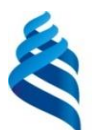

## МИНИСТЕРСТВО ОБРАЗОВАНИЯ И НАУКИ РОССИЙСКОЙ ФЕДЕРАЦИИ

Федеральное государственное автономное образовательное учреждение

высшего образования

**«Дальневосточный федеральный университет»**

#### **ИНЖЕНЕРНАЯ ШКОЛА**

#### **Кафедра инженерных систем зданий и сооружений**

#### **ГРАФИК**

подготовки и оформления выпускной квалификационной работы

студенту (ке) Рахматулиной Марии Борисовне группы Б3431д (фамилия, имя, отчество)

на тему: "Разработка проекта систем отопления и вентиляции дилерского центра по продаже специализированной техники в г.Владивосток"

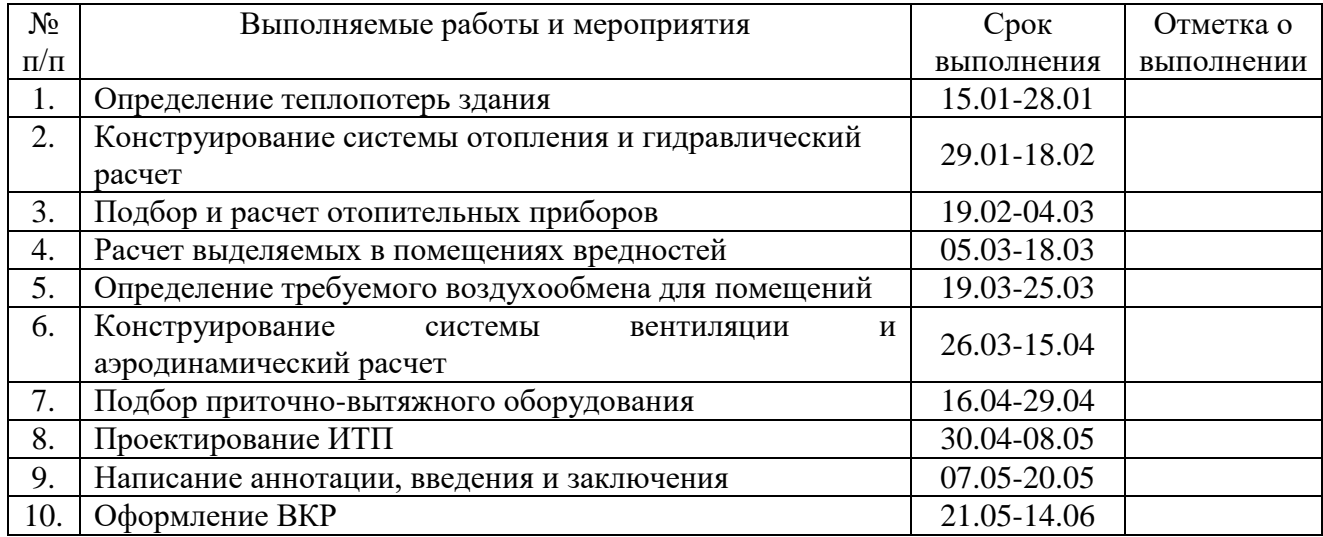

Руководитель ВКР <u>ассстент кафедры ИСЗиС</u> (должность, уч.звание) (подпись) (и.о.ф)

Задание получил <u>до назадание</u> получил до назадание получил до назадание получил до назадание получил до назада

(подпись)  $\overline{\hspace{1cm}}$  (подпись)  $\overline{\hspace{1cm}}$  (и.о.ф)

# **АННОТАЦИЯ**

Тема ВКР: «Разработка проекта систем отопления и вентиляции дилерского центра по продаже специализированной техники в г.Владивосток».

Объем – 53 страницы, 22 таблицы, 5 чертежей, список литературы: 34 источника.

При создании графического материала использовалась система автоматизированного проектирования AutoCAD.

Структура ВКР включает: введение, расчетная часть, графическая часть, а также заключение и список литературы.

В ведении представлены цели выполнения ВКР и их актуальность.

В расчетной части определены характеристики систем отопления и вентиляции, а также выполнен подбор оборудования для этих систем.

Графическая часть состоит из пяти чертежей: планы здания с системой отопления, аксонометрическая схема системы отопления, узлы подключения отопительных приборов, планы здания с приточно-вытяжной вентиляцией, аксонометрические схемы систем вентиляции, разрез приточных установок, схема ИТП.

В заключение изложены выводы о проделанной работе и основные характеристики систем отопления и вентиляции.

Ключевые слова: отопление промышленно-административного здания, отопительные приборы, вентиляция промышленно-административного здания, оборудование систем вентиляции, индивидуальный тепловой пункт.

# Оглавление

<span id="page-5-0"></span>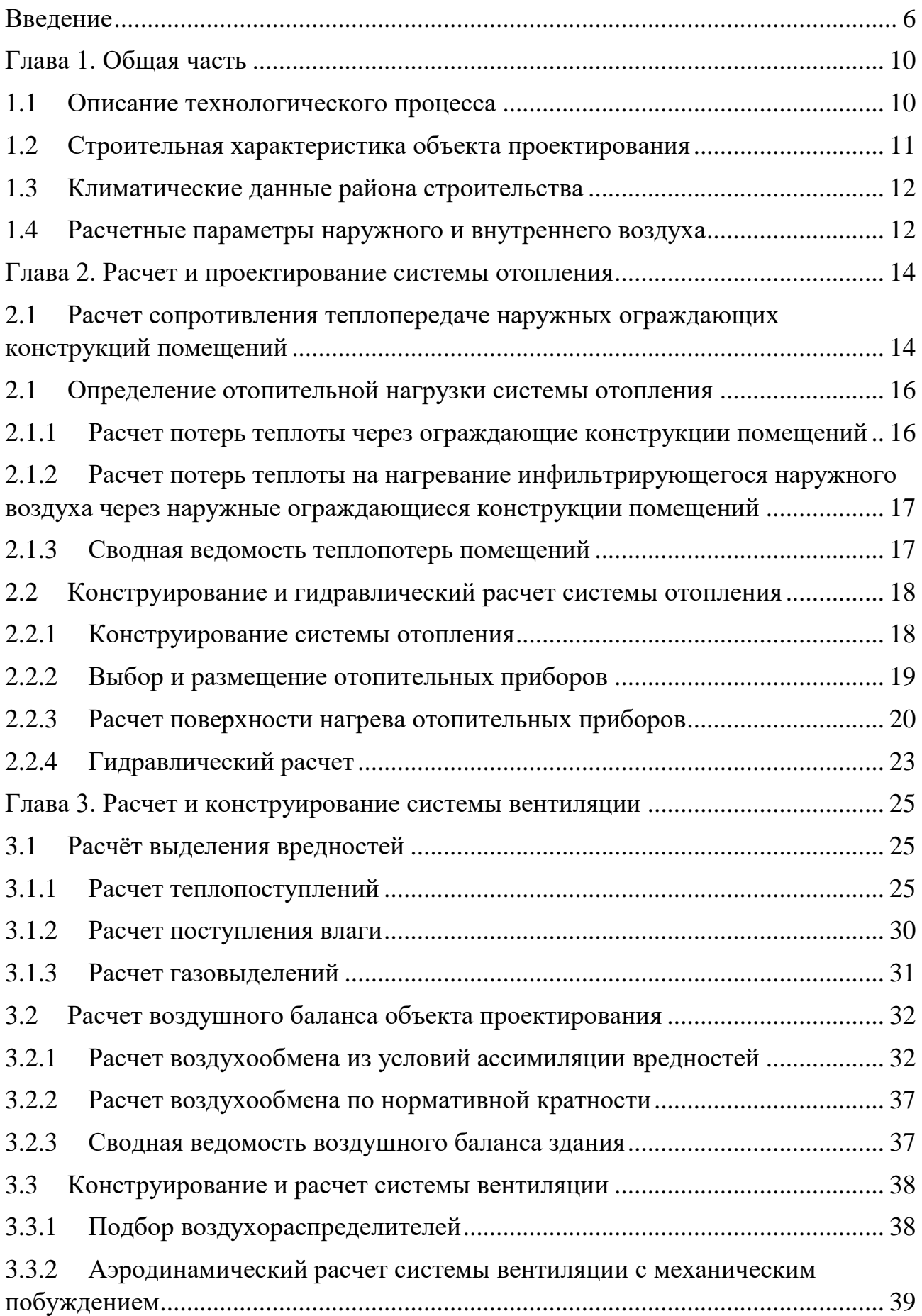

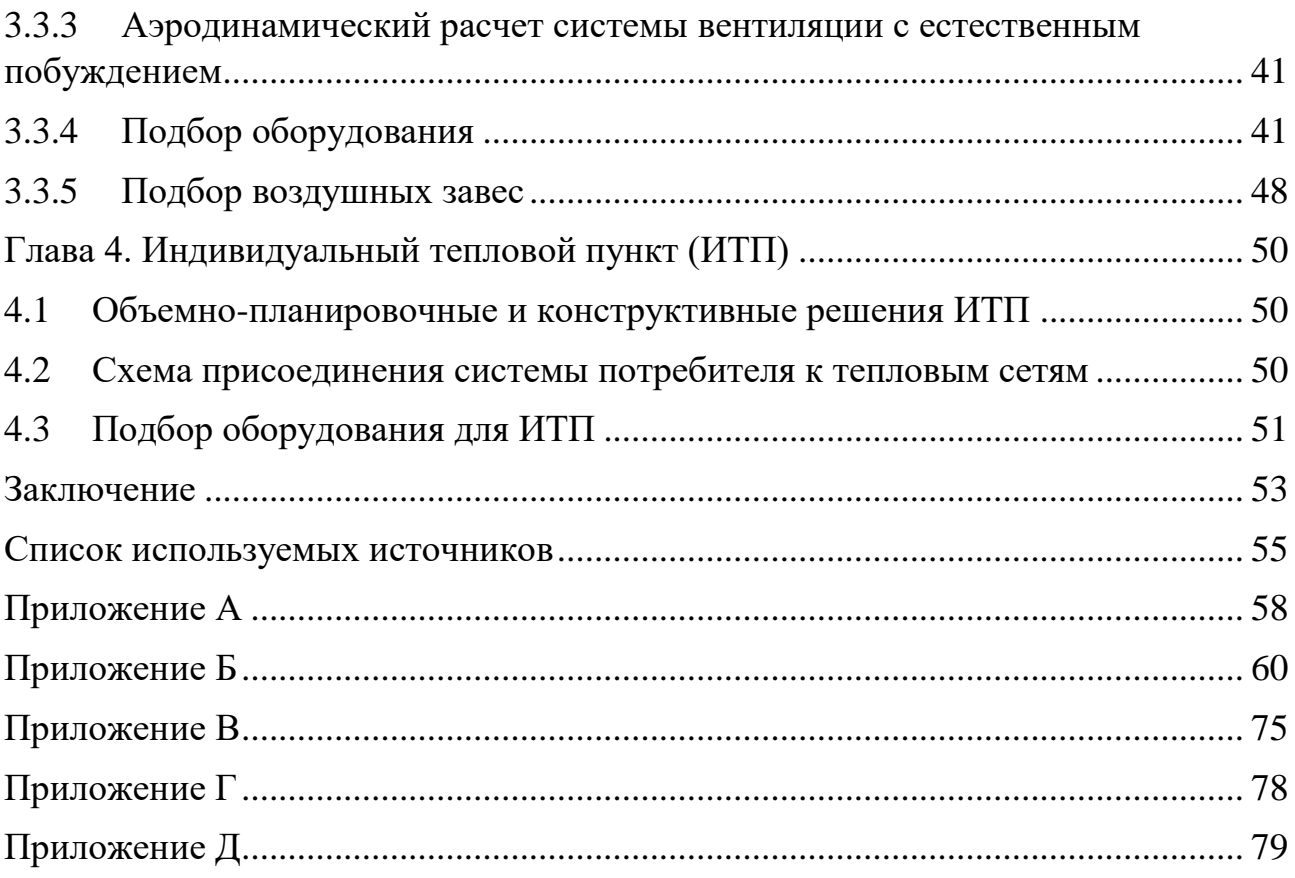

### **Введение**

В данной бакалаврской работе выполняется проектирование для дилерского центра по продаже специализированной техники систем вентиляции и отопления, а также выбор оборудования для обеспечения их работы.

Система отопления поддерживает требуемую температуру воздуха в помещении в холодный период года. Система вентиляции обеспечивает оптимальные параметры микроклимата в совокупности, для всех периодов года при необходимости. Таким образом они поддерживают состояние внутренней среды на заданном уровне.

При постоянном пребывании людей в помещении обеспечиваются комфортная для человека температура, влажность и подвижность воздуха, а также концентрация вредных веществ, которые не вредят его жизненным функциям и работоспособности. В помещениях с кратковременным пребыванием людей поддерживаются параметры микроклимата, необходимые для технологического процесса, а также обеспечивается качество воздуха, которое при кратковременном воздействии на человека не ухудшает его состояние здоровья.

Для зданий большого объема как правило предусматривается центральная система отопления, когда источник теплоты и отопительный прибор располагаются на удалении, а теплоноситель перемещается между ними по теплопроводам. В качестве генератора теплоты выступают ТЭЦ и котельные, из которых теплоноситель поступает в обслуживаемые здания и помещения непосредственно, либо через теплообменный аппарат. В основном теплоносителем для отопления зданий является вода, реже – водяной пар. В водяных системах отопительными приборами чаще всего являются радиаторы, гладкотрубные приборы и конвекторы.

Для общественных, административных и промышленных зданий системы вентиляции с естественным побуждением в большинстве случаев не

справляются со своей задачей, поэтому чаще всего применяются системы с механическим побуждением. Для производственных зданий как правило проектируются комбинированные системы вентиляции с использованием аэрации, воздушного душирования и удалением воздуха непосредственно от источника загрязнения, а также с применением воздушных завес, устанавливаемых в наружных проемах ограждающих конструкций.

# **Глава 1. Общая часть**

## <span id="page-9-1"></span><span id="page-9-0"></span>**1.1 Описание технологического процесса**

Согласно заданию, необходимо запроектировать системы отопления и вентиляции для административно-промышленного здания, отвечающие современным требованиям, которые принимаются по сводам правил (СП), государственным стандартам (ГОСТ) и другим нормативным документам.

Источник теплоснабжения здания – котельная, которая обслуживает группу зданий. Теплоноситель – перегретая вода с параметрами 130/75. Располагаемый напор – 5 м вод.ст. Система теплопотребления подключена по независимой схеме. на источнике теплоснабжения применяется количественное регулирование, в здании – качественное.

На участке технического осмотра спецтехники работают 4 человека, на участке мойки – 2. Категории работ – IIб и IIа соответственно. Количество обслуживаемой техники – 3 на участке ТО и 1 на участке мойки.

В помещении 111 располагается мостовой кран с высотой пролета 5,8 м и суммарной установленной мощностью двигателей  $N_{v}$  30,45 кВт. Также вдоль южной стены располагается следующее оборудование:

- Компрессор поршневой В 3800В/100дм<sup>3</sup>, N<sub>y</sub>=2,2 кВт;
- Станок точильно-шлифовальный BG-14-14,  $N_v=0,56$  кВт;
- Фильтр механический передвижной с вытяжным устройством MFC-1200,  $N_y=0,56$  кВт, максимальный расход воздуха 1200м<sup>3</sup>/ч, степень очистки – 99%;
- Станок вертикально-сверильный Quantum B16F,  $N_v=0.45$  кВт.

Виду небольших размеров оборудования, принимается что металлическая стружка после обработки деталей на станках удаляется с пола при уборке помещения. Так как в проекте предусмотрен механический передвижной фильтр, местные отсосы от автомобилей не предусматриваются.

## <span id="page-10-0"></span>**1.2 Строительная характеристика объекта проектирования**

Проектируемое здание располагается в городе Владивосток. Главный фасад ориентирован на Юг.

Здание условно можно разделить на две части. Первая – одноэтажная, состоит из помещения технического осмотра спецтехники и помещения для их мойки. Вторая – двухэтажная, на первом этаже располагается холл для посетителей, бытовые, а также складские помещения, на втором – офисные помещения. Чердак и подвал в здании отсутствуют.

Административные помещения на втором этаже имеют высоту 4,5 м с учетом подшивного потолка. Административные и складские помещения первого этажа имеют высоту 4,2 м. Помещения технического осмотра и мойки имеют высоту 7,95 м. строительный объем 111 помещения – 2771,99 м3, 112 помещения – 939,41 м3.

Наружные стены в административной части представляют собой газобетонную кладку с минераловатным утеплителем, а также отделкой алюминиевыми плитами. В помещениях технического осмотра и мойки техники наружные стены выполнены из сэндвич-панелей, которые состоят из алюминиевых плит с минераловатным утеплителем. Покрытие представляет собой конструкцию из сэндвич-панелей. Пол бетонный неутепленный на грунте.

# <span id="page-11-0"></span>**1.3 Климатические данные района строительства**

Таблица 2.1 – Климатические характеристики района строительства

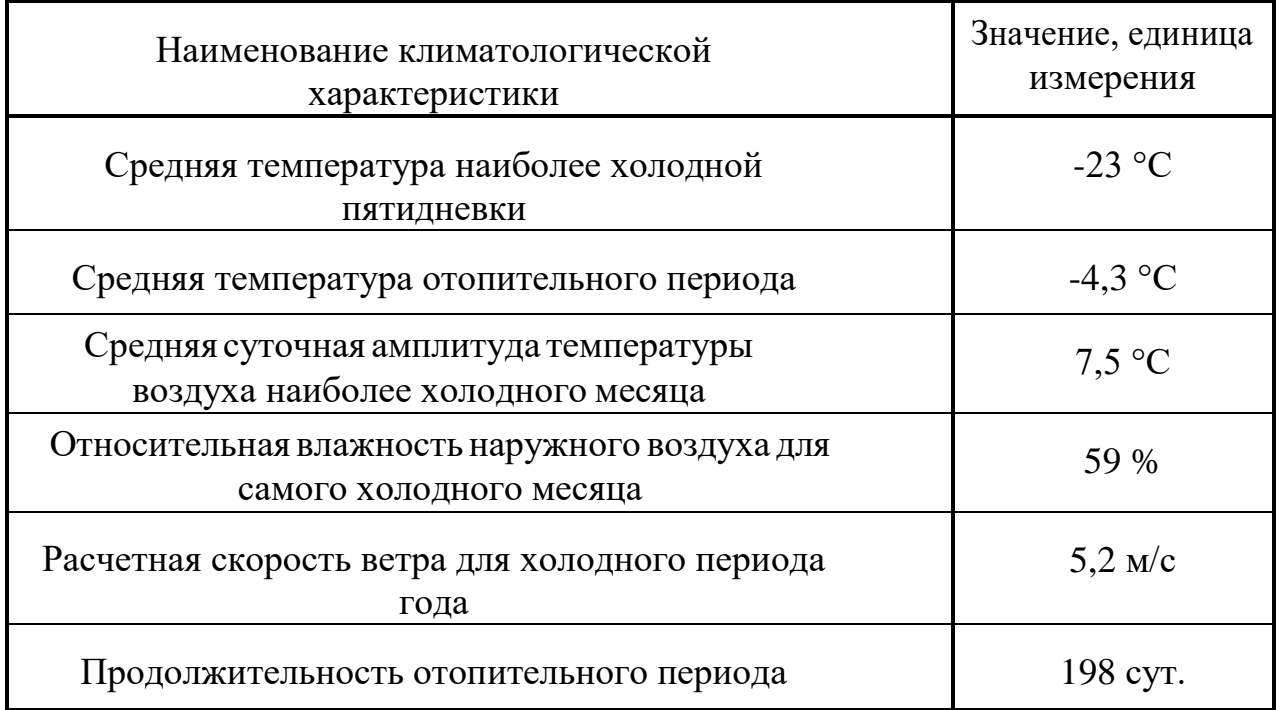

# <span id="page-11-1"></span>**1.4 Расчетные параметры наружного и внутреннего воздуха**

Расчетные параметры наружного воздуха приняты в соответствии с [17] и представлены в таблице 2.2.

Таблица 2.2 – Расчетные параметры наружного воздуха

| Город  | Расчетная<br>теографи- | Барометри-<br>ческое<br>давление |          | Параметры А    |         |     |                | Параметры Б | Среднесут.<br>амплитуда |                 |
|--------|------------------------|----------------------------------|----------|----------------|---------|-----|----------------|-------------|-------------------------|-----------------|
|        | ческая<br>широта       |                                  | Период   | $t, \degree C$ | кДж/кг  | M/C | $t, \degree C$ | кДж/кг      | V,<br>M/C               | $\rm ^{\circ}C$ |
| Влади- |                        |                                  | Геплый   | 22             | 57,4    | 4,2 | 25             | 67,7        | 4,2                     | 5,6             |
| восток | 44                     | 993                              | Холодный | $-16$          | $-14,7$ | 5,2 | $-23$          | $-22,4$     | 5,2                     | 7,5             |

Расчетные параметры внутреннего воздуха приняты в соответствии с [6] для расчетных помещений и в соответствии с [7] для нерасчетных помещений. Расчетные параметры представлены в таблицах 2.3 и 2.4.

# Таблица 2.3 – Расчетные параметры внутреннего воздуха для расчетных

## помещений

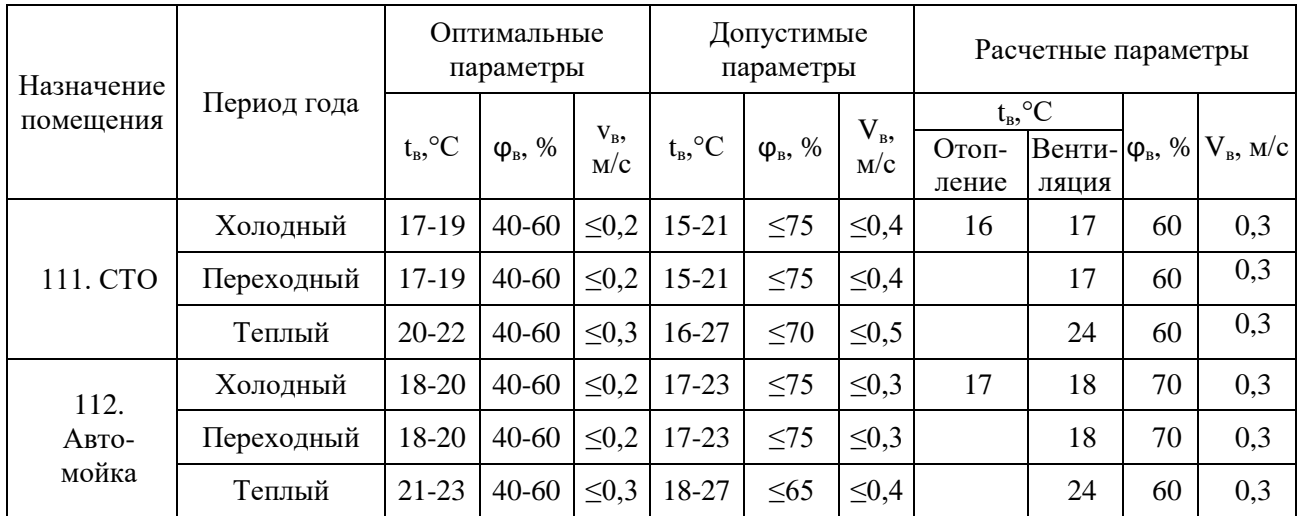

# Таблица 2.4 – Расчетные параметры внутреннего воздуха нерасчетных

# помещений

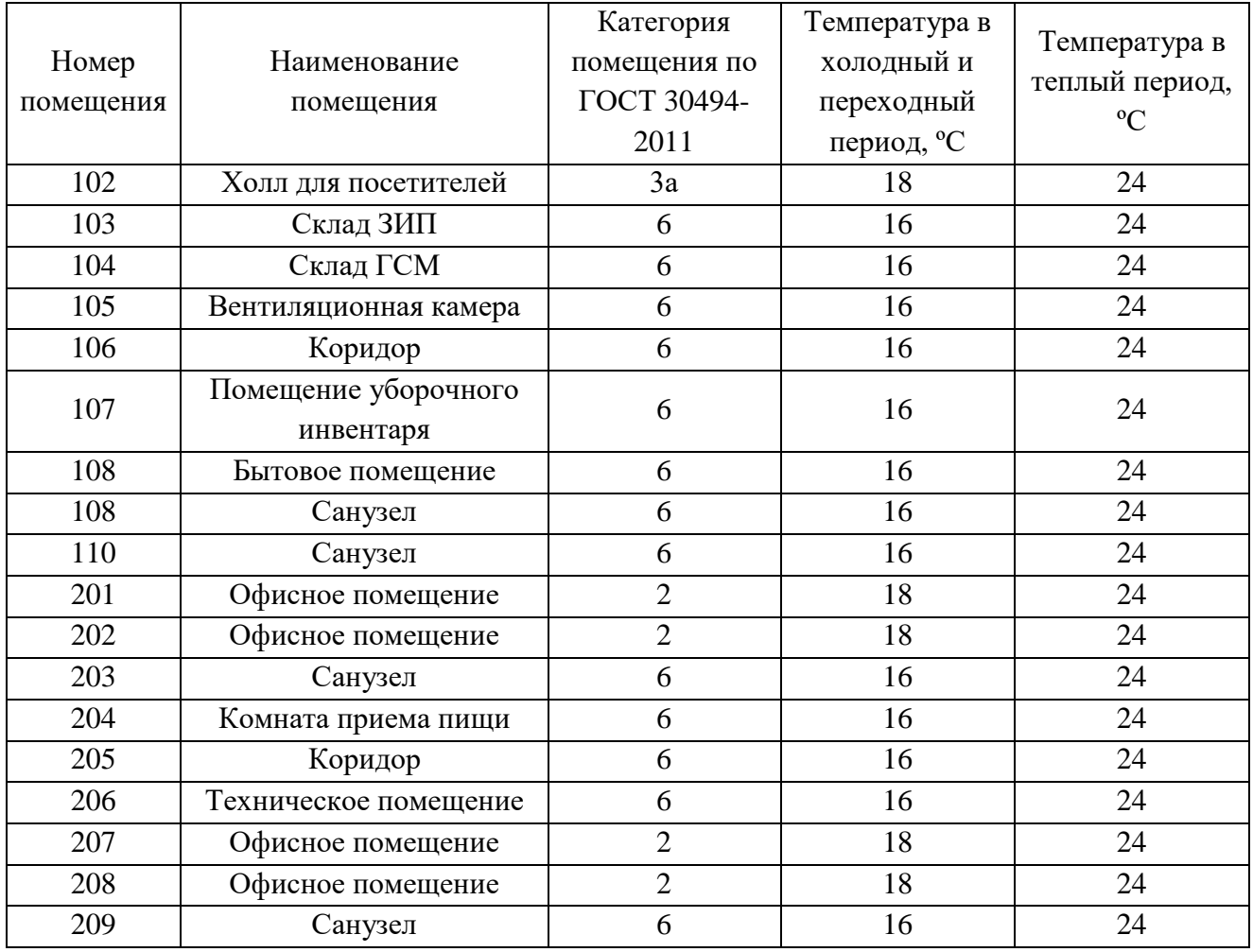

# **Глава 2. Расчет и проектирование системы отопления**

# <span id="page-13-1"></span><span id="page-13-0"></span>**2.1 Расчет сопротивления теплопередаче наружных ограждающих конструкций помещений**

Расчет сопротивления теплопередаче наружных ограждающих конструкций выполняется в соответствии с методикой, приведенной в [13]. Конструкции стен, покрытия, окон и ворот приняты по заданию на проектирование.

Требуемое сопротивление теплопередаче для различных конструкций определяется в зависимости от градусосуток отопительного периода (ГСОП), °С·сут/год [13, табл. 3].

$$
\Gamma\text{COII}=(t_\text{B}-t_\text{or})\cdot Z_{\text{or}}
$$

$$
(2.1)
$$

где  $t_{\rm B}$  – температура внутреннего воздуха, °C (табл.2.3, 2.4);

 $t_{\text{or}}$  – средняя температура наружного воздуха за отопительный период, °С (табл.2.1);

 $Z_{\text{or}}$  – продолжительность отопительного периода, сут (табл.2.1).

$$
FCOII = (18+4,3) \cdot 198 = 4415 \, ^\circ \text{C-cyr/rog};
$$

Фактическое сопротивление теплопередаче  $R_o$ , м<sup>2</sup>·°C/Bт, вычисляют по формуле

$$
R_o = \frac{1}{\alpha_B} + \sum \frac{\delta_i}{\lambda_i} + \frac{1}{\alpha_H} \tag{2.2}
$$

где  $\alpha_{\rm B}$  – коэффициент теплоотдачи от внутреннего воздуха к ограждающей конструкции, ,  $Br/(M^2 \cdot ^{\circ}C)$  [13, табл. 4].;

 $\alpha_{\text{H}}$  – коэффициент теплоотдачи от ограждающей конструкции к наружному воздуху, Вт/(м<sup>2.</sup>°C) [13, табл. 6];

 $\delta_{\rm i}$  – толщина i-го слоя конструкции, м;

 $\lambda_i$  – коэффициент теплопроводности i-го слоя конструкции,  $Br/(M^{\circ}C)$ .

Конструктивные слои, а также их теплофизические характеристики представлены в табл.2.5. Теплопроводность для всех слоев и всех помещений вне зависимости от режима эксплуатации принята по параметру Б условия

эксплуатации ограждающих конструкций, так как Владивосток относится к влажной зоне.

Таблица 2.5 – характеристика строительных материалов ограждающих конструкций

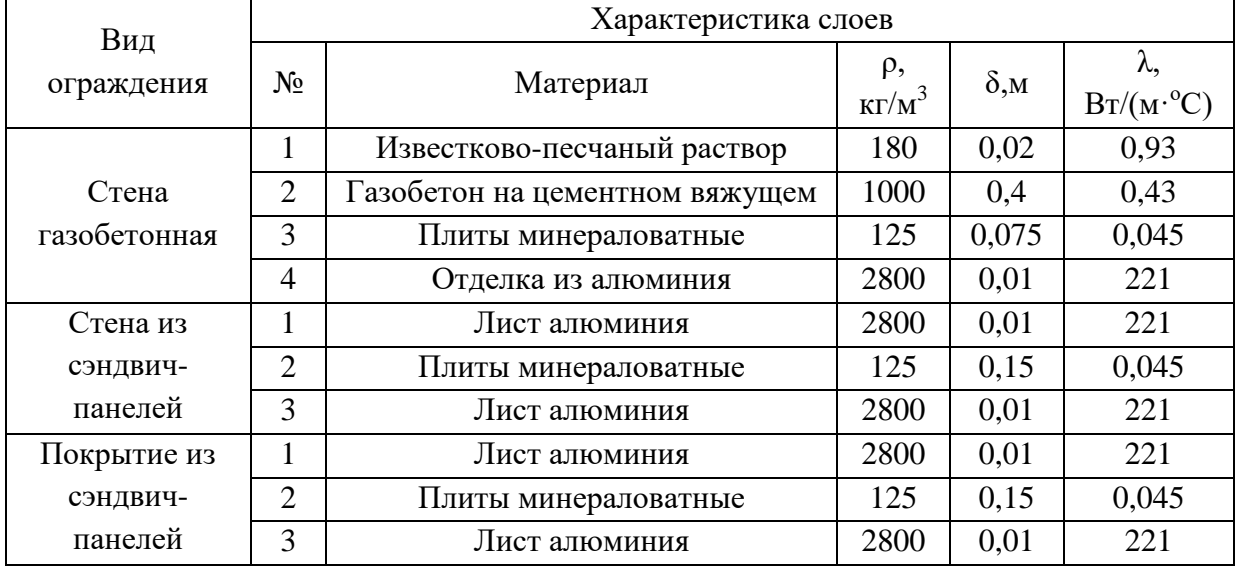

Результаты теплотехнического расчета представлены в табл. 2.6.

Таблица 2.6 – Результаты теплотехнического расчета наружных ограждений

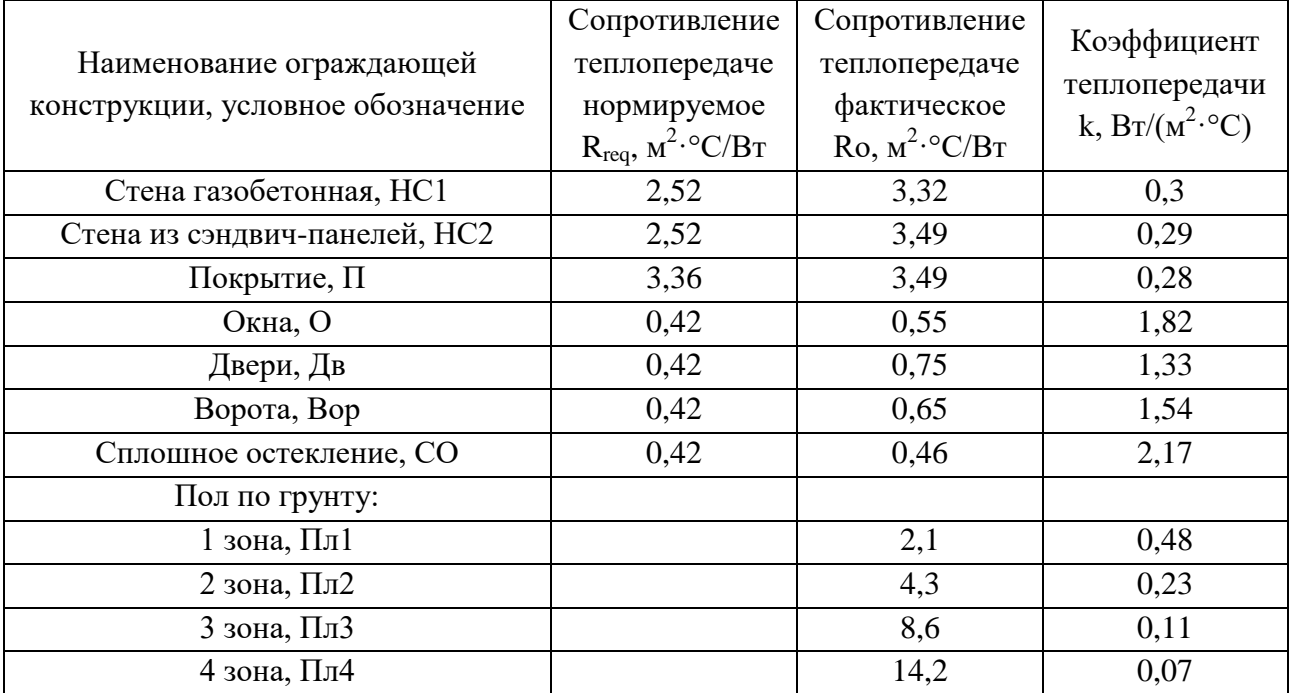

# <span id="page-15-0"></span>**2.1 Определение отопительной нагрузки системы отопления**

## <span id="page-15-1"></span>**2.1.1 Расчет потерь теплоты через ограждающие конструкции помещений**

Тепловые потери через ограждающие конструкции состоят из основных и добавочных, которые исчисляются в процентах к основным. Основные теплопотери зависят от разности температур внутри и снаружи помещения, а также от площади, положения в пространстве и сопротивления теплопередаче ограждающей конструкции.

Добавочные теплопотери учитывают ориентацию здания по сторонам света, наличие в помещении двух и более наружных стен, наличие дверей, не оборудованных воздушно-тепловыми завесами и др.

С учетом коэффициента надбавки β теплопотери помещения Q, Вт, определяются по формуле 2.3.

$$
Q = A \cdot (t_{B} - t_{H}) \cdot \frac{1}{R_{o}} \cdot n \cdot (1 + \sum \beta),
$$

(2.3)

где A – площадь ограждающей конструкции, м $^2;$ 

 $t_{\rm B}$ — температура внутреннего воздуха, °C (табл.2.3, 2.4);

 $t_{H}$  – температура наружного воздуха по параметру Б, °C (табл.2.1);

 $\rm R_{o}$  – сопротивление теплопередаче ограждающей конструкции, м $\rm ^{2\cdot \circ C/Br}$ (табл.2.6);

n – коэффициент учитывающий положение ограждающей конструкции по отношению к наружному воздуху.

Для помещений, высота которых более 4х метров необходимо рассчитывать величину Q с учетом изменения температуры внутреннего воздуха по высоте помещения. Промышленные помещения имеют высоту 7,95 м. Но ввиду малой величины теплонапряженности в них воздух в рабочей зоне и под потолком имеет одинаковую температуру, т.е. не изменяется по высоте.

# <span id="page-16-0"></span>**2.1.2 Расчет потерь теплоты на нагревание инфильтрирующегося наружного воздуха через наружные ограждающиеся конструкции помещений**

Через окна, двери и неплотности в ограждающих конструкция в помещение проникает инфильтрационный воздух, на нагрев которого расходуется теплота  $Q_i$ , Bт.

$$
Q_{\mu\mu\phi} = 0.28 \cdot G_i \cdot c \cdot (t_B - t_H) \cdot K,
$$
 (2.4)  
где G<sub>i</sub> – расход инфильтрирующегося воздуха, кг/ч;

c – теплоемкость воздуха, кДж/кг·˚С

K – коэффициент учета влияния встречного теплового потока в воздухопроницаемых конструкциях

 $t_{B}$  и  $t_{H}$ – то же, что в формуле 2.3.

Расход инфильтрирующегося воздуха зависит от объемно-планировочных решений, а также от плотности световых проемов, витражей. Инфильтрацией через стены и покрытия можно пренебречь ввиду ее малого значения. Расчет проводился согласно методике, изложенной в [25].

### <span id="page-16-1"></span>**2.1.3 Сводная ведомость теплопотерь помещений**

Результаты расчета теплопотерь для всех помещений отражены в таблице 2.7, подробная ведомость расчета приведена в приложении А.

Таблица 2.7 –Потери теплоты в помещениях

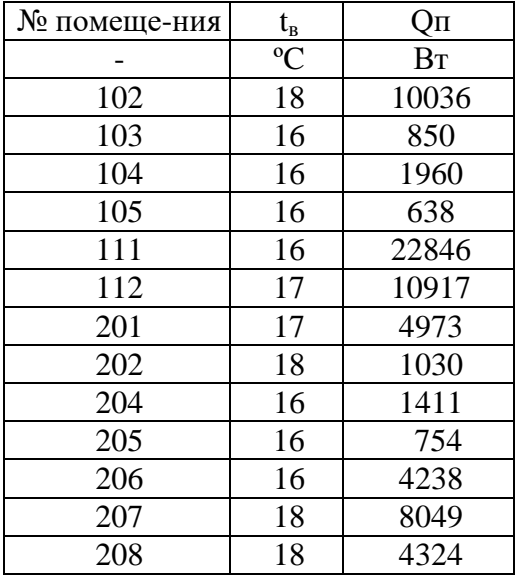

В помещениях 111 и 112 необходимо учесть потребность в теплоте на обогрев въезжающего транспорта в количестве 0,029 Вт на 1кг массы транспортного средства на один градус разности температур внутренней и наружной [1]. Средняя масса обслуживаемого транспорта равна 3,3т. Таким образом в помещение технического обслуживания к теплопотерям необходимо добавить 11200 Вт на обогрев 3х единиц техники, а в помещение автомойки необходимо добавить 3830 Вт.

# <span id="page-17-0"></span>**2.2 Конструирование и гидравлический расчет системы отопления**

### **2.2.1 Конструирование системы отопления**

<span id="page-17-1"></span>Согласно заданию на проектирование, принята водяная система отопления с параметрами теплоносителя 95/70 ºС.

Теплопроводы системы отопления выполнены из стальных водогазопроводных труб по [8].

Подсоединение отопительных приборов – боковое одностороннее для регистров; нижнее– для радиаторов.

Диаметр подводок к отопительным приборам 15 мм, к тепловентилятору  $-20$ мм

Для удаления воздуха из системы в верхних точках должны быть предусмотрены воздухоотводчики. На ветвях 1-3 и 6 верхними точками являются отопительные приборы. На каждом радиаторе в комплектации заводаизготовителя предусмотрен кран Маевского для выпуска воздуха, на гладкотрубных регистрах – кран для ручного выпуска воздуха. На ветвях 4 и 5 воздухоотводчики располагаются на конечных участках на подводке к тепловентилятору, также на ветви 5 в самой верхней точке – в месте изгиба трубопровода над воротами. На этих ветвях предусматривается автоматическое удаление воздуха.

Система отопления разделена на 7 ветвей. 1-я ветвь служит для отопления вентиляционной камеры, складских помещений и холла для посетителей. 2-я и

3-я – для отопления помещений второго этажа; 4-я и 5-я предназначены для отопления помещения технического осмотра; 6-я ветвь служит для отопления помещения мойки. Все ветви объединяются в распределительный коллектор.

Разводящие трубопроводы всех ветвей помимо 1, 4 и 5 прокладываются в каналах в полу. 4 и 5-е проходят по стенам помещения СТО и изолируются. На ветви 1 в пределах помещений складов трубопровод изолируется, а в холле используется скрытая проводка в полу.

Тепловая изоляции должна соответствовать требованиям [16].

### <span id="page-18-0"></span>**2.2.2 Выбор и размещение отопительных приборов**

В проекте использованы три вида отопительных приборов: биметаллические радиаторы, гладкотрубные регистры и тепловентиляторы.

В административных помещениях применяются радиаторы RIFAR BASE монтажной высотой 500 и 200 мм. Вдоль сплошного остекления преимущественно применены радиаторы высотой 200 мм, кроме помещений, где невозможно восполнить теплопотери данными отопительными приборами (помещения 207 и 208).

Для складских помещений и вентиляционной камеры предусмотрены секционные гладкотрубные регистры. А также они применяются для отопления помещения автомойки.

В помещении для технического обслуживания рекомендуется делать воздушное отопление [1]. В проекте предусмотрено 4 тепловентилятора. 2 прибора КЭВ-19М3,5W1, тепловая мощность которых при параметрах теплоносителя 95/70 ºС составляет 8,9-9,5 кВт. А также 2 прибора КЭВ-16М3W1 мощностью 7,6-8,1 кВт. Они установлены согласно рекомендациям производителя, на высоте 3,5 м от уровня пола. Управление режимом работы тепловентиляторов происходит с дистанционного пульта со встроенным термометром. На пульте можно задать режим работы вентиляторов и установить поддерживаемую температуру воздуха.

## <span id="page-19-0"></span>**2.2.3 Расчет поверхности нагрева отопительных приборов**

Требуемая теплоотдача прибора Qпр, Вт, определяется по формуле:

$$
Q_{\text{np}} = Q_{\text{nom}} - 0.9 \cdot Q_{\text{rp}}
$$

 $(2.5)$ 

(2.6)

где  $Q_{\text{nom}}$  – теплопотери помещения, Вт;

 $Q_{\text{TD}}$  – теплоотдача открыто проложенных в пределах помещения труб, Вт.

$$
Q_{rp} = q_B \cdot l_B + q_r \cdot l_r
$$

где  $q_B$  и  $q_r$  – теплоотдача 1 м вертикальных и горизонтальных труб,  $Br/M$ , принимается исходя из диаметра и положения труб, а также разности температуры теплоносителя при входе его в рассматриваемое помещение и температуры воздуха в помещении [29, табл. III.36];

 $l_{B}$  и  $l_{r}$  – длины вертикальных и горизонтальных труб в пределах помещения, м

Для расчетов радиаторов теплоотдачей труб можно пренебречь, так как используется скрытая прокладка труб.

Определение количества секций радиаторов N, шт, выполнено по методике, представленной в [33].

$$
N = \frac{Q_{np}}{Q_{n,y} \cdot b \cdot p \cdot c} \cdot \left(\frac{70}{\Delta t}\right)^{1+n} \cdot \left(\frac{360}{M_{np}}\right)^{m}
$$

(2.7)

где  $Q_{H,V}$  – номинальный тепловой поток одной секции радиатора, определенный при нормальном атмосферном далениии, температурном напоре Δt=70ºС и массовом расходе теплоносителя через прибор  $M_{\text{no}}=360 \text{ kT}/4$ ;

Mпр –фактичсекий расход теплоносителя черз отопительный прибор, кг/ч;

b – коэффициент, учитывающий влияние расчетного атмосферного давления на тепловой поток радиатора;

p – коэффициент, учитывающих влияние количества секций в радиаторе на его тепловой поток;

c – поправочный коэффициент c, учитывающий влияние схемы подключения;

m – Усредненный показатель степени, учитывающий расход теплоносителя, отличный от номинального;

Δt – фактический температурный напор.

$$
\Delta t = \tfrac{t_{\scriptscriptstyle H} + t_{\scriptscriptstyle K}}{2} - t_{\scriptscriptstyle B}
$$

(2.8)

где  $t_{H}$  – температура теплоносителя на входе в радиатор, °C;

 $t_{k}$  –температура теплоносителя на выходе из радиатора, °С;

 $t_{\text{B}}$  –температура воздуха внутри помещения, °С.

При двухтрубной схеме соединения отопительных приборов принимаем, что на входе и выходе для всех радиаторов температуры одинаковые, t<sub>H</sub>=95 °С,  $t_{k}$ =70 °С. С учетом этого формула 2.8 примет вид:

$$
\Delta t = 82.5 - t_{\rm B}
$$

(2.9)

|                          | Приб. Пом-е    | Тип<br>радиатора | $Q_{\text{np}}$ | $Q_{H.y.}$ | $\mathbf n$    | $\mathbf b$  | $\mathbf{C}$             | m              | p                        | $\mathbf N$ | $Q_{\Phi}$ | Невязка |
|--------------------------|----------------|------------------|-----------------|------------|----------------|--------------|--------------------------|----------------|--------------------------|-------------|------------|---------|
| $\overline{\phantom{a}}$ | $\overline{a}$ |                  | BT              | $B_T$      | $\overline{a}$ |              | $\overline{\phantom{0}}$ | $\overline{a}$ | $\overline{\phantom{0}}$ | <b>IIIT</b> | $B_T$      | $\%$    |
| P <sub>1</sub>           | 101            | Rifar Base 500   | 2300            | 204        | 0,3            | $\mathbf{1}$ | 0,94                     | 0,015          | 0,96                     | 14          | 2265       | 1,5     |
| P <sub>2</sub>           | 101            | Rifar Base 500   | 2300            | 204        | 0,3            | $\mathbf{1}$ | 0,94                     | 0,015          | 0,96                     | 14          | 2265       | 1,5     |
| P <sub>3</sub>           | 101            | Rifar Base 500   | 2300            | 204        | 0,3            | $\mathbf{1}$ | 0,94                     | 0,015          | 0,96                     | 14          | 2265       | 1,5     |
| P <sub>4</sub>           | 101            | Rifar Base 200   | 1045            | 101        | 0,3            | $\mathbf{1}$ | 0,94                     | 0,015          | 0,97                     | 13          | 1040       | 0,5     |
| P <sub>5</sub>           | 101            | Rifar Base 200   | 1045            | 101        | 0,3            | $\mathbf{1}$ | 0,94                     | 0,015          | 0,97                     | 13          | 1040       | 0,5     |
| P <sub>6</sub>           | 101            | Rifar Base 200   | 1045            | 101        | 0,3            | $\mathbf{1}$ | 0,94                     | 0,015          | 0,97                     | 13          | 1040       | 0,5     |
| P7                       | 201            | Rifar Base 500   | 1587            | 204        | 0,3            | $\mathbf{1}$ | 0,94                     | 0,015          | 0,98                     | 10          | 1642       | 3,4     |
| P <sub>8</sub>           | 201            | Rifar Base 500   | 1587            | 204        | 0,3            | $\mathbf{1}$ | 0,94                     | 0,015          | 0,98                     | 10          | 1642       | 3,4     |
| P <sub>9</sub>           | 201            | Rifar Base 200   | 900             | 101        | 0,3            | $\mathbf{1}$ | 0,94                     | 0,015          | 0,97                     | 11          | 878        | 2,5     |
| P10                      | 201            | Rifar Base 200   | 900             | 101        | 0,3            | $\mathbf{1}$ | 0,94                     | 0,015          | 0,97                     | 11          | 878        | 2,5     |
| P11                      | 208            | Rifar Base 500   | 2162            | 204        | 0,3            | $\mathbf{1}$ | 0,94                     | 0,015          | 0,97                     | 13          | 2123       | 1,8     |
| P12                      | 208            | Rifar Base 500   | 2162            | 204        | 0,3            | $\mathbf{1}$ | 0,94                     | 0,015          | 0,97                     | 13          | 2123       | 1,8     |
| P13                      | 207            | Rifar Base 500   | 2083            | 204        | 0,3            | $\mathbf{1}$ | 0,94                     | 0,015          | 0,97                     | 13          | 2122       | 1,8     |
| P14                      | 207            | Rifar Base 500   | 2083            | 204        | 0,3            | $\mathbf{1}$ | 0,94                     | 0,015          | 0,97                     | 13          | 2122       | 1,8     |
| P15                      | 207            | Rifar Base 500   | 2083            | 204        | 0,3            | $\mathbf{1}$ | 0,94                     | 0,015          | 0,97                     | 13          | 2122       | 1,8     |
| P16                      | 207            | Rifar Base 200   | 900             | 101        | 0,3            | $\mathbf{1}$ | 0,94                     | 0,015          | 0,97                     | 11          | 878        | 2,5     |
| P17                      | 207            | Rifar Base 200   | 900             | 101        | 0,3            | $\mathbf{1}$ | 0,94                     | 0,015          | 0,97                     | 11          | 878        | 2,5     |
| P18                      | 202            | Rifar Base 500   | 1030            | 204        | 0,3            | $\mathbf{1}$ | 0,94                     | 0,015          | $\mathbf{1}$             | 6           | 999        | 3,0     |
| P <sub>19</sub>          | 204            | Rifar Base 500   | 1411            | 204        | 0,3            | $\mathbf{1}$ | 0,94                     | 0,015          | 0,98                     | 8           | 1365       | 3,3     |
| P <sub>20</sub>          | 205            | Rifar Base 500   | 754             | 204        | 0,3            | $\mathbf{1}$ | 0,94                     | 0,015          | $\mathbf{1}$             | 5           | 862        | 12,5    |
| P <sub>21</sub>          | 206            | Rifar Base 500   | 2119            | 204        | 0,3            | $\mathbf{1}$ | 0,94                     | 0,015          | 0,97                     | 12          | 2039       | 3,8     |
| P22                      | 206            | Rifar Base 500   | 2119            | 204        | 0,3            | $\mathbf{1}$ | 0,94                     | 0,015          | 0,97                     | 12          | 2039       | 3,8     |

Таблица 2.8 Расчет поверхности отопительных приборов (радиаторов)

Подбор гладкотрубных регистров заключается в определении их длины, при заранее принятых диаметре труб и числе их рядов [29].

Изначально определяется требуемая площадь поверхности нагрева Fp, экм.

$$
F_p = \frac{Q_r - Q_{rp}}{q_3} \tag{2.10}
$$

где  $Q_{\text{t}}$  – теплопотери, которые восполняются рассчитываемым регистром, ккал·ч;

 $Q_{rp}$  – теплоотдача от открыто проложенных в помещении труб, ккал $\cdot$ ч;

q<sup>э</sup> –теплоотдача от трубы при заданной температуре теплоносителя и температуре внутреннего воздуха [29, табл. III.22].

Имея требуемую и эквивалентную, f<sub>э</sub>, экм, площади [29, табл. III.26] поверхности нагрева трубы можно определить необходимую длину регистра l, м, для восполнения потерь теплоты.

$$
l=\frac{F_p}{f_{\scriptscriptstyle 3}}
$$

(2.11)

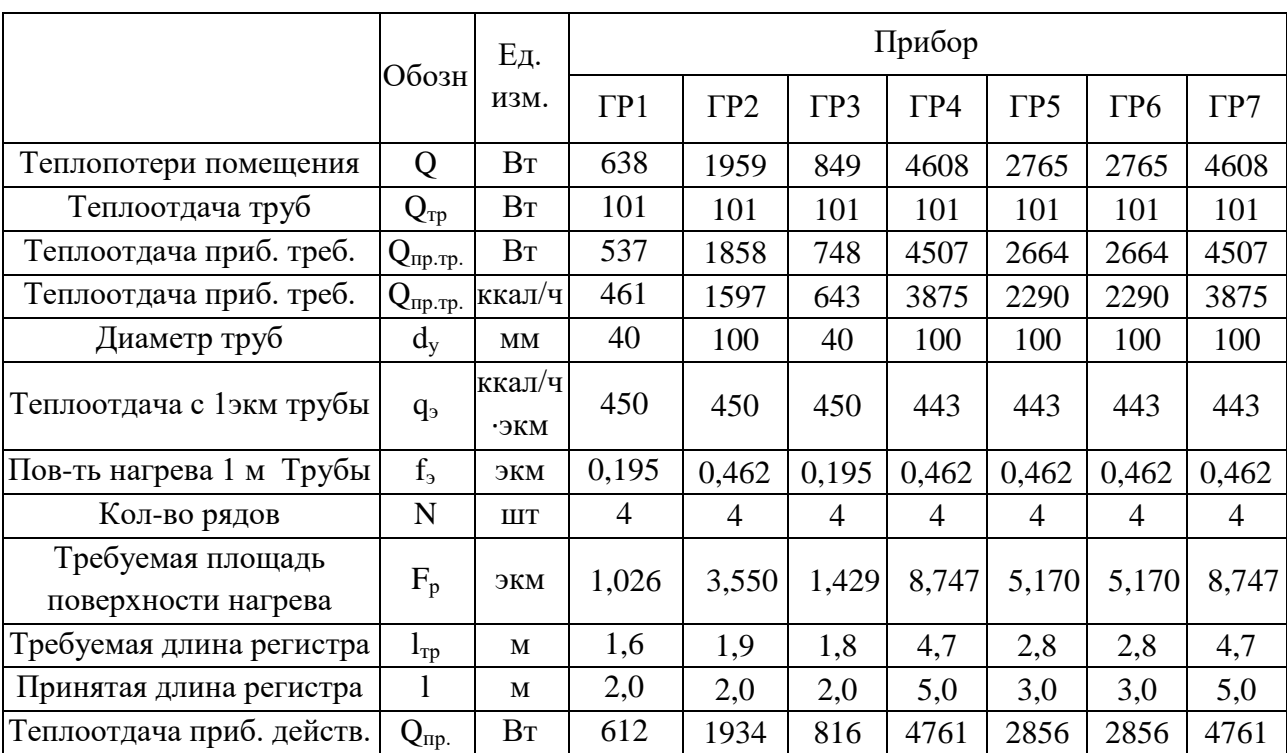

Таблица 2.9 Расчет поверхности отопительных приборов (регистров из гл. труб)

## <span id="page-22-0"></span>**2.2.4 Гидравлический расчет**

Гидравлический расчет системы произведен методом удельных потерь давления на трение [29]. Результаты расчета приведены в приложении Б.

Перепад температур на отопительных приборах принят постоянным и равен 25 ºС.

В радиаторах, используемых в проекте, предусмотрено наличие термостатического клапана Heimeier 4335, для которого подобрана предварительная настройка (возможно дополнительное подключение к клапану термостатического регулятора, для поддержания комфортной температуры внутри помещений). Радиаторы так же оснащаются узлом нижнего подключения. В проекте к установке принят узел HERZ 3766 в проходном исполнении. Для регистров из гладких труб предусмотрены термостатические клапана фирмы Danfoss, модель RA-N 15. Потери давления при проходе теплоносителя через термостатический клапан и узел нижнего подключения определены по диаграммам [33], а также по методике расчета потерь давления на клапане [32] и учтены при гидравлическом расчета как дополнительные потери P<sub>лоп</sub>, Па. Потери давления на тепловентиляторах приняты по данным предоставленным производителем [34]. Настройки клапанов приведены в приложении Б. Каждая ветвь системы условно разделена на кольца, которые между собой имеют невязку  $\leq 10\%$ .

На обратных трубах у распределительной гребенки расположены автоматические балансировочные клапаны ASV-PV фирмы Danfoss [21], параметры настройки которых отражены в приложении Б. Совместно с ними применяются запорные клапаны ASV-M. С учетом применения клапанов невязка системы составляет 4,6%.Данные подбора клапанов представлены в приложении В.

Применение автоматических балансировочных клапанов обусловлено переменным расходом теплоносителя, так как на отопительных приборах установлены термостатические клапана с предварительной настройкой, а также принятая в проекте температура внутреннего воздуха поддерживается только в рабочее время.

В результате гидравлического расчета определены: потери системы  $\Delta P=19.7$  кПа; нагрузка на систему отопления  $Q_{or}=87$  кВт; расход воды на отопление  $G_{\text{or}}$ =2995 кг/ч.

# **Глава 3. Расчет и конструирование системы вентиляции**

## <span id="page-24-1"></span><span id="page-24-0"></span>**3.1 Расчёт выделения вредностей**

## **3.1.1 Расчет теплопоступлений**

<span id="page-24-2"></span>Тепловая нагрузка на систему вентиляции определяется как разность всех видов теплопоступлений и потерь теплоты в помещении. При расчете вентиляции учтены следующие источники поступления теплоты:

- От людей;
- За счет солнечной радиации через окна, стены, покрытие;
- От электрического освещения;
- Технологические;

От людей в помещение поступает явная теплота  $Q_s$ , Вт, поступаемая за счет конвекции и лучеиспускания, а также скрытая теплота, выделяемая при дыхании вместе с влагой и за счет испарения с поверхности кожи. Полная теплота  $Q_n$ , Вт, равна их сумме [26]:

$$
Q^{\rm s}_{\rm u}=q^{\rm s}_{\rm u}\cdot n
$$

(3.1)

$$
Q_{\Pi}^{\rm s}=q_{\Pi}^{\rm s}\cdot n
$$

(3.2)

где  $q_s$ ,  $q_n$  – тепловыделения явные и полные, выделяемые одним человеком, Вт, принимаются в зависимости от температуры окружающей среды и степени тяжести работ [26, табл. 6.1];

n – количество работников.

Таблица 3.1 поступление теплоты от людей

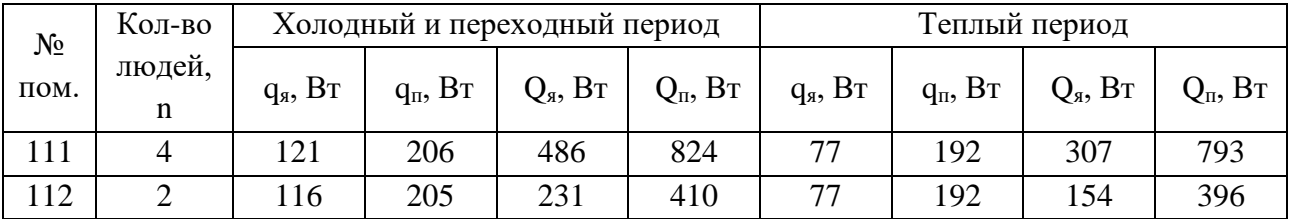

Теплота от искусственного освещения [24]:

$$
Q_{\text{oCB}} = E \cdot q_{\text{oCB}} \cdot \eta_{\text{oCB}} \cdot F_{\text{n}}
$$

(3.3)

где E – номинальная освещенность, Лк;

 $\rm{q_{oca}}$  – удельные тепловыделения,  $\rm{Br/(m}^2\cdot\rm{J}K);$ 

ηосв – доля тепловой энергии, попадающей в помещение;

 $\text{F}_{\text{n}}$  – площадь помещения, м $^{2}$ .

Таблица 3.2 поступление теплоты от искусственного освещения

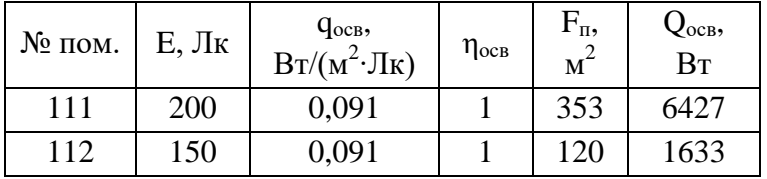

Теплопоступления через заполнение световых проемов в теплый период года определяются как сумма поступлений тепла за счет солнечной радиации и теплопередачи. Вторая величина крайне мала и в расчетах ею можно пренебречь [26].

$$
Q_{cp} = (q_{np} \cdot K_{nnc} + q_p \cdot K_{o6n}) \cdot \beta_1 \cdot \beta_2 \cdot \beta_3
$$

(3.4)

где  $q_n$ ,  $q_p$  – максимальная интенсивность прямой и рассеянной солнечной радиации, падающей на световой проем,  $Br/m^2$ , зависит от географической широты района строительства и ориентации ограждающей конструкции;

Кинс – коэффициент инсоляции, учитывающий долю солнечной радиации, прошедшей через световой проем после затенения наружными козырьками и вертикальными ребрами (в расчетах принят равным 1, т.к. козырьки и ребра отсутствуют)

Кобл – коэффициент облучения поверхности светового проема рассеяной радиацией;

 $\mathrm{F_{ox}}$  – площадь светового проема, м $^2;$ 

 $\beta_1$  – поправочный коэффициент, учитывающий загрязнение стекла;

 $\beta_2$  – поправочный коэффициент, учитывающий проникание солнечной радиации через световой проем;

 $\beta_3$  – коэффициент, учитывающий нестационарную защиту световых проемов.

|                              | Помещение № 111 | Помещение № 112 |          |       |  |  |
|------------------------------|-----------------|-----------------|----------|-------|--|--|
|                              | Северные окна   | Южные           | Северные | Южные |  |  |
|                              |                 | окна            | окна     | окна  |  |  |
| $q_n$ , $B_T/m^2$            | 119,8           | 300             | 119,8    | 300   |  |  |
| $q_p$ , $\overline{B_T/m^2}$ | 83,8            | 113             | 83,8     | 113   |  |  |
| $\beta_1$                    |                 |                 |          |       |  |  |
| $\beta_2$                    |                 | 0,76            |          |       |  |  |
| $\beta_3$                    |                 | 0,3             |          |       |  |  |
| $K_{\rm 06\pi}$              |                 | 0,85            |          |       |  |  |
| $K_{HHC}$                    |                 |                 |          |       |  |  |
| $F_{OK}$ , $M^2$             | 18,1            | 29,1            | 6,0      | 9,7   |  |  |
| $Q_{cp}$ , $Br$              | 2667            | 889             |          |       |  |  |

Таблица 3.3 поступление теплоты через заполнения световых проемов

Для тёплого периода в расчетах суммарного теплопоступления принимается большее из значений Q<sub>осв</sub> и Q<sub>cp</sub>.

Теплопоступления через покрытия в теплый период зависят от географического положения здания и наружных параметров воздуха [31].

$$
Q_{\text{nowp}} = \frac{(t_{H.y.} - t_B) \cdot F_{\pi}}{R_{\pi}}
$$

(3.5)

где  $t_{H.y.}$  – условная наружная температура воздуха под покрытием,  $\mathrm{^{\circ}C;}$ 

 $\text{F}_{\text{n}}$  – площадь покрытия, м $^{2};$ 

 $\rm R_n-$  сопротивление теплопередачи покрытия, м $\rm ^{2\cdot \circ} C/B$ т.

$$
t_{_{{\rm H}.{\rm Y.}}} = t_{_{{\rm H}}} + \tfrac{q_{cp}\cdot \rho_{\pi}}{\alpha_{_{{\rm H}}}}
$$

(3.6)

где q<sub>cp</sub> – среднесуточный тепловой поток солнечной радиации на горизонтальную поверхность,  $\rm Br/m^2;$ 

 $t_{H}$  – средняя наружная температура воздуха в июле, °С;

 $\rho_{\pi}$  – коэффициент поглощения солнечной радиации поверхностью покрытия;

 $\alpha_{\text{H}}$  – коэффициент теплоотдачи воздуху на наружной поверхности покрытия,  $\mathrm{Br} / (\mathrm{m}^2\cdot {\rm ^oC}).$ 

$$
\alpha_{\rm H} = 8.7 + 2.6\sqrt{v_{\rm H}}
$$

(3.7)

где  $v_{H}$  – скорость ветра по параметру А.

Таблица 3.4 поступление теплоты через покрытие

| $N2$ пом. | $F, M^2$ | $R_{\text{II}}$<br>$M^2$ <sup>.</sup> °C/B <sub>T</sub> | $v_{\text{H}}$ | $\alpha_{\text{\tiny H}},$<br>$M/c \mid B_T/(M^2. \circ C) \mid$ | q <sub>cp</sub> ,<br>$B_T/m^2$ | $\rho_{\scriptscriptstyle\Pi}$ | $t_{\rm H}$<br>$\circ$ | $t_B$ ,<br>$\circ$ | $t_{H.V.}$<br>$\circ$ | $\sqrt{\log p}$<br>$B_T$ |
|-----------|----------|---------------------------------------------------------|----------------|------------------------------------------------------------------|--------------------------------|--------------------------------|------------------------|--------------------|-----------------------|--------------------------|
|           | 353      | 3,36                                                    | 4,2            | 29,6                                                             | 331                            | $_{0,8}$                       | າາ<br>↩                |                    | 30,9                  | 728                      |
| 12        | 20       |                                                         |                |                                                                  |                                |                                |                        |                    |                       | 247                      |

Поступление теплоты от электродвигателей, Qэл.дв. рассчитывается по формуле 3.8 [28]. Теплопоступления от технологического процесса,  $Q_{\text{rexH}}$ . принимаются для металлообрабатывающих станков в размере 250 Вт на 1 кВт установленной мощности.

$$
Q_{\text{ln},\text{ln}} = 10^3 \cdot N_y \cdot K_c \cdot (1 - K_\pi \cdot \eta_\pi + K_\pi \cdot K_\tau \cdot \eta_\pi)
$$

(3.8)

где  $N_v$  – номинальная установочная мощность электродвигателя, кВт;

К<sub>с</sub> − коэффициент спроса на электроэнергию;

K<sup>п</sup> − коэффициент перехода теплоты в помещение;

 $K_r$  – коэффициент полноты загрузки электродвигателя;

η<sup>д</sup> − КПД двигателя, %.

Таблица 3.5 поступление теплоты от электродвигателей и оборудования

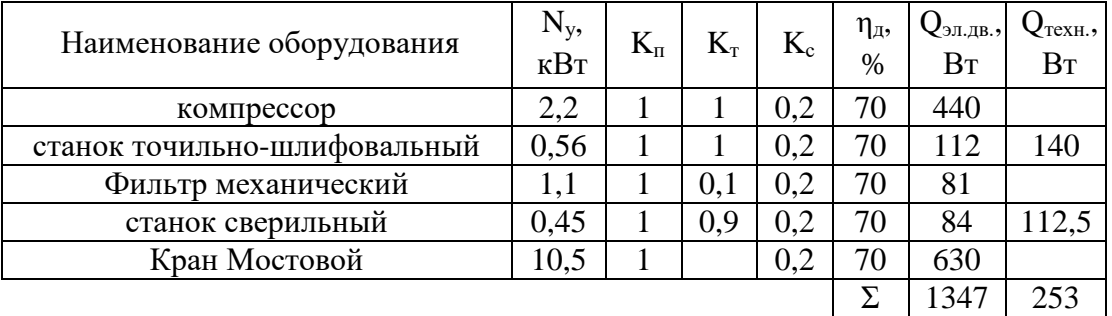

В помещении автомойки необходимо учесть выделение скрытой теплоты Q<sub>скр</sub>, Вт, вместе с испарившейся влагой.

$$
Q_{\text{ckp}} = 0.278 \cdot M_{\text{bJ}} \cdot I_{\text{n}}
$$

(3.9)

где  $M_{\text{BH}}$  – количесвто испарившейся влаги, кг (расчет в п. 3.1.2);

 $I_{\pi}$  – энтальпия пара при температуре испарения, кДж/кг (температура испарения принята равной внутренней температуре воздуха по мокрому термометру).

Для холодного и переходного периода:

$$
Q_{\rm c\kappa p} = 0.278 \cdot 39.7 \cdot 2527 = 27884 \,\text{Br}.
$$

Для теплого периода:

$$
Q_{\rm crp} = 0.278 \cdot 75.8 \cdot 2535 = 53328 \,\text{Br}.
$$

Потери теплоты через ограждающие конструкции, восполнение которых приходится на систему вентиляции Q<sub>вент</sub>, Вт, определяются как разность теплопотерь помещения, рассчитанных для температуры внутреннего воздуха в режиме вентиляции  $Q_{\text{now}}$ , Вт, и теплоотдачи от отопительных приборов,  $Q_{\text{c.o.}}$ , Вт:

$$
Q_{\text{beht}} = Q_{\text{nom}} - Q_{\text{c.o.}}
$$

(3.10)

$$
Q_{\text{nom}} = Q_{\text{c.o.}} \cdot \frac{t_{\text{b.b.}} - t_{\text{H}}}{t_{\text{b.o.}} - t_{\text{H}}}
$$

(3.11)

где t<sub>в.в.</sub>, t<sub>в.о.</sub> – расчетные температуры внутреннего воздуха в режиме вентиляции и отопления, ºС (табл. 2.3);

 $t_{H}$  – расчетная температура наружного воздуха (табл. 2.1), <sup>o</sup>C.

Таблица 3.6 потери теплоты, восполняемые системой вентиляции

| $\mathcal{N}_2$ nom. $Q_{c.o.}$ , B <sub>T</sub> | $\cdot$ °C $\cdot$<br>$t_{B.B.},$ | $\cdot$ °C<br>$t_{B.0}$ | $t_{\scriptscriptstyle\rm H}, {\rm ^oC}$ | Q <sub>beHT</sub> , B <sub>T</sub> |
|--------------------------------------------------|-----------------------------------|-------------------------|------------------------------------------|------------------------------------|
| 34046                                            |                                   | 15                      | $-23$                                    | 70 <sup>o</sup>                    |
| 4747                                             | l8                                |                         |                                          | 369                                |

Таблица 3.7 Тепловой баланс

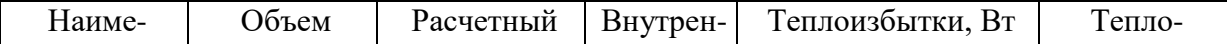

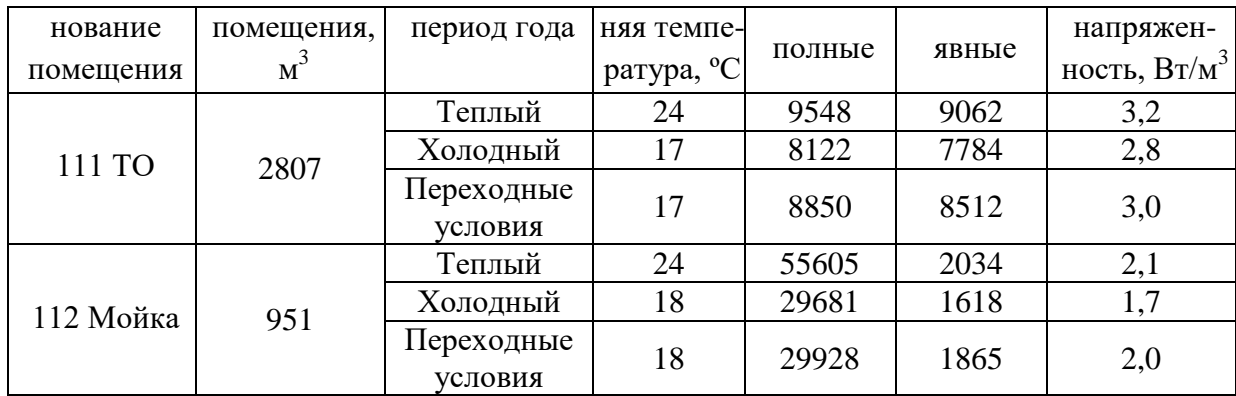

## <span id="page-29-0"></span>**3.1.2 Расчет поступления влаги**

На данном предприятии влага попадает в воздух от двух источников: при дыхании людей и в помещении автомойки от технологического процесса.

Поступление влаги М<sub>вл</sub>, г/ч, от людей зависит от окружающей температуры и степени тяжести работ [26].

$$
M_{_{\rm BJI}}=m\cdot n
$$

(3.12)

где m - влаговыделения одним человеком, г/ч;

n – количество людей.

Таблица 3.8 Расчет поступления влаги от людей

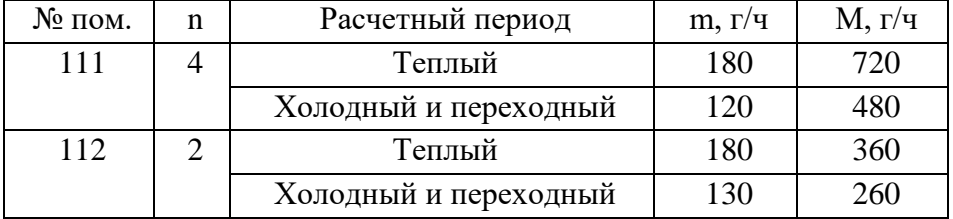

В процессе мойки автомобилей со смоченных поверхностей испаряется влага  $M_{\text{\tiny{BI}}}, \text{ кг/ч}$  [19].

$$
M_{\rm BJ} = 7.4 \cdot (a + 0.017 \cdot \nu) \cdot (p_1 - p_2) \cdot F \cdot \frac{101.3}{p_6}
$$

(3.13)

где a – фактор скорости движения окружающего воздуха под влиянием гравитационных сил;

v – скорость движения воздуха в помещении, м/с;

 $p_1$  – упругость водяного пара в воздухе помещения, кПа;

p<sup>2</sup> – упругость водяного пара, соответствующая полному насыщению воздуха при его температуре, равной температуре поверхности воды (принимается по температуре мокрого термометра), кПа;

 $p_6$  – расчетное барометрическое давление (табл. 2.2), кПа;

F – площадь поверхности, на которой происходит испарение, м $^2\!$ .

Таблица 3.9 Расчет поступления влаги со смоченных поверхностей

|                 |     |       |        | Теплый период |       |                 |                 | Холодный и переходный пер. |       |                  |                         |
|-----------------|-----|-------|--------|---------------|-------|-----------------|-----------------|----------------------------|-------|------------------|-------------------------|
| Пов-ть $F, M^2$ |     | a     | V, M/C | $p_1$ ,       | $p_2$ | p <sub>6</sub>  | $M_{\text{bJ}}$ | $p_1$ ,                    | $p_2$ | p <sub>6</sub> , | $M_{\text{\tiny{BJ}}},$ |
|                 |     |       |        | кПа           | кПа   | кПа             | $K\Gamma/H$     | кПа                        | кПа   | кПа              | $K\Gamma/H$             |
| Пол             | 120 | 0,022 | 0,3    | 2,983         | 2,239 | 99.3            | 18,2            | 2,063                      | 1,673 | 99.3             | 9,6                     |
| Стены           | 284 | 0,031 | 0,3    | 2,983         | 2,239 | 99.3            | 57,5            | 2,063                      | 1,673 | 99,3             | 30,2                    |
|                 |     |       |        |               |       | $\Sigma = 75.8$ |                 |                            |       | $\Sigma = 39.7$  |                         |

## <span id="page-30-0"></span>**3.1.3 Расчет газовыделений**

Основные вредности, выделяющиеся при движении автомобиля по территории предприятия — это оксид углерода, углеводород и оксиды азота. Для проектирования вентиляции необходимо иметь значения максимальных секундных выбросов каждого вещества  $M_i$ , г/с [18].

$$
M_{j} = 10^{-3} \frac{q_{ij} \cdot L \cdot K_{c}}{t_{B(TO)} \cdot 3,6}
$$

(3.14)

где qij - удельный выброс j-го загрязняющего вещества одним автомобилем i-го типа с учетом возраста и технического состояния парка на рассматриваемый год, г/км;

L - условный пробег одного автомобиля за цикл на территории предприятия с учетом времени запуска двигателя, движения по территории предприятия и пр.;

К<sup>с</sup> - коэффициент, учитывающей влияние режима движения (скорости) автомобиля;

 $t_{B(T0)}$  - время выпуска или возврата автомобилей (поступающих на ТО и ТР). Таблица 3.10 Расчет выделяющихся вредностей при работе двигателя автомобиля

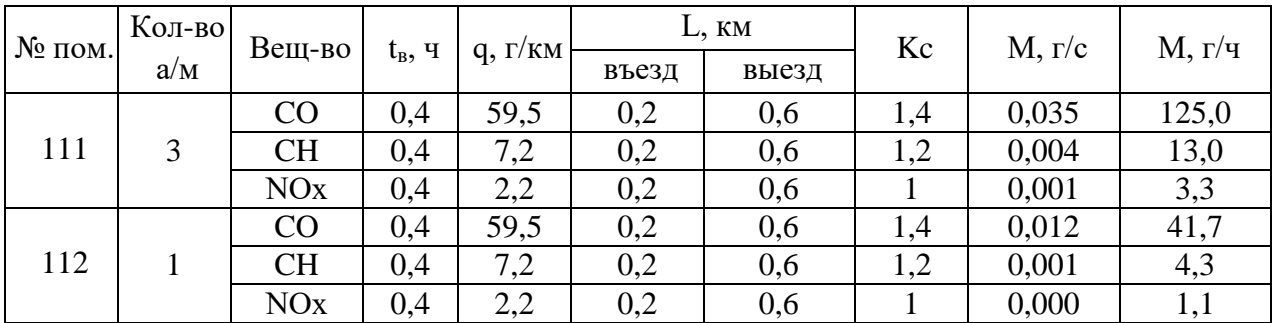

При дыхании человека в атмосферу выделяется диоксид углерода  $M_{\text{co2}}$ , г/ч, выделения которого необходимо учитывать для расчета воздухообмена [24].

$$
M_{CO_2} = n \cdot q_{CO_2}
$$

(3.14)

где n – количество людей;

qCO<sup>2</sup> – удельное выделение углекислого газа одним человеком.

<span id="page-31-0"></span>Для помещения СТО  $M_{eq}$ = 160г/ч, для помещения автомойки  $M_{eq}$ = 80г/ч.

### **3.2 Расчет воздушного баланса объекта проектирования**

# <span id="page-31-1"></span>**3.2.1 Расчет воздухообмена из условий ассимиляции вредностей**

Количество воздуха L,  $\text{M}^3$ для общеобменной вентиляции определяемое по количеству выделяющихся или вырвавшихся из-под укрытий вредных веществ из расчета разбавления их до предельно допустимой концентрации [15]

$$
L=\frac{M}{C_{\rm H}-C_{\rm B}}
$$

(3.15)

где M – количество вредных веществ, поступающих в помещение, г/ч

 $C_{\text{n}}$  – предельно допустимая концентрация вещества в воздухе рабочей зоны,  $\Gamma/M^3$ ;

 $\rm C_{\scriptscriptstyle H}$  – содержание вещества в приточном воздухе, г/м $^3$  [4, 5].

Таблица 3.11 Расчет воздухообмена для разбавления газовыделений

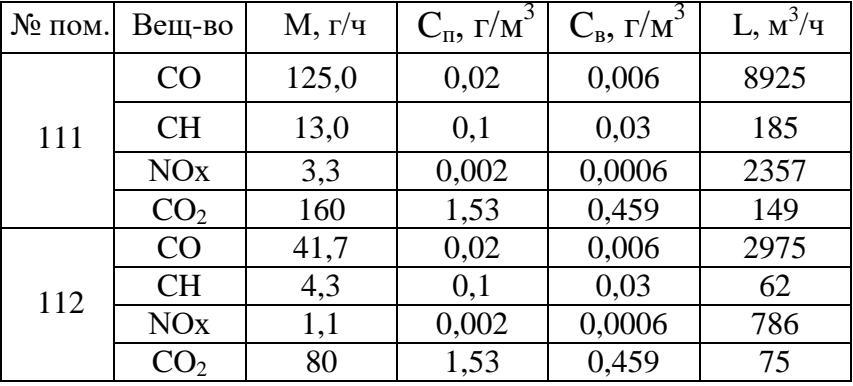

Таким образом в участок технического осмотра необходимо подавать не менее 8925 м $^{3}/$ ч свежего воздуха, а в помещение мойки не менее 2975 м $^{3}/$ ч.

Для расчета потребного воздухообмена на ассимиляцию тепло- и влагоизбытков необходимо определить параметры приточного и удаляемого воздуха. Параметры определяются по методике [15, прил. В].

В теплый период для систем с механическим побуждением температура приточного воздуха принимается на 0,5 – 1 ºС (нагрев воздуха при прохождении через вентилятор) выше температуры наружного воздуха.

В холодный и переходный периоды температура притока  $t_n$ , °С, задается основываясь на расположении приточных устройств.

$$
t_{\rm n} = t_{\rm B} - \Delta t \qquad ,
$$

(3.16)

где Δt – перепад температур, зависящий от высоты подачи воздуха в рабочую зону.

В помещениях для обслуживания автомобилей воздух необходимо подавать в рабочую зону, поэтому перепад температур  $\Delta t$  принят равным  $2^{\circ}C$ .

Температура удаляемого воздуха t<sub>v</sub>, <sup>o</sup>C:

$$
t_{y} = t_{B} + (H - h_{p,a}) \cdot grad t,
$$

(3.17)

где grad t– градиент температуры, зависящий от теплонарпряженности помещения, ºС/м [27, табл.7.6];

Н– высотапомещения,м;

h<sub>p.з</sub>- высота обслуживаемой или рабочей зоны, м.

Для участка технического осмотра автомобилей в тёплый период года:

$$
t_n = 22 + 1 = 23
$$
 °C;  
 $t_y = 24 + (7,95 - 2) \cdot 0.5 = 27$  °C.

В холодный период и для переходных условий:

$$
t_n = 17 - 2 = 15
$$
 °C;  
 $t_y = 17 + (7,95 - 2) \cdot 0 = 17$  °C.

Для участка мойки автомобилей в тёплый период года:

$$
t_{\text{r}} = 22 + 1 = 23 \text{ °C};
$$
  
 $t_{\text{y}} = 24 + (7.95 - 2) \cdot 0.5 = 27 \text{ °C}.$ 

В холодный период и для переходных условий:

$$
t_n = 18 - 2 = 16
$$
°C;  
 $t_y = 18 + (7.95 - 2) \cdot 0 = 18$ °C.

Такие параметры воздуха, как энтальпия и влагосодержание, определяются через построение вентиляционного процесса на i-d диаграмме для трех периодов года.

По избыткам полной теплоты и влаговыделению определяется угловой коэффициент луча процесса, ξ, кДж/кг.

$$
\varepsilon=3600\cdot\frac{Q_{\text{II}}}{M_{\text{BJI}}}
$$

(3.18)

Для участка технического осмотра:

$$
\varepsilon_{\text{TI}} = 3600 \cdot \frac{9547}{720} = 60915, \text{ kJ/K/KT};
$$
  
 $\varepsilon_{\text{XII}} = 3600 \cdot \frac{8122}{480} = 47738, \text{ kJ/K/KT};$ 

$$
\varepsilon_{\Pi\Pi} = 3600 \cdot \frac{8850}{480} = 66377, \text{ K}\cancel{\text{J}\text{K}}/\text{K}\Gamma.
$$

Для участка мойки автомобилей:

$$
\varepsilon_{\text{TI}} = 3600 \cdot \frac{55605}{76113} = 2630, \text{ K}\cancel{\text{J}}\cancel{\text{K}}/\text{K}\Gamma;
$$
\n
$$
\varepsilon_{\text{XI}} = 3600 \cdot \frac{29681}{39995} = 2672, \text{ K}\cancel{\text{J}}\cancel{\text{K}}/\text{K}\Gamma;
$$
\n
$$
\varepsilon_{\text{TI}} = 3600 \cdot \frac{29928}{39995} = 2693, \text{ K}\cancel{\text{J}}\cancel{\text{K}}/\text{K}\Gamma.
$$

Для каждого периода воздухообмен следует определять отдельно из условия ассимиляции тепло- и влагоизбытков по методике [15, прил. И]. При ξ > 40000 кДж/кг требуемое количество воздуха для общеобменной вентиляции определяется по избыткам явной теплоты.

$$
G_{\rm A} = \frac{3.6 \cdot Q_{\rm A}}{\mathbf{c} \cdot (t_{\rm y} - t_{\rm n})} \tag{3.19}
$$

где  $Q_{\rm g}$  – избыточные потоки явной теплоты в помещении, Вт;

 $t_v$ ,  $t_\pi$  – температуры воздуха подаваемого и удаляемого из помещения,  $^{\circ}C$ ;

c – теплоемкость воздуха, равная 1,005, кДж/(кг·ºС).

Для нахождения требуемого воздухообмена на ассимиляцию избытков полной теплоты и влагоизбытков  $G_{\text{n}}$  и  $G_{\text{w}}$ , кг/ч, определяются влагосодержание и энтальпия приточного и удаляемого воздуха.

$$
G_{\rm \Pi} = \frac{3.6 \cdot Q_{\rm \Pi}}{I_{\rm y} - I_{\rm \Pi}} \tag{3.20}
$$

$$
G_{w} = \frac{M_{\text{BJ}}}{d_{y} - d_{\text{n}}}
$$
\n(3.21)

где  $Q_{\text{n}}$  – избыточные потоки полной теплоты в помещении, Вт;

 $M_{BII}$  – избытки влаги в помещении, г/ч;

 $I_{v}$ ,  $I_{\pi}$  – удельная энтальпия подаваемого и удаляемого воздуха из помещения, кДж/кг;

 $d_v$ ,  $d_u$  – влагосодержание подаваемого и удаляемого воздуха из помещения, г/кг.

Для помещения 111 требуемый воздухообмен определяем по формуле 3.19, так как угловой коэффициент луча процесса для всех периодов года больше 40000 кДж/кг.

Для теплого периода года:

$$
G_{\rm g} = \frac{3,6.9062}{1,005 \cdot (27 - 23)} = 8115, \,\text{kt/4}.
$$

Для холодного периода года:

$$
G_{\rm g} = \frac{3.6 \cdot 7784}{1.005 \cdot (17 - 15)} = 13941, \,\text{kr}/\text{q}.
$$

Для переходных условий:

$$
G_{\rm g} = \frac{3.6.8512}{1.005 \cdot (17 - 15)} = 15245, \, \text{K} \cdot \text{F} / \text{V}.
$$

В качестве расчетного расхода воздуха принимается требуемый воздухообмен для переходного периода, равный 15245 кг/ч.

Для всех периодов года в помещении 112 ξ <3000 кДж/кг, поэтому максимальный воздухообмен можно определить по формуле 3.21. влагосодержание воздуха определяется по i-d диаграмме.

Для теплого периода года:

$$
G_{\rm w} = \frac{39995}{20.2 - 13.9} = 12081, \,\text{kt/4}.
$$

Для холодного периода года:

$$
G_W = \frac{76113}{5,5-0,3} = 7691, \text{ kT}/\text{Y}.
$$

Для переходных условий:

$$
G_{\rm w} = \frac{39995}{11.1 - 5.8} = 7546, \,\mathrm{kr}/\mathrm{q}.
$$

В качестве расчетного расхода воздуха принимается требуемый воздухообмен для летнего периода, равный 12081 кг/ч..

Для дальнейших расчетов массовый расход воздуха переводим в объемный, плотность воздуха принята равной 1,2 кг/м<sup>3</sup>.

Таким образом для участка технического осмотра воздухообмен равен 12704 м<sup>3</sup>/ч, а для мойки 10068 м<sup>3</sup>/ч. Полученные расходы больше расходов необходимых для ассимиляции газовыделений, т.е. для дальнейших расчетов используются воздухообмены на ассимиляция явной теплоты и влаги.

Определение кратности воздухообмена k, ч $^{-1}$ , для расчетных помещений:

$$
k = \frac{G_{\text{pacy}}}{\rho \cdot V} \tag{3.22}
$$
где  $G_{\text{pacy}}$  – расчетный расход воздуха в помещении, кг/ч;

 $\rho$  — плотность воздуха, кг/м $^3;$ 

V – объем расчетного помещения, м $^3$ .

Для помещения 111:

$$
k = \frac{15245}{1,2 \cdot 2101} = 6,1, \mathrm{q}^{-1}.
$$

Для помещения 112:

$$
k = \frac{12081}{1,2.951} = 10,6, \mathrm{q}^{-1}.
$$

Согласно [10] приточно-вытяжная вентиляция автомойки должна обеспечивать часовую кратность обмена воздуха не менее 10. Объем воздуха при вытяжке должен быть на 20% больше объема приточного воздуха.

### **3.2.2 Расчет воздухообмена по нормативной кратности**

Нормативная кратность воздухообмена для административных помещений принята согласно [13], для склада ЗИП [9, Прил. А1], для склада ГСМ [3].

Воздухообмен по кратности L, м $^{3}/{}$ ч определяется по формуле 3.23.

$$
L = k \cdot V
$$
\n
$$
L = k \cdot V
$$
\n
$$
L = k \cdot V
$$
\n
$$
(3.23)
$$

V – объем расчетного помещения, м $^3$ .

Для помещений, имеющих сообщение через двери с участком ТО (помещения 103 и 106), объем приточного воздуха принимается с коэффициентом 1,05 [1]. Так как помещение холл для посетителей отделен от участка технического осмотра небольшим коридором, объем приточного воздуха так же увеличивается на 5%.

### **3.2.3 Сводная ведомость воздушного баланса здания**

На втором этаже для поддержания воздушного баланса, т.е. равенства подаваемого и удаляемого воздуха, из комнаты для приема пищи удаляется на 15,5 м<sup>3</sup>/ч воздуха больше, чем по расчету. На первом этаже, в административной части, в коридор подается на 105,1 м<sup>3</sup>/ч воздуха больше

расчетного. Так как приток в помещение склада ЗИП увеличен на 5 %, на столько же увеличивается расход удаляемого воздуха с участка технического осмотра. Итоговые расходы воздуха занесены в таблицу.

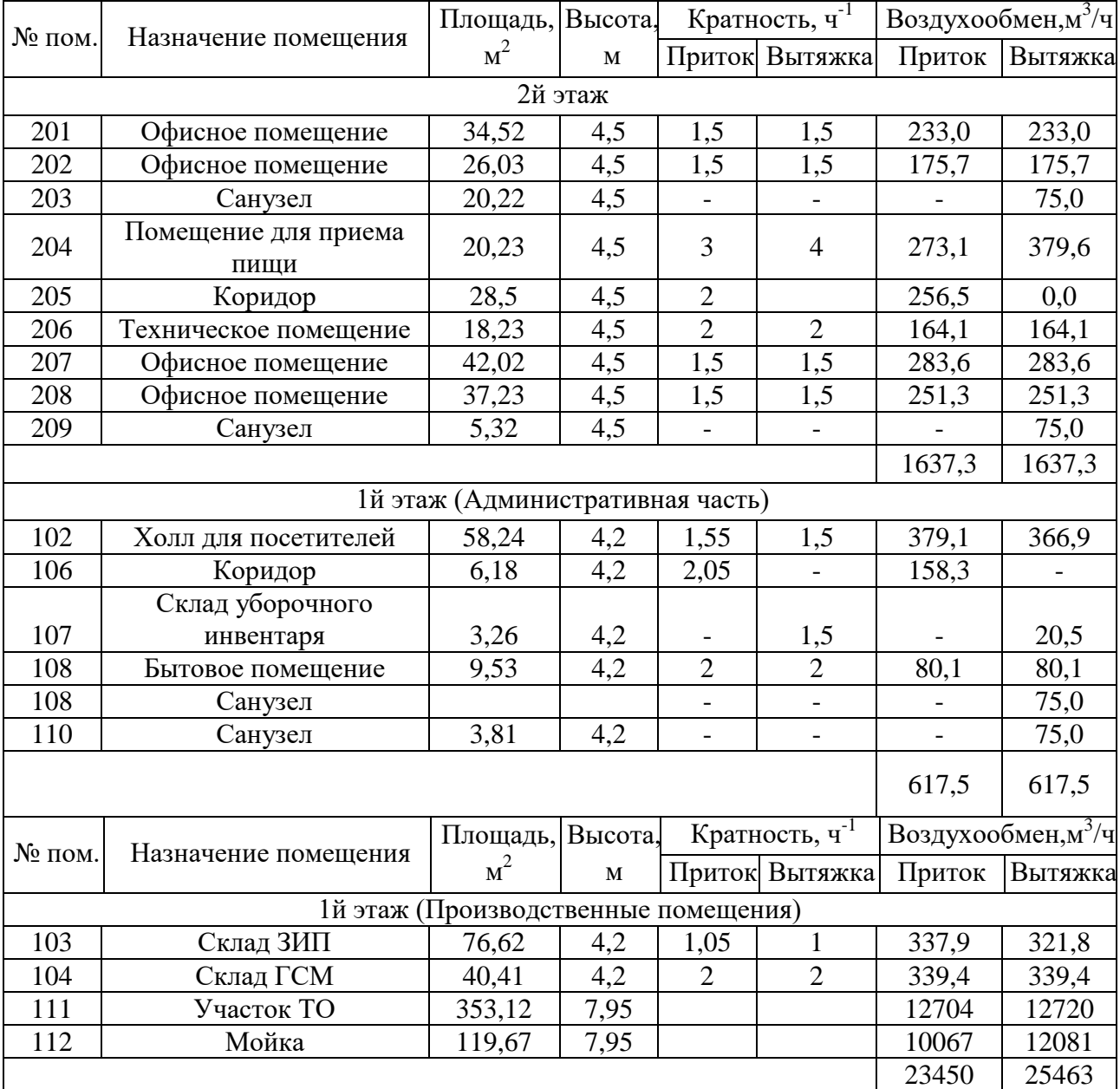

Таблица 3.12 Сводная ведомость воздушного баланса здания

## **3.3 Конструирование и расчет системы вентиляции**

### **3.3.1 Подбор воздухораспределителей**

В административных помещениях для притока и удаления воздуха используются диффузоры ДПУ [23]. Схема воздухообмена "сверху-вверх". Приточные диффузоры приняты таким образом, чтобы максимальный уровень

шума был не более 60 дБа, а подвижность воздуха в помещения не превышала 0,2 м/с, для этого учитывается дальнобойность, указанная в каталоге [23]. При удалении воздуха учитывается только требование для максимального уровня звука. Для системы П1 при входе воздуховода в помещение необходимо устанавливать противопожарный нормально-открытый клапан, так как оборудование для этой системы располагается в одном из обслуживаемых помещений.

На участок технического осмотра воздух подается в рабочую зону низкоскоростными воздухораспределителями ВНП, а также в смотровую яму решетками АМН. Удаляется воздух поровну сверху и снизу, с учетом удаления из смотровой ямы, для этого используются решетки АМН.

На участке автомойки свежий воздух необходимо подавать в нижнюю зону помещения, для этого воздухораспределительные решетки расположены на высоте +3,000 м от уровня пола и подают воздух в рабочую зону под углом  $30^{\circ}$ . 1/3 вытяжного воздуха удаляется из нижней зоны помещения, а 2/3 из верхней. В помещении автомойки применяются решётки АМН.

Для производственных помещений решетки подобраны с учетом скорости воздуха в живом сечении, результаты расчета представлены в приложении Г.

### **3.3.2 Аэродинамический расчет системы вентиляции с механическим побуждением**

Применяются воздуховоды из унифицированных деталей, размер которых принимается в соответствии [2]. Для определения требуемых размеров воздуховодов и дальнейшего подбора оборудования производится аэродинамический расчет. Последовательность расчета:

1. Длина участка l, м, определяется с плана

2. Размеры воздуховодов принимаются таким образом, чтобы скорость в живом сечении v была 3-6 м/с в офисных помещениях; 6-7 м/с на магистрали в

административной части здания; 6-11 м/с в воздуховодах промышленной части здания.

3. Определяются удельные потери на трение R, Па/м [30].

4. Определяется коэффициент m – справочная величина, зависит от размеров сторон воздуховода.

5. Находятся потери давления на трение

$$
\Delta P_l = R \cdot m \cdot l
$$

(3.24)

6. Определяется динамическое давление  $P_{\text{\tiny A}}$ , Па

$$
P_{\rm A}=\frac{\rho\cdot v^2}{2}
$$

(3.25)

где  $\rho$  – плотность воздуха, кг/м $^3.$ 

v – скорость движения воздуха в воздуховоде, м/с.

$$
v = \frac{L}{F \cdot 3600}
$$

(3.26)

где F – площадь живого сечения воздуховода, м $^2\!$ .

7. Рассчитываются потери давления на местных сопротивления  $\Delta P_{\xi}$ , Па, зависящие от коэффициентов местных сопротивлений ξ.

$$
\Delta P_{\xi} = \sum \xi \cdot P_{\mu} \tag{3.27}
$$

8. Полные потери давления на расчётном участке  $\Delta P$  являются суммой  $\Delta P_l$  и  $\varDelta P_{\xi},$  а также учитываются дополнительные потери  $\varDelta P_{\text{AOD}}$ , представляющие собой потери давления в решетках и в клапанах.

Таблицы с аэродинамическими расчетами приведены в приложении Д.

По результатам расчета потери давления и расход на конечном участке в системах составляют:

Система П1 –  $\Delta P = 228$  Па, L=2255 м<sup>3</sup>/ч; Система П2 –  $\Delta P = 254$  Па, L=677 м<sup>3</sup>/ч; Система П3 –  $\Delta$ P=270 Па, L=12705 м $^3$ /ч; Система П4 – ∆Р=477 Па, L=10068 м $^{3}/$ ч; Система В1 –  $\Delta$ P=179 Па, L=1956 м<sup>3</sup>/ч; Система В2 –  $\Delta P = 307$  Па, L=661 м<sup>3</sup>/ч; Система В3 –  $\Delta P = 537$  Па, L=12721 м<sup>3</sup>/ч; Система В4 – ∆Р=638 Па, L=12081 м $^{3}/$ ч.

## **3.3.3 Аэродинамический расчет системы вентиляции с естественным побуждением**

Система естественной вытяжной вентиляции применяется для удаления воздуха из санузлов. В рассматриваемом здании имеется 4 помещения этой категории, 2 на первом этаже и два на втором. Для каждого этажа предусмотрена отдельная система. Требуемый воздухообмен принят по [12].

Расчет производится с учетом условий переходного периода при температуре наружно воздуха  $t_{H} = +5$ °С, и отсутствии ветра. Вентиляция будет исправно работать если гравитационное давление  $P_{\text{r},\text{r}}$  Па, превысит потери давления ΔP, Па.

$$
P_{\rm rp} = h \cdot \left(\frac{353}{t_{\rm H} + 273} - \frac{353}{t_{\rm B} + 273}\right) \cdot g
$$

(3.28)

где h – расстояние от центра вытяжной решетки до места выброса воздуха по вертикали, м;

tв – внутренняя температура воздуха для переходного периода, ºС4.

Потери давления в воздуховодах определяются аналогично расчетам для системы с механическим побуждением. Потери системы должны быть меньше располагаемого гравитационного давления на величину запаса 5-10%. Результаты расчётов сведены в таблицу и представлены в приложении Д.

### **3.3.4 Подбор оборудования**

Приточное оборудование для систем П2, П3 и П4 размещается в вентиляционной камере, для системы  $\Pi1$  – в подшивном потолке помещения 105. Системы П1 и П2 иемют канальное оборудование подобраное по [22].

Вытяжные вентиляторы располагаются на крыше здания.

Подбор калорифера

Калорифер подбирается по расходу теплоты Q, м $^{3}/{\rm}$  на нагрев воздуха.

$$
Q=\frac{G}{3.6}\cdot c\cdot (t_{\rm K}-t_{\rm H})
$$

(3.29)

где G – массовый расход воздуха, определяемый для плотности воздуха при средней температуре на входе и выходе из калорифера, кг/ч;

c – удельная теплоёмкость воздуха на входе в калорифер, кДж/кг·ºС;

 $t_{K}$ ,  $t_{H}$  – начальная и конечная температуры воздуха, °С. На входе в калорифер температура принимается равной наружной, на выходе на 1ºС меньше температуры притока.

$$
Q_1 = \frac{2255 \cdot 1,31}{3,6} \cdot 1,009 \cdot (15 - 23) = 31461 \text{ Br}
$$
  
\n
$$
Q_2 = \frac{677 \cdot 1,31}{3,6} \cdot 1,009 \cdot (13 - 23) = 8949 \text{ Br}
$$
  
\n
$$
Q_3 = \frac{12705 \cdot 1,31}{3,6} \cdot 1,009 \cdot (14 - 23) = 172598 \text{ Br}
$$
  
\n
$$
Q_4 = \frac{13189 \cdot 1,31}{3,6} \cdot 1,009 \cdot (15 - 23) = 140471 \text{ Br}
$$

Для систем П1 и П2 подобраны электрические канальные воздухонагреватели фирмы Lissant, модели НП 60-30/36 и НК 250/9 соответственно.

Для подбора водяных калориферов, применяемых в системах П3 и П4 требуются дополнительные расчеты [20]:

1. Необходимо определить требуемую площадь фронтального сечения f, м<sup>2</sup>, для прохода воздуха.

$$
f = \frac{G}{3600 \cdot v}
$$

(3.30)

где v – массовая скорость движения воздуха, кг/(м<sup>2</sup>·с) (принимается до 8 кг/ $(M^2 \cdot c)$ );

$$
f_3 = \frac{16643}{3600 \cdot 5} = 0.92 \text{ m}^2
$$

Принят калорифер КСк 3 № 9/9 площадью фронтального сечения 0,824, при этом действительная скорость движения воздуха v будет равна 5,6 м/с

$$
f_4 = \frac{13189}{3600 \cdot 5} = 0.73 \text{ m}^2
$$

Принят калорифер КСк 3-10 площадью фронтального сечения 0,58, v=6,3 м/с.

2. Определяется расход теплоносителя, Gw, кг/сек.

$$
G_{w} = \frac{Q}{c_{w} \cdot (t_{\text{bx}} - t_{\text{b} \text{bx}})}
$$

(3.31)

где  $c_w$  – удельная теплоемкость воды, Дж/кг $\cdot$ °С;

 $t_{\text{bx}}$ ,  $t_{\text{bhx}}$  – температура теплоносителя на входе и выходе из калорифера, °С.

$$
G_{\text{w3}} = \frac{172598}{4200 \cdot (95-70)} = 1,64 \text{ kT/c};
$$

$$
G_{\text{w4}} = \frac{140471}{4200 \cdot (95-70)} = 1,34 \text{ kT/c}.
$$

3. Определяется скорость движения воды в трубках w, м/с.

$$
w = \frac{G_w}{\rho_w \cdot f_w}
$$

(3.32)

где  $\boldsymbol{\rho}_\text{w}$  – плотность воды при средней температуре в воздухонагревателе, кг/м $^3;$ 

 $\mathsf{f}_\mathrm{w}$  – средняя площадь живого сечения одного хода теплообменника, м $^2$ .

$$
w_3 = \frac{1.64}{970 \cdot 0.00236} = 0.7 \text{ m/c};
$$
  

$$
w_4 = \frac{1.34}{970 \cdot 0.00116} = 1.2 \text{ m/c};
$$

4. Рассчитывается коэффициент теплопередачи, для подобранных калориферов K.

$$
K = A \cdot v^n \cdot w^m
$$

(3.33)

где A, m, n – коэффициенты, зависящие от типа калорифера.

$$
K_3 = 29.3 \cdot 5.6^{0.437} \cdot 0.7^{0.168} = 58.9;
$$
  

$$
K_4 = 29.3 \cdot 6.3^{0.437} \cdot 1.2^{0.168} = 67.4.
$$

5. Находится температурный напор Δt, ºС.

$$
\Delta t = \frac{(t_{\text{bx}} - t_{\text{r}}) + (t_{\text{b-x}} - t_{\text{H}})}{2}
$$

 $\overline{)}$ 

(3.34)

$$
\Delta t_3 = \frac{(95 - 14) + (70 - (-23))}{2} = 87 \,^{\circ}\text{C};
$$

$$
\Delta t_4 = \frac{(95 - 15) + (70 - (-23))}{2} = 86.5 \,^{\circ}\text{C}.
$$

6. Подсчитывается фактическая тепловая мощность подобранного калорифера q, Вт.

$$
q = K \cdot F \cdot \Delta t
$$

(3.35)

где F – площадь поверхности нагрева выбранного калорифера, м $^2\!$ .

$$
q_3 = 58.9 \cdot 34.8 \cdot 87 = 178483 \text{ Br};
$$
  

$$
q_4 = 67.4 \cdot 24.3 \cdot 86.5 = 141885 \text{ Br};
$$

7. Определяется запас тепловой мощности Δ, который должен находиться в пределах от -4% до 20%.

$$
\Delta = \frac{q - Q}{Q} \cdot 100
$$

(3.36)

$$
\Delta_3 = \frac{178483 - 172598}{172598} \cdot 100 = 3,4\%;
$$
  

$$
\Delta_4 = \frac{141885 - 140471}{140471} \cdot 100 = 1\%.
$$

Исходя из запаса тепловой мощности, можно сказать, что подобраны оптимальные калориферы, для заданных параметров воздуха.

8. Подсчитывается фактический расход теплоносителя  $G_w$ , кг/с, по формуле 3.31 при Q=q.

$$
G_{\text{w3}} = \frac{178483}{4200 \cdot (95-70)} = 1,70 \text{ kT/c};
$$

$$
G_{\text{w4}} = \frac{141885}{4200 \cdot (95-70)} = 1,35 \text{ kT/c}.
$$

9. Рассчитываются гидравлическое  $\Delta P_w$ , кПа, и аэродинамическое  $\Delta P_a$ , Па, сопротивления принятых калориферов.

(3.37)

 $\Delta P_w = C \cdot w^2$ 

 $\Delta P_a = B \cdot v^r$ 

(3.38)

где C, B и r – коэффициенты, зависимые от вида калорифера.

$$
\Delta P_{w3} = 16,39 \cdot 0,7^2 = 8,5 \text{ k}\Pi a;
$$
  
\n
$$
\Delta P_{a3} = 6,05 \cdot 5,6^{1,8} = 143 \text{ Na};
$$
  
\n
$$
\Delta P_{w4} = 19,75 \cdot 0,7^2 = 27,9 \text{ k}\Pi a;
$$
  
\n
$$
\Delta P_{a4} = 6,05 \cdot 6,3^{1,8} = 177 \text{ Na}.
$$
  
\n
$$
\Pi o \text{q6op} \phi \text{hilbipob}
$$

Фильтры подобраны исходя расходов воздуха, проходящих через них.

Для системы П1 подобран фильтр ФВП 60-30, потери давления ΔP, Па, на нем составляют 100 Па.

Для системы П2 – ФВК – 200, ΔP=97 Па.

Для систем П3 и П4 фильтры ФЛР 1000х500,  $\Delta P_3 = 210$  Па,  $\Delta P_4 = 180$  Па.

Для вытяжных систем В3 и В4 подобраны фильтры ФЛР 1000х500, потери давления в которых составили:

$$
\Delta P_3 = 210 \text{ Ta};
$$
  

$$
\Delta P_4 = 180 \text{ Ta}.
$$

Подбор воздухозаборных решеток и запорных клапанов

Решётки подобраны по размеру воздуховода, приходящего в вентиляционную камеру и проверены на соответствие шумовым характеристикам (для производственных зданий уровень звука не должен превышать 95 дБа, для административной части 75 дБа [14]). Воздушные клапаны подобраны под размеры воздухозаборных решеток.

Для системы П1 применяется воздухозаборная решётка АРН 600х300, Δ ΔP=63 Па.

Для системы П2 – АРН 400х200, ΔP=25 Па.

Для систем П3 и П4 решетки АРН 800х500,  $\Delta P_3$ =170 Па,  $\Delta P_4$ =150 Па.

Подбор вентиляторов

Вентиляторы подобраны на расчетный расход воздуха и потери давления найденные в аэродинамическом расчете, с учетом потерь давления в приточном оборудовании.

Для системы П11 подобран канальный прямоугольный вентилятор ВКП 60-30 EC.

Для системы П2 – канальный вентилятор ВКК 200 EC.

Для системы П3 подобран радиальный вентилятор ВР 80-75 №6,3 с электродвигателем мощностью 6 кВт.

Для системы П4 подобран вентилятор ВР 80-75 №6,3 с электродвигателем мощностью 5 кВт.

Для вытяжных систем вентиляторы подобраны с учетом потерь на фильтре. Для системы В1 подобран крышной вентилятор DHS 355DV, для системы В2 – DHS 400DV.

Для систем В3 и В4 подобраны крышные вентиляторы, предназначенные для использования в агрессивной окружающей среде. Так как расход и потери давления примерно одинаковые подобраны одинаковые вентиляторы DVN 800D6.

#### Подбор шумоглушителя

Шумоглушитель подбирается таким образом, чтобы шум от вентилятора, пройдя через шумоглушитель понизился до допустимого. Допустимые параметры шума приняты по [14]. Данные расчета представлены в таблицах 3.13-3.16. По итогам приняты шумоглушители ГТП Евро 600х300, ГТК 200-600, для систем П1 и П2 соответственно. Так как для систем П3 и П4 приняты одинаковые вентиляторы подбор шумоглушителей для этих систем не будет различаться. В связи с этим подобраны одинаковые устройства – ПШГ  $1200x600/1000 - 4x200$ . Расчетные данные представлены в таблицах 3.13-3.15.

Потери давления в шумоглушителях составили:

$$
\Delta P_1 = 2 \Pi a;
$$
  

$$
\Delta P_2 = 10 \Pi a;
$$
  

$$
\Delta P_3 = 45 \Pi a;
$$
  

$$
46
$$

 $\Delta P_4 = 40$   $\Pi$ a.

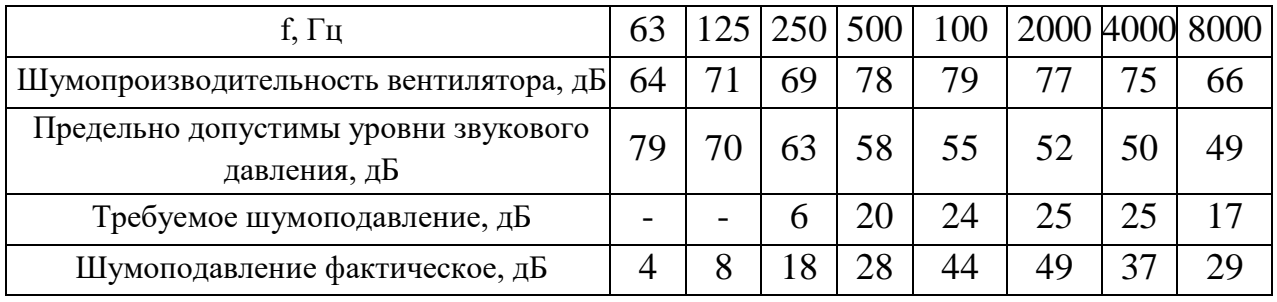

#### Таблица 3.13 Подбор шумоглушителя для системы П1

### Таблица 3.13 Подбор шумоглушителя для системы П2

| f, Гц                                                | 63 |    |    |    | 125   250   500   100   2000   4000   8000 |    |    |
|------------------------------------------------------|----|----|----|----|--------------------------------------------|----|----|
| Шумопроизводительность вентилятора, дБ               | 53 | 63 |    | 64 | 64                                         | 60 | 53 |
| Предельно допустимы уровни звукового<br>давления, дБ | 79 |    | 58 | 55 | 52                                         | 50 |    |
| Требуемое шумоподавление, дБ                         |    |    |    | Q  | 12                                         |    |    |
| Шумоподавление фактическое, дБ                       |    |    |    |    |                                            |    |    |

Таблица 3.13 Подбор шумоглушителя для систем П3 и П4

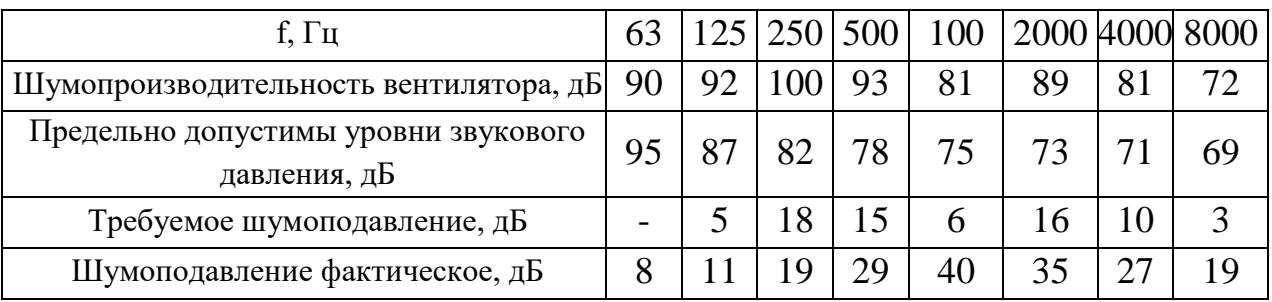

### **3.3.5 Подбор воздушных завес**

Воздушные завесы подобраны с помощью программы "КВМ подбор" производственного объединения КЛИМАТВЕНТМАШ.

Параметрами подбора являются размеры проемов, у которых устанавливаются завесы, температуры внутреннего и наружного воздуха, скорость ветра для холодного периода, а также средняя температура струи, принимаемая выше 12 ºС для производственных помещений при работе средней степени тяжести и для вестибюлей административно-бытовых зданий; при отсутствии постоянных рабочих мест на расстоянии 6 м от ворот и дверей средняя температура не может быть ниже 5 ºС. Максимальная температура

воздуха на выходе из завесы – 70 °С для завес у ворот, 50 °С для завес у дверей. Максимальная скорость – 25 м/с [15].

Для наружных ворот на участках ТО и мойки применяются воздушнотепловые завесы с электрическим теплообменником  $3BB - 3.2 \text{ } \mathcal{F}(90)$ , тепловая мощность которых – 90 кВт. Для наружных ворот в помещении 104 применяется воздушная завеса ЗВВ 3,1 ЭТ(67).

Для входной двери на первом этаже применяется воздушно-тепловая завеса с электрическим воздухонагревателем ЗВВ 2.105 ЭТ(45) с тепловая мощностью 45 кВт.

Для входной двери на втором этаже применяется воздушно-тепловая завеса ЗВВ 1.103 ЭТ(45), тепловая мощность которой 45 кВт.

Все воздушно-тепловые завесы должны быть оборудованы автоматикой, которая будет приводить оборудование в действии при открытии ворот или дверей.

# **Глава 4. Индивидуальный тепловой пункт (ИТП)**

## **4.1 Объемно-планировочные и конструктивные решения ИТП**

Индивидуальный тепловой пункт встроен в обслуживаемое здание и располагается в помещении вентиляционной камеры. В пределах ИТП применяются стальные трубопроводы с тепловой изоляцией. Прокладка трубопроводов – открытая.

Запорная арматура предусматривается:

 на подающем и обратном трубопроводах тепловой сети на вводе и выводе их из тепловых пунктов;

на всасывающем и нагнетательном патрубках каждого насоса;

 на подводящих и отводящих трубопроводах каждого водоподогревателя.

Опорожнение трубопроводов осуществляется самотеком в канализацию, путем подключения съемного трубопровода или гибкого шланга.

Заполнение системы предусматривается из обратного трубопровода тепловой сети.

## **4.2 Схема присоединения системы потребителя к тепловым сетям**

Система отопления и вентиляции подключены по независимой схеме, предусматривающей установку водоподогревателя. В проекте применяются по одному пластинчатому водоподогревателю на систему отопления и вентиляцию.

Циркуляционные насосы устанавливаются на обратном трубопроводе перед водоподогревателем.

Схема движения теплоносителя в водо-водяном теплообменном аппарате – противоток.

### **4.3 Подбор оборудования для ИТП**

Подбор пластинчатых теплообменников производился в программе подбора оборудования фирмы "Ридан". Исходными данными являлись: параметры теплоносителя на входе в ИТП (130/75 ºС), параметры теплоносителя во внутренних системах (95/70 ºС), тепловая мощность.

Тепловая мощность системы отопления равна 87,1 кВт, для системы вентиляции — это сумма мощностей применяемых водяных калориферов, которая составляет 320,4 кВт.

Для системы отопления подобран пластинчатый теплообменный аппарат XGM-032-16/1-20-L. Количество пластин – 20; площадь поверхности теплообмена одной пластины – 1,34 м<sup>2</sup>. К теплообменнику подключаются трубы с условным диаметром 32 мм. Потери напора при проходе нагреваемой среды через теплообменный аппарат составили 1,9 м вод. ст.

Для системы вентиляции подобран теплообменник HH-19-16/1-18. Количество пластин – 18, площадь поверхности теплообмена одной пластины – 0,68 м<sup>2</sup>. К теплообменнику подключаются трубы с условным диаметром 65 мм. Потери напора при проходе нагреваемой среды через теплообменный аппарат составили 2,29 м вод. ст.

При выборе циркуляционных насосов подача  $\frac{3}{4}$ принимается по расчетным расходам воды в системах отопления и вентиляции, напор H, м вод.ст., определяется по сумме потерь давления в системах и теплообменных аппаратах.

Массовый расход воды в системе отопления составляет 2995 кг/ч, при плотности воды 971 кг/м<sup>3</sup> объемный расход теплоносителя составляет 3,08 м<sup>3</sup>/ч. Потери давления в системе составили 19,7 кПа, что составляет 2,01 м вод.ст.

Таким образом для системы отопления подбирается циркуляционный насос со следующими параметрами: подача – 3,08 м3/ч, напор 3,9 м. вод.ст. (сумма потерь давления в системе и на теплообменнике). Этим параметрам соответствует насос Wilo Star-RS 38/6.

Согласно расчетам, приведенным в пункте 3.3.4 массовые расходы теплоносителя через калориферы составляют 1,70 кг/с и 1,35 кг/с. Таким образов расход теплоносителя в системе вентиляции составляет 3,05 кг/с или 10980 кг/ч, что соответствует объемному расходу 11,31 м<sup>3</sup>/ч при плотности теплоносителя 971 кг/м<sup>3</sup>. Наибольшие потери давления в калориферах – это потери в калорифере системы П4, они составляют 29,4 кПа, что соответствует 2,84 м вод.ст.

Согласно данным представленным выше для системы вентиляции циркуляционный насос подбирается на параметры: подача – 11,31 м $^3$ /ч, напор – 5,13 м вод.ст. Этим параметрам соответствует насос Wilo Top-S 50/4.

Подбор подпиточного насоса осуществляется на подачу насоса равную 20% объема воды, находящейся в трубопроводах тепловой сети и системах отопления и вентиляции, подключенных к водо-подогревателю. Напор определяется из условия поддержания статического давления в системах отопления и вентиляции.

Объем воды находящийся в трубопроводах тепловой сети и системах отопления принят в объеме 30 м<sup>3</sup> на 1 Гкал (0,026 м<sup>3</sup> на 1 кВт) мощности систем. Следовательно, требуемая подача насоса составляет:

$$
Q=0,2.0,026 \cdot (320,4+87,1)=3,2 \text{ m}^3/\text{H}.
$$

Для запроектированной системы статический напор составляет 5,3 м вод.ст., что равно напору насоса. В качестве подпиточного насоса принят насос Wilo IPL VeroLine 30/80-0,12/2.

#### **Заключение**

Результатом бакалаврской является проект систем отопления и вентиляции дилерского центра по продаже специализированной техники со станцией технического осмотра рассчитанной на три единицы техники и участком мойки на одну единицу техники.

Тепловая нагрузка на систему отопления составила 87,1 кВт. Система отопления запроектирована водяной, для участка технического осмотра воздушной с применение водяных тепловентиляторов. В системе применяются стальные трубопроводы. Разводка труб – горизонтальная, разделённая на 6 ветвей, которые объединяются в ИТП. В качестве отопительных приборов приняты биметаллические радиаторы и гладкотрубные регистры, на каждом приборе имеется термостатический клапан. На обратных трубопроводах каждой ветви установлены автоматические балансировочные клапана. Гидравлические потери системы отопления составили 19,7 кПа.

Для вентиляции запроектировано 4 приточных и 4 вытяжных системы. Для систем применяются воздуховоды из оцинкованной стали. Производительность и аэродинамические потери составили:

> $\Pi$ 1 — L=2255 м<sup>3</sup>/ч, ДР=244 Па; П2 – L=677 м $^3$ /ч, ΔP=255 Па;  $\Pi$ 3 — L=12826 м<sup>3</sup>/ч, ДР=285 Па; П4 – L=10069 м $^{3}/{}$ ч, ДP=477 Па; В1 – L=2255 м<sup>3</sup>/ч, ДР=179 Па; В2 – L=2255 м<sup>3</sup>/ч, ДР=307 Па; В3 – L=2255 м<sup>3</sup>/ч, ДР=535 Па; В4 – L=2255 м<sup>3</sup>/ч, ДР=638 Па.

Для каждой приточной системы подобраны: вентиляторы, калориферы, фильтры, шумоглушители, воздушные клапаны и воздухозаборные решетки. Для вытяжных систем подобраны вентиляторы и фильтры, где необходимо.

Также в проекте предусмотрены две вытяжные системы с естественным побуждением.

Источником тепловой энергии является перегретая вода с параметрами 130/75 ºС, системы вентиляции и отопления подключены по независимой схеме с применением двух пластинчатых теплообменников.

Работа выполнена в соответствии с требованиями действующих на сегодняшний день сводов правил государственных стандартов и нормативных документов, относящихся к предприятиям автомобильного хозяйства.

#### **Список используемых источников**

1. ВСН 01-89. Предприятия по обслуживанию автомобилей. М.: Минавтотранс РСФСР, 1990. 24 с.

2. ВСН 353-86. Проектирование и применение воздуховодов из унифицированных деталей. М.: Минмонтажспецстрой СССР, 1986. 24 с.

3. ВНТП 5-95. Нормы технологического проектирования предприятий по обеспечению нефтепродуктами. Волгоград: Минтопэнерго России, 1995. 36 с.

4. ГН 2.2.5.1313-03. Предельно допустимые концентрации (ПДК) вредных веществ в воздухе рабочей зоны. М.: Минздрав России, 1998. 77 с

5. ГОСТ Р ЕН 13779-2007. Технические требования к системам вентиляции и кондиционирования. М.: Стандартинформ, 2008. 47 с.

6. ГОСТ 12.1.005-88. Общие санитарно-гигиенические требования к воздуху рабочей зоны. М.: Стандартинформ, 2006. 71 с.

7. ГОСТ 30494-2011. Здания жилые и общественные. Параметры микроклимата в помещениях. М.: Стандартинформ, 2013. 23 с.

8. ГОСТ 3262-75. Трубы стальные водогазопроводные. Технические условия. М.: Стандартинформ, 2007. 8 с.

9. НТП-АПК 1.10.17.001-03. Нормы технологического проектирования баз и складов общего назначения предприятий ресурсного обеспечения. М.: Минсельхоз РФ, 2003. 42 с.

10. СНиП 2.01.57-85. Приспособление объектов коммунально-бытового назначения для санитарной обработки людей, специальной обработки подвижного состава автотранспорта. М.: Госстрой России, 2011. 16с.

11. СП 41-101-95. Проектирование тепловых пунктов. М.: Минстрой России, ГУП ЦПП, 1997. 83 с.

12. СП 44.13330.2011. Административные и бытовые здания Актуализированная редакция СНиП 2.09.04-87\*. М.: Минрегион России, 2011. 34 с.

13. СП 50.13330.2012. Тепловая защита зданий. М.: Минрегион России, 2012. 100 с.

14. СП 51.13330.2011. Защита от шума Актуализированная редакция СНиП 23-03-2003. М.: Минрегион России, 2011. 46 с.

15. СП 60.13330.2012. Отопление, вентиляция и кондиционирование воздуха. Актуализированная редакция СНиП 41-01-2003. М.: Минрегион России, 2012. 84 с.

16. СП 61.13330.2012. Тепловая изоляция оборудования и трубопроводов. Актуализированная редакция СНиП 41-03-2003. М.: Минрегион России, 2012. 56 с.

17. СП 131.13330.2012. Строительная климатология. М.: Минрегион России, 2012. 120 с.

18. ОНТП 01-91. Предприятия автомобильного транспорта. М.: Гипроавтотранс, 2013. 76 с.

19. Внутренние санитарно-технические устройства: в 3 ч. Ч. 3. Вентиляция и кондиционирование воздуха. Кн. 1 / В.Н. Богословский, А.И. Пирумов, В.Н. Посохин [и др.] / под ред. H.H. Павлова, Ю.И. Шиллера. 4-е изд., перераб. и доп. М.: Стройиздат, 1992. 319 с.

20. Калориферы КСк. Расчет и подбор водяных калориферов КСк. URL: http://zao-tst.ru/raschet-podbor-kaloriferov.html

21. Каталог "Балансировочные клапаны" компании Danfoss. URL: http://www.danfoss-msk.ru/literatura/Balans\_clapone\_katalog.pdf

22. Каталог продукции вентиляционного завода ЛИССАНТ. URL: http://lissanti.nt-rt.ru/#Каталог\_продукции\_ЛИССАНТ

23. Каталог продукции завода Арктос.

URL: http://www.arktos.ru/catalogue

24. Курсовое и дипломное проектирование по вентиляции гражданских и промышленных зданий: учеб. пособие для вузов / В.П.Титов, Э.В. Сазонов, М.: Стройиздат, 1985. 208 с.

25. Малявина Е.Г. Теплопотери здания: справочное пособие / Е.Г. Малявина. – М.: «АВОК-ПРЕСС», 2007. 144 с.

26. Отопление, вентиляция и кондиционирование воздуха: справочное пособие / под ред. Г.И. Стомахиной. – М.: Пантори, 2003. 308 с.

27. Отопление и вентиляция жилых и общественных зданий: учебное электронное пособие / А.С. Штым, В.П. Черненков, А.В. Кобзарь [и др.]. – Владивосток, ДВФУ, 2016. 130 с.

28. Проектирование вентиляции: справочник / Б.М. Торговников, В.Е.Табачник, Е.М. Ефанов, Киев: Будiвельник, 1983. 256 с.

29. Справочник по теплоснабжению и вентиляции. Кн.1: справочное пособие / Р.В. Щекин, С.М. Кореневский, Г.Е. Бем [и др.]. – Киев: Будiвельник, 1976. 352 с.

30. Справочник по теплоснабжению и вентиляции. Кн. 2: справочное пособие / Р.В. Щекин, С.М. Кореневский, Г.Е. Бем [и др.]. – Киев: Будiвельник, 1976. 416с

31. Теплоснабжение и вентиляция. Курсовое и дипломное проектирование / под ред. проф. Б.М. Хрусталева. – М.: Изд-во Ассоциации строительных вузов, 2008. 784 с.

32. Технический каталог "Клапаны терморегулятора с предварительной настройкой" компании Danfoss.

URL: http://heating.danfoss.com/PCMPDF/datasheet\_RA-N\_RA-NCX.pdf

33. Технический каталог "Радиаторы отопления" компании Rifar. URL: http://www.rifar.ru/upload/iblock/cf0/katalog\_rifar-24\_01\_2018\_web.pdf

34. Технический паспорт "Тепловентиляторы. Серия MW" компании Тепломаш.

URL: http://teplo-mash.ru/file/doc/passport\_mw.pdf

# Приложение А

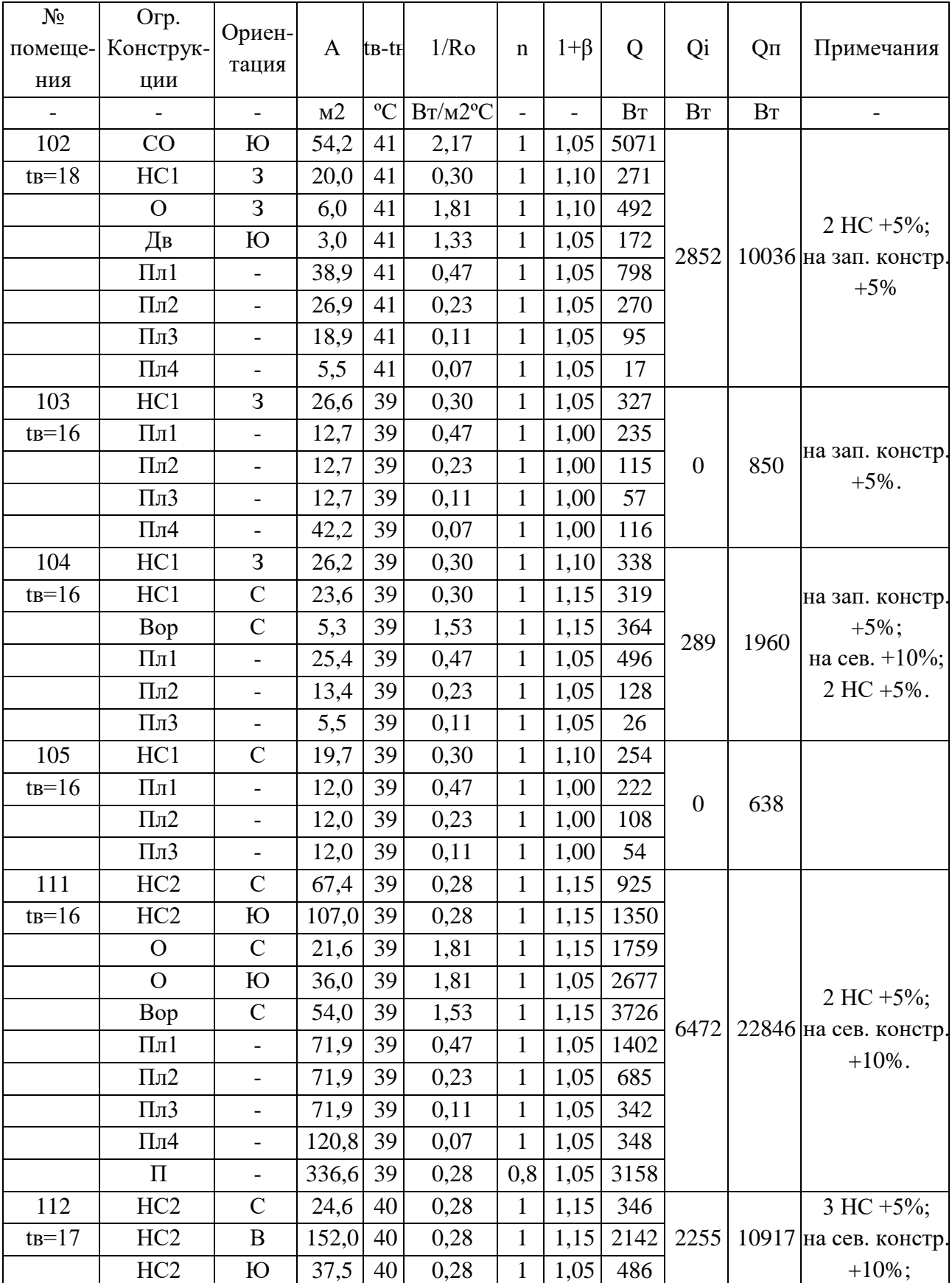

# Таблица А1 - Расчет теплопотерь помещений здания

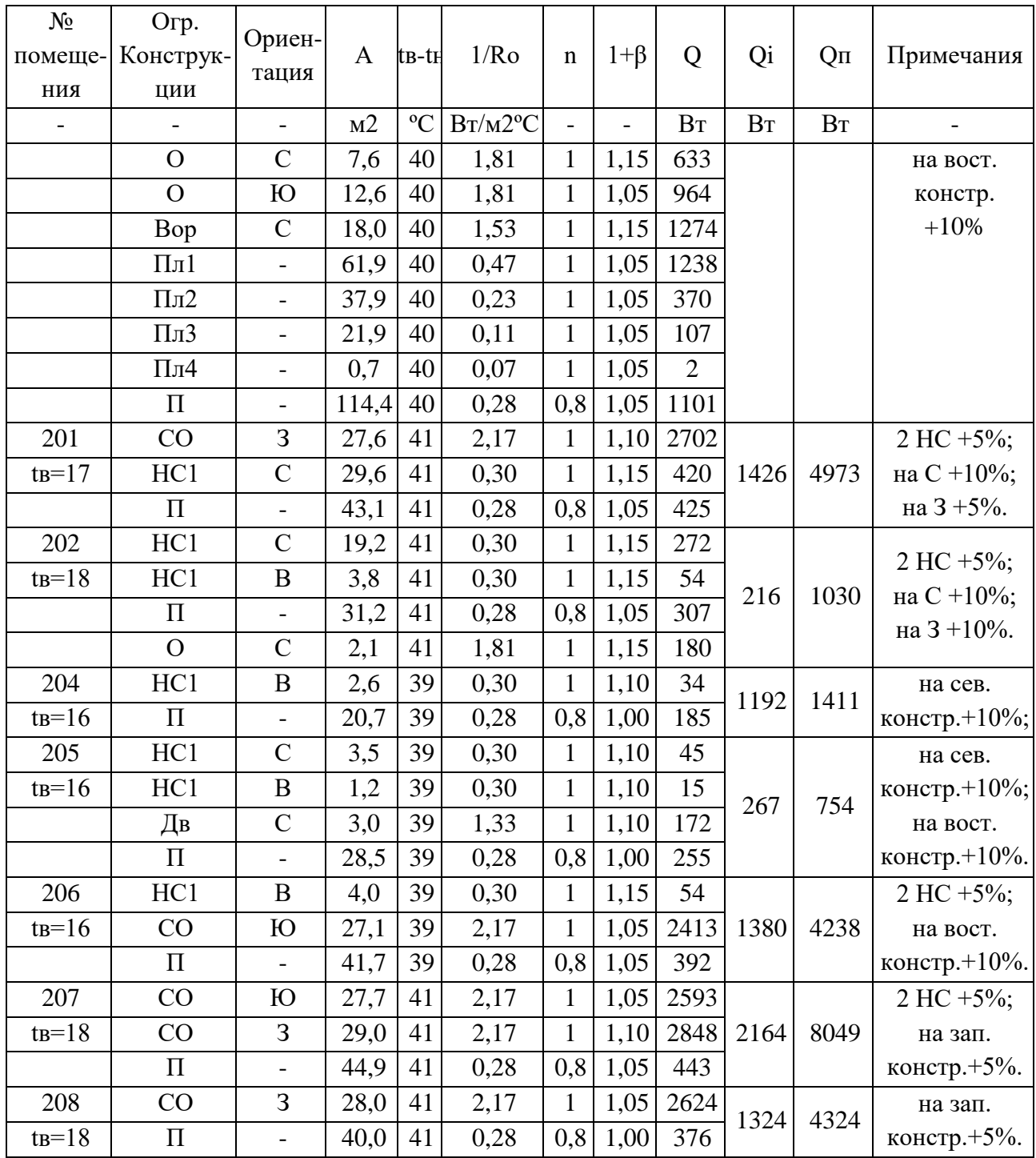

# Приложение Б

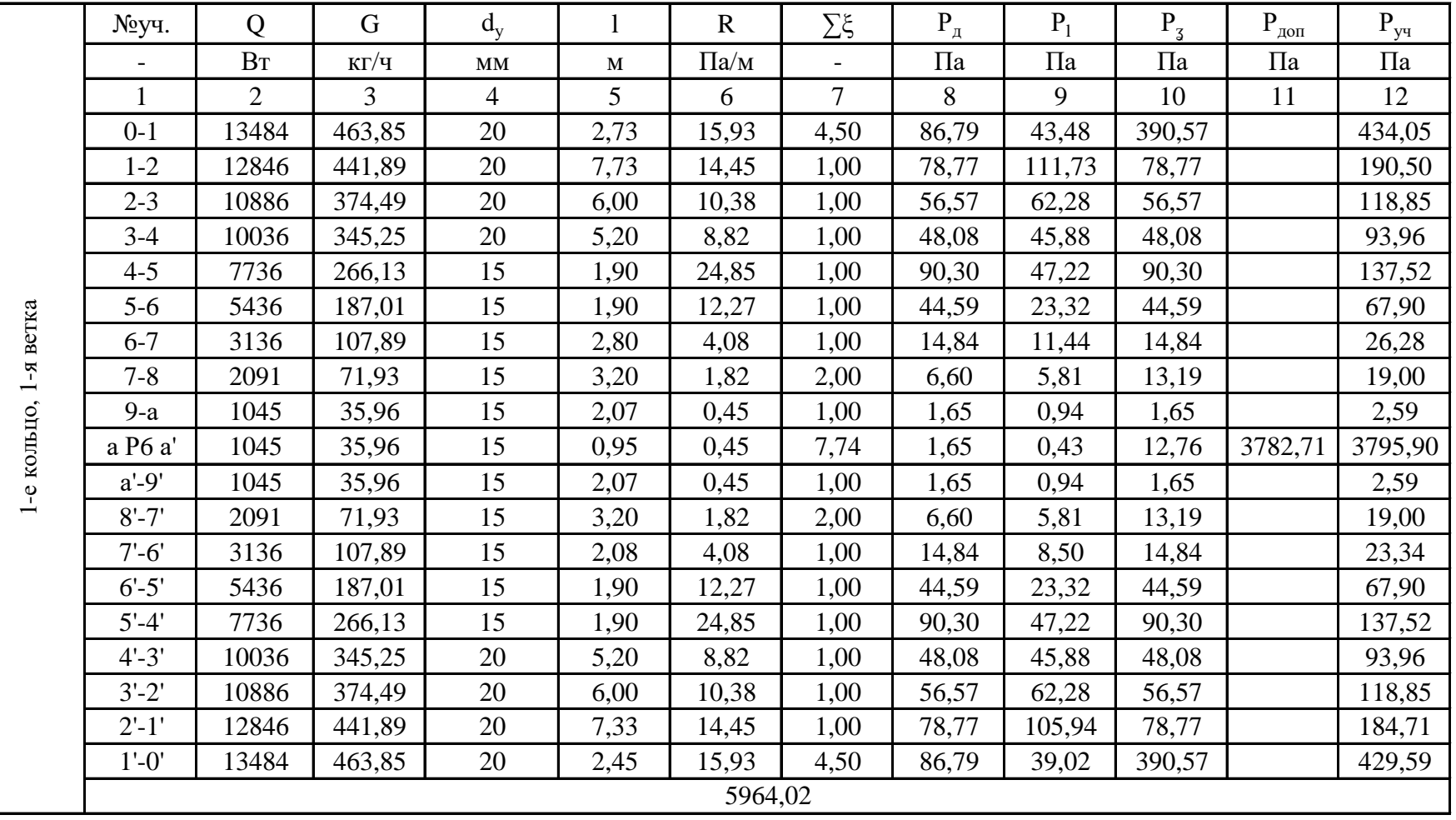

Таблица Б1 - Гидравлический расчет 1-й ветви

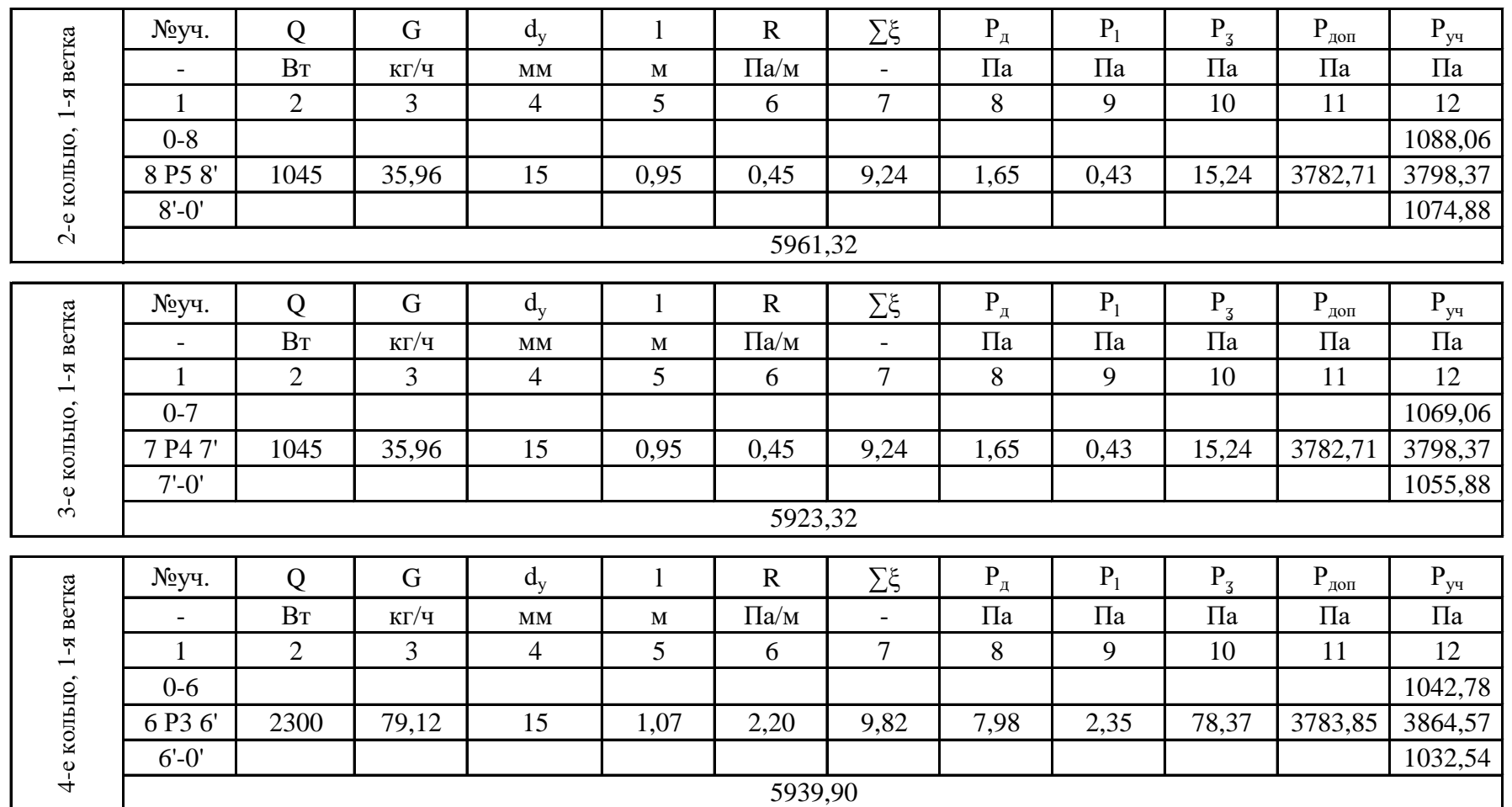

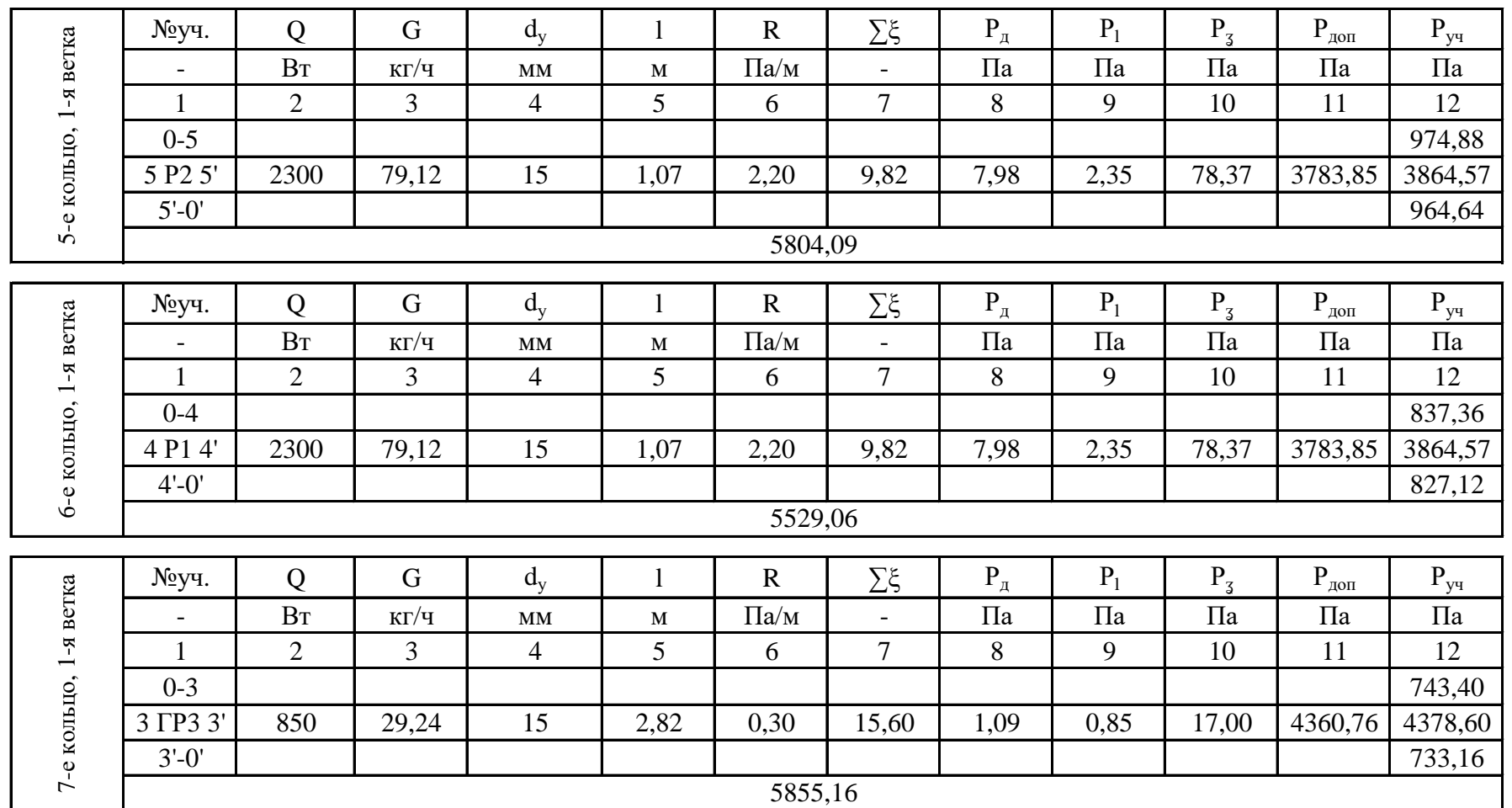

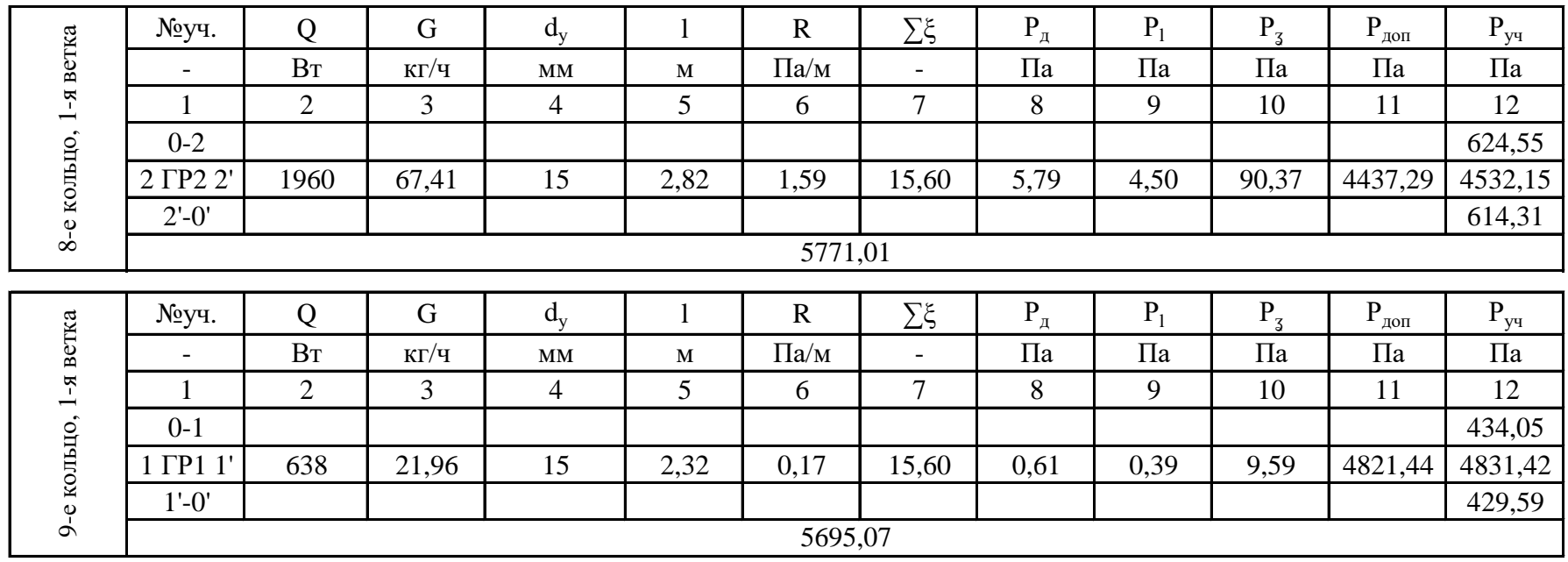

Потери давления на кольцах составили:

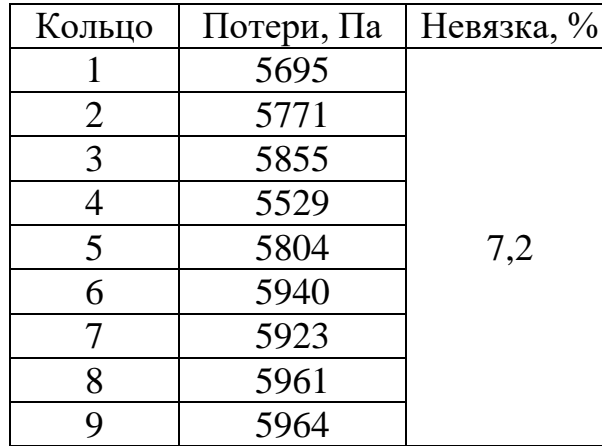

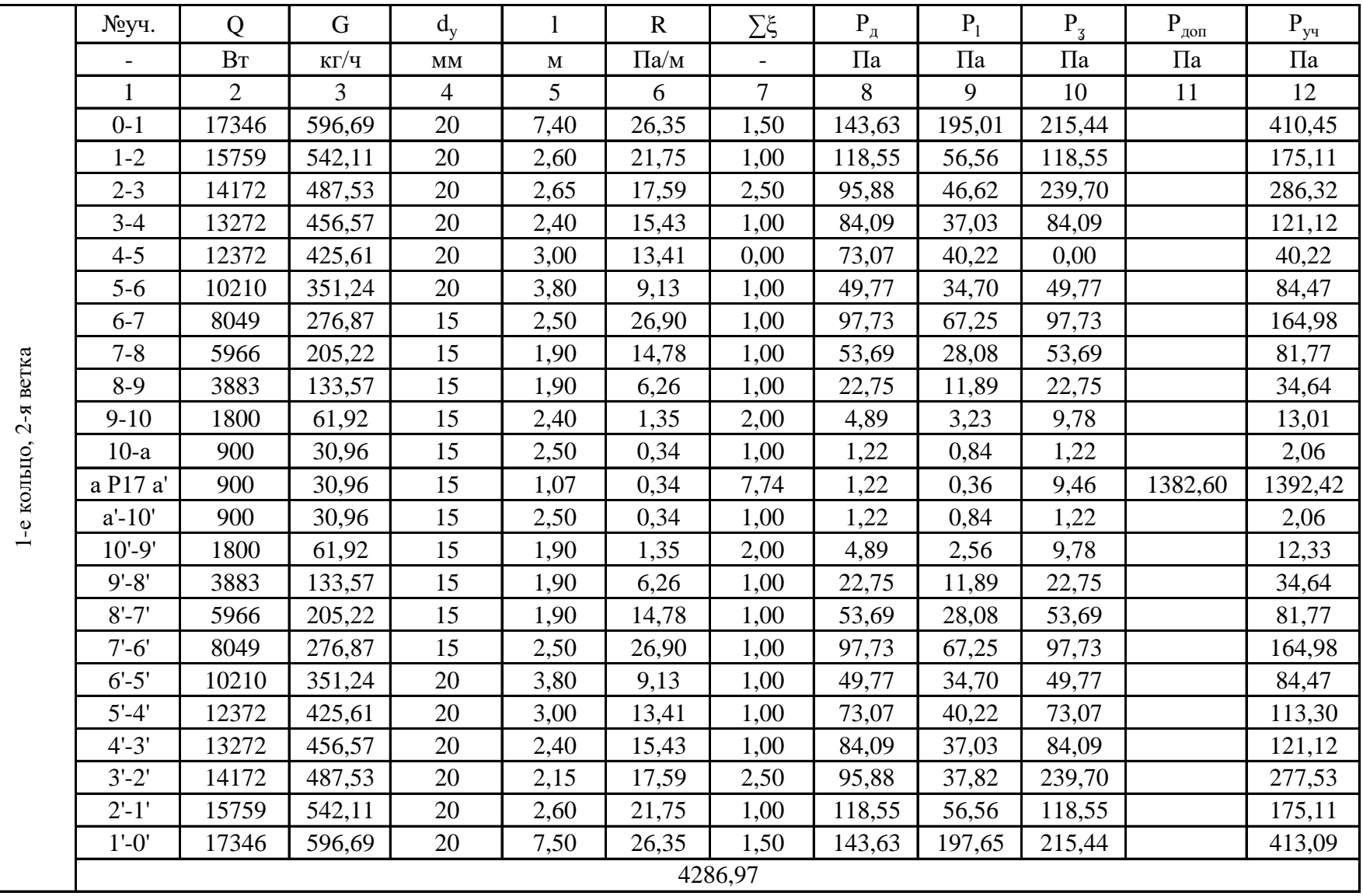

# Таблица Б2 - Гидравлический расчет 2-й ветви

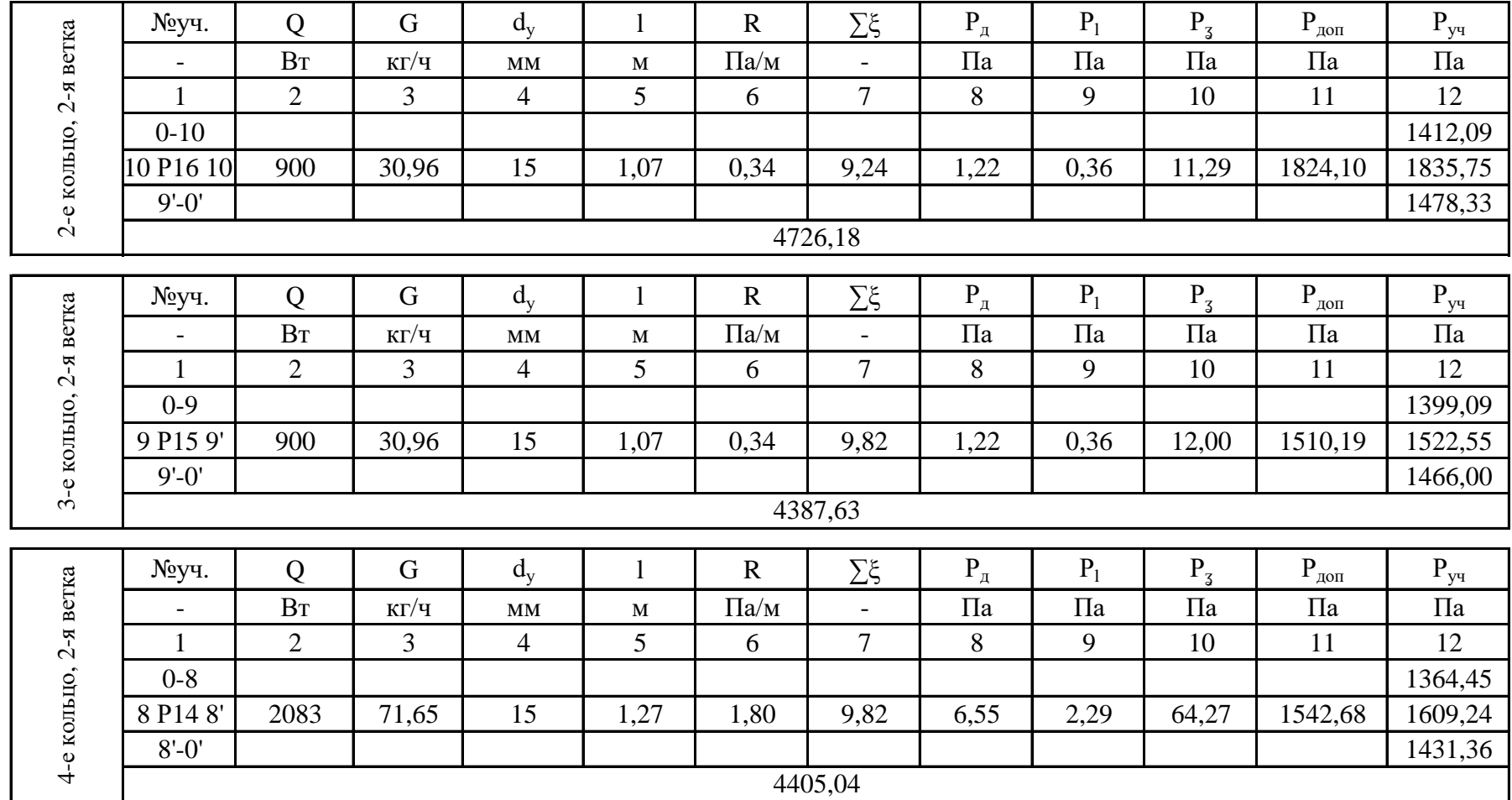

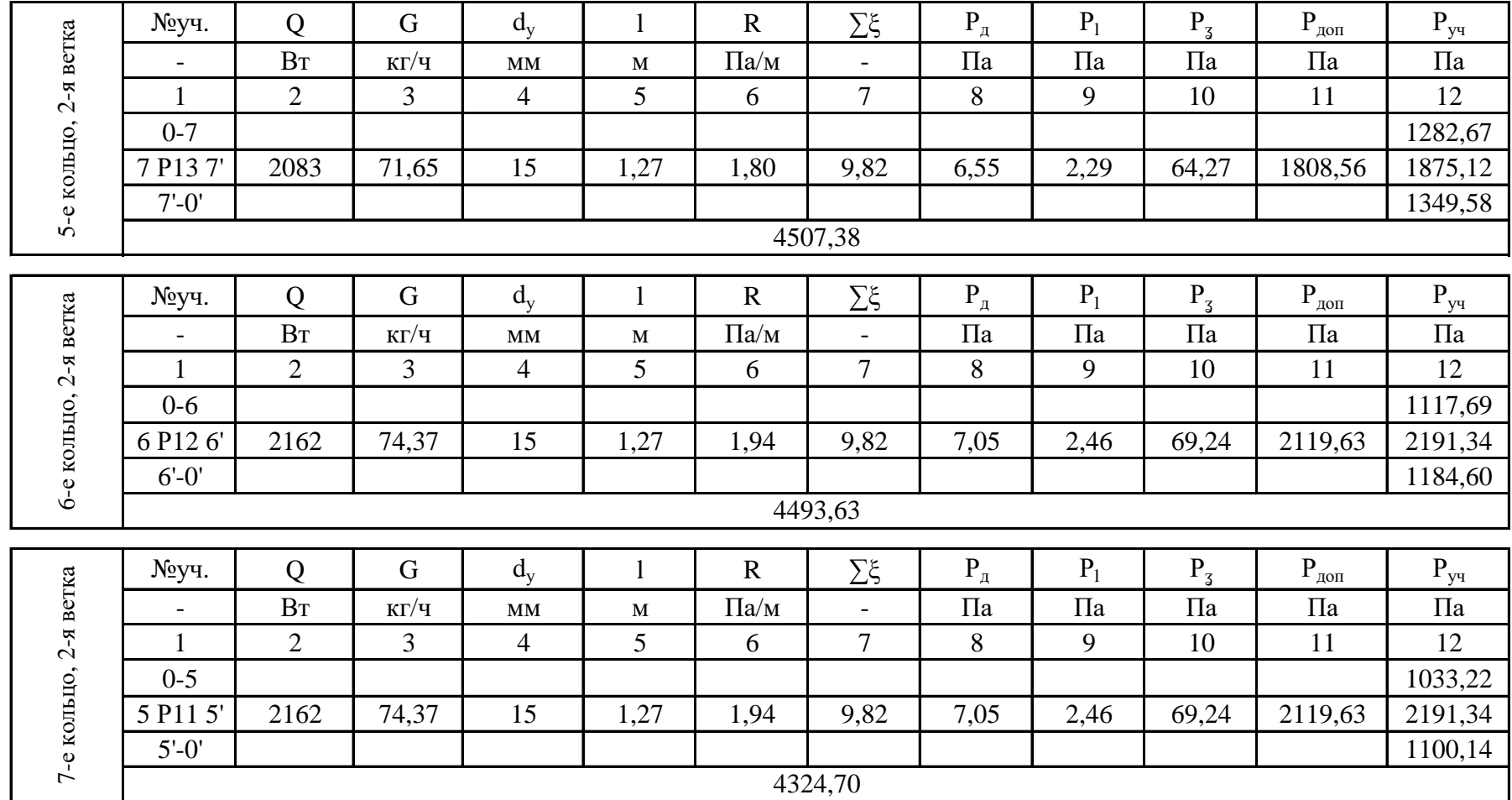

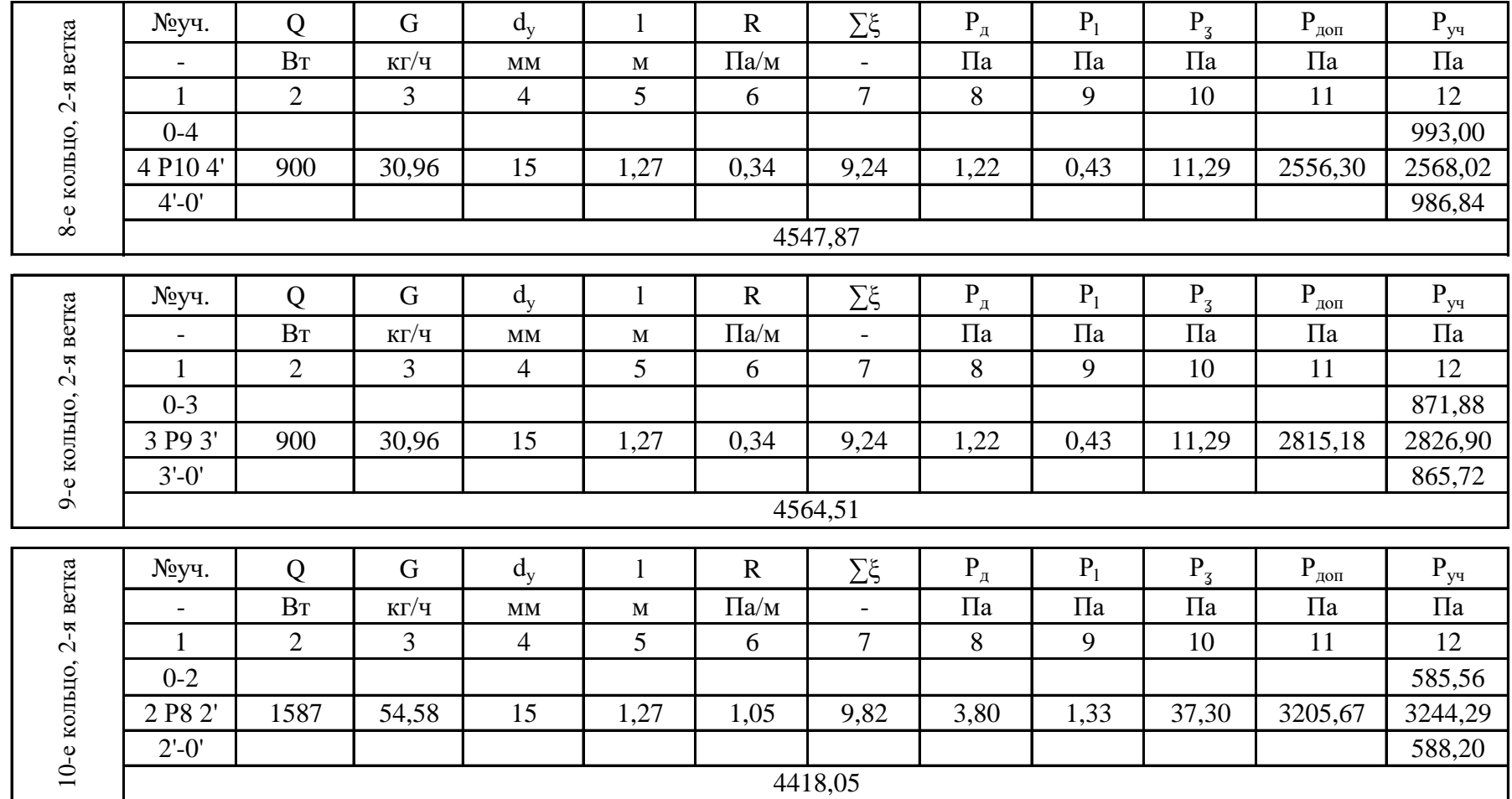

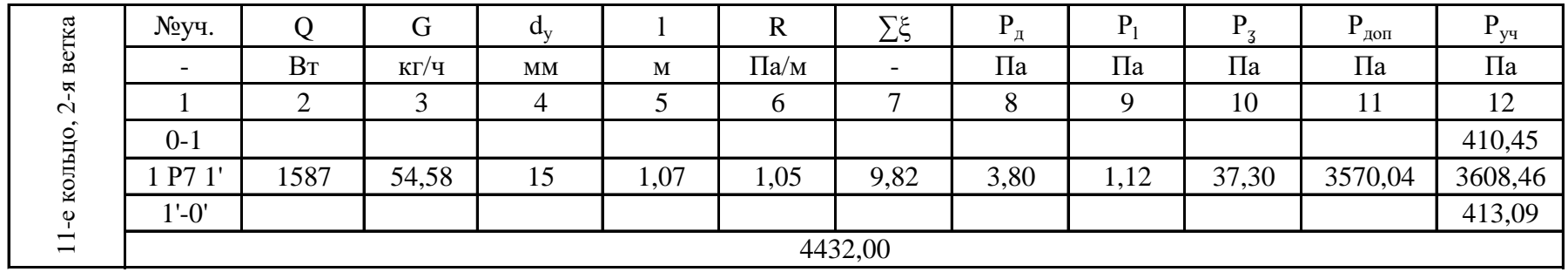

Потери давления на кольцах составили:

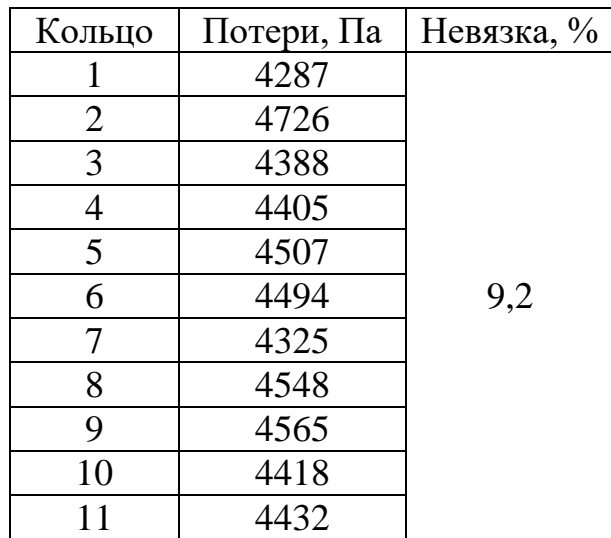

|                       | №уч.                 | Q              | $\mathbf G$ | $d_{y}$                | $\mathbf{1}$ | $\mathbf R$ | $\Sigma \xi$             | $P_{\pi}$ | $P_1$   | $P_3$   | $P_{\text{QOD}}$  | $P_{yq}$ |
|-----------------------|----------------------|----------------|-------------|------------------------|--------------|-------------|--------------------------|-----------|---------|---------|-------------------|----------|
|                       |                      | B <sub>T</sub> | $K\Gamma/H$ | MM                     | $\mathbf{M}$ | $\Pi$ a/M   | $\overline{\phantom{0}}$ | $\Pi$ a   | $\Pi$ a | $\Pi$ a | $\Pi$ a           | $\Pi$ a  |
|                       |                      | $\overline{2}$ | 3           | $\overline{4}$         | 5            | 6           | $\tau$                   | 8         | 9       | 10      | 11                | 12       |
|                       | $0-1$                | 7433           | 255,69      | 15                     | 9,29         | 22,94       | 3,00                     | 83,35     | 213,13  | 250,06  |                   | 463,19   |
|                       | $1 - 2$              | 6403           | 220,27      | 15                     | 5,80         | 17,03       | 1,00                     | 61,86     | 98,75   | 61,86   |                   | 160,61   |
|                       | $2 - 3$              | 4992           | 171,74      | 15                     | 3,15         | 10,35       | 1,00                     | 37,60     | 32,60   | 37,60   |                   | 70,21    |
|                       | $3-4$                | 4238           | 145,80      | 15                     | 2,49         | 7,46        | 1,00                     | 27,10     | 18,57   | 27,10   |                   | 45,68    |
| 1-е кольцо, 3-я ветка | $4-a$                | 2119           | 72,90       | 15                     | 2,50         | 1,86        | 1,00                     | 6,78      | 4,66    | 6,78    |                   | 11,44    |
|                       | a P22 a'             | 2119           | 72,90       | 15                     | 0,75         | 1,86        | 8,32                     | 6,78      | 1,40    | 56,37   | 4631,94           | 4689,71  |
|                       | $a'-4'$              | 2119           | 72,90       | 15                     | 2,50         | 1,86        | 1,00                     | 6,78      | 4,66    | 6,78    |                   | 11,44    |
|                       | $4' - 3'$            | 4238           | 145,80      | 15                     | 2,49         | 7,46        | 1,00                     | 27,10     | 18,57   | 27,10   |                   | 45,68    |
|                       | $3' - 2'$            | 4992           | 171,74      | 15                     | 3,45         | 10,35       | 1,00                     | 37,60     | 35,71   | 37,60   |                   | 73,31    |
|                       | $2' - 1'$            | 6403           | 220,27      | 15                     | 5,80         | 17,03       | 1,00                     | 61,86     | 98,75   | 61,86   |                   | 160,61   |
|                       | $1' - 0'$            | 7433           | 255,69      | 15                     | 8,89         | 22,94       | 3,00                     | 83,35     | 203,95  | 250,06  |                   | 454,02   |
|                       | 6185,88              |                |             |                        |              |             |                          |           |         |         |                   |          |
| 2-е кольцо, 3-я ветка | №уч.                 | Q              | G           | $d_y$                  | $\mathbf{1}$ | $\mathbf R$ | $\sum \xi$               | $P_{\pi}$ | $P_1$   | $P_3$   | $P_{\text{QOII}}$ | $P_{yq}$ |
|                       |                      | B <sub>T</sub> | $K\Gamma/H$ | $\mathbf{M}\mathbf{M}$ | $\mathbf M$  | $\Pi$ a/M   | $\overline{a}$           | $\Pi$ a   | $\Pi$ a | $\Pi$ a | $\Pi$ a           | $\Pi$ a  |
|                       |                      | $\overline{2}$ | 3           | $\overline{4}$         | 5            | 6           | $\overline{7}$           | 8         | 9       | 10      | 11                | 12       |
|                       | $0 - 4$              |                |             |                        |              |             |                          |           |         |         |                   | 739,68   |
|                       | 4 P <sub>21</sub> 4' | 2119           | 72,90       | 15                     | 0,75         | 1,86        | 9,82                     | 6,78      | 1,40    | 66,54   | 4631,94           | 4699,87  |
|                       | $4' - 0'$            |                |             |                        |              |             |                          |           |         |         |                   | 733,61   |
|                       | 6173,17              |                |             |                        |              |             |                          |           |         |         |                   |          |

Таблица Б – Гидравлический расчет 3-й ветви

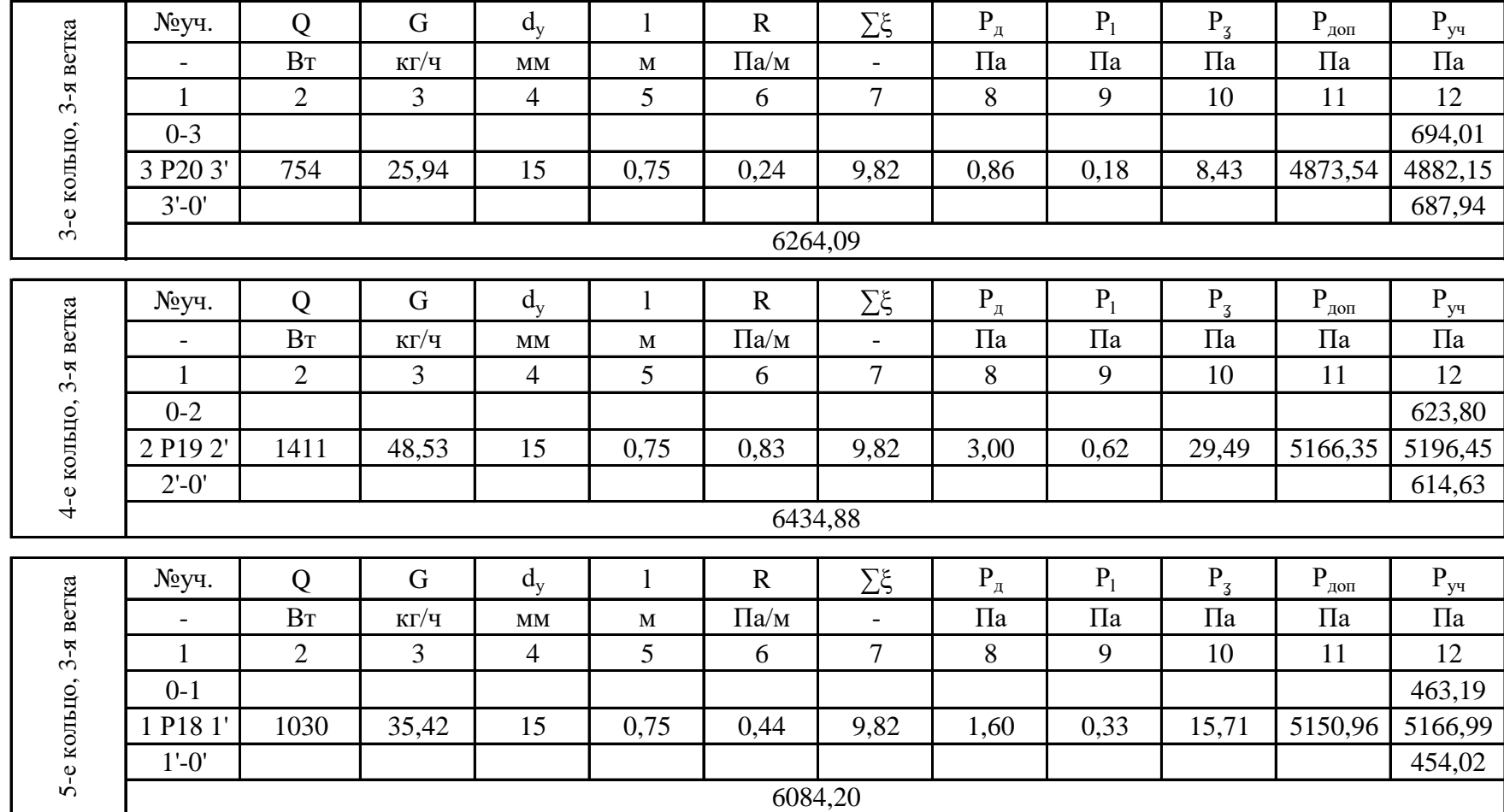

Потери давления на кольцах составили:

| Кольцо | Потери, Па | Невязка, % |
|--------|------------|------------|
|        | 6186       |            |
|        | 6173       |            |
|        | 6264       | 5,4        |
|        | 6435       |            |
|        | 6084       |            |

Таблица Б4 - Гидравлический расчет 4-й ветви

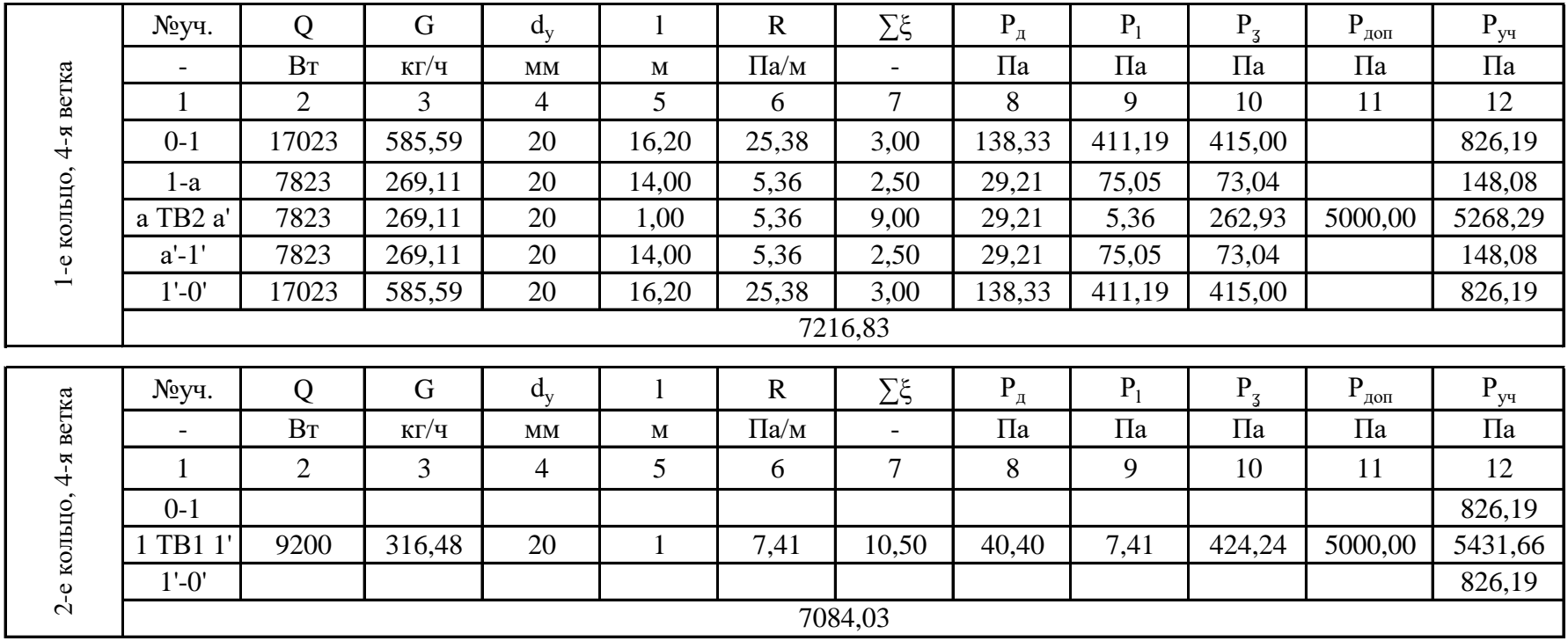

Невязка составила 1,8 %.

| 5-я ветка                | №уч.                     | Q              | G           |              | $\mathbf R$ | Σξ           | $P_{\pi}$      | $P_1$   | $P_3$   | $P_{\text{L}^{\text{OII}}}$ | $P_{yq}$ |
|--------------------------|--------------------------|----------------|-------------|--------------|-------------|--------------|----------------|---------|---------|-----------------------------|----------|
|                          | $\overline{\phantom{a}}$ | BT             | $K\Gamma/H$ | M            | $\Pi$ a/m   | -            | $\Pi$ a        | $\Pi$ a | $\Pi$ a | $\Pi$ a                     | $\Pi$ a  |
|                          |                          | 2              | 3           | 5            | 6           | 7            | 8              | 9       | 10      | 11                          | 12       |
|                          | $0 - 1$                  | 17023          | 585,59      | 35,20        | 25,38       | 5,00         | 138,33         | 893,45  | 691,66  |                             | 1585,11  |
|                          | $1-a$                    | 7823           | 269,11      | 14,00        | 5,36        | 2,00         | 29,21          | 75,05   | 58,43   |                             | 133,48   |
| 1-е кольцо,              | a TB3 a'                 | 7823           | 269,11      | 1,00         | 5,36        | 7,00         | 29,21          | 5,36    | 204,50  | 5000,00                     | 5209,86  |
|                          | $a'-1'$                  | 7823           | 269,11      | 14,00        | 5,36        | 2,00         | 29,21          | 75,05   | 58,43   |                             | 133,48   |
|                          | $1' - 0'$                | 17023          | 585,59      | 35,20        | 25,38       | 5,00         | 138,33         | 893,45  | 691,66  |                             | 1585,11  |
|                          | 8647,03                  |                |             |              |             |              |                |         |         |                             |          |
|                          |                          |                |             |              |             |              |                |         |         |                             |          |
| 5-я ветка<br>2-е кольцо, | №уч.                     | Q              | G           |              | $\mathbf R$ | $\Sigma \xi$ | $P_{\text{A}}$ | $P_1$   | $P_3$   | $P_{\text{QOT}}$            | $P_{yq}$ |
|                          | $\overline{\phantom{a}}$ | B <sub>T</sub> | $K\Gamma/H$ | M            | $\Pi$ a/M   |              | $\Pi$ a        | $\Pi$ a | $\Pi$ a | $\Pi$ a                     | $\Pi$ a  |
|                          |                          | $\overline{2}$ | 3           | 5            | 6           | 7            | 8              | 9       | 10      | 11                          | 12       |
|                          | $0-1$                    |                |             |              |             |              |                |         |         |                             | 1585,11  |
|                          | TB4 1'                   | 9200           | 316,48      | $\mathbf{1}$ | 7,41        | 9,50         | 40,40          | 7,41    | 383,84  | 5000,00                     | 5391,25  |
|                          | $1' - 0'$                |                |             |              |             |              |                |         |         |                             | 1585,11  |
|                          | 8561,47                  |                |             |              |             |              |                |         |         |                             |          |

Таблица Б5 - Гидравлический расчет 5-й ветви

Невязка составила 1 %.
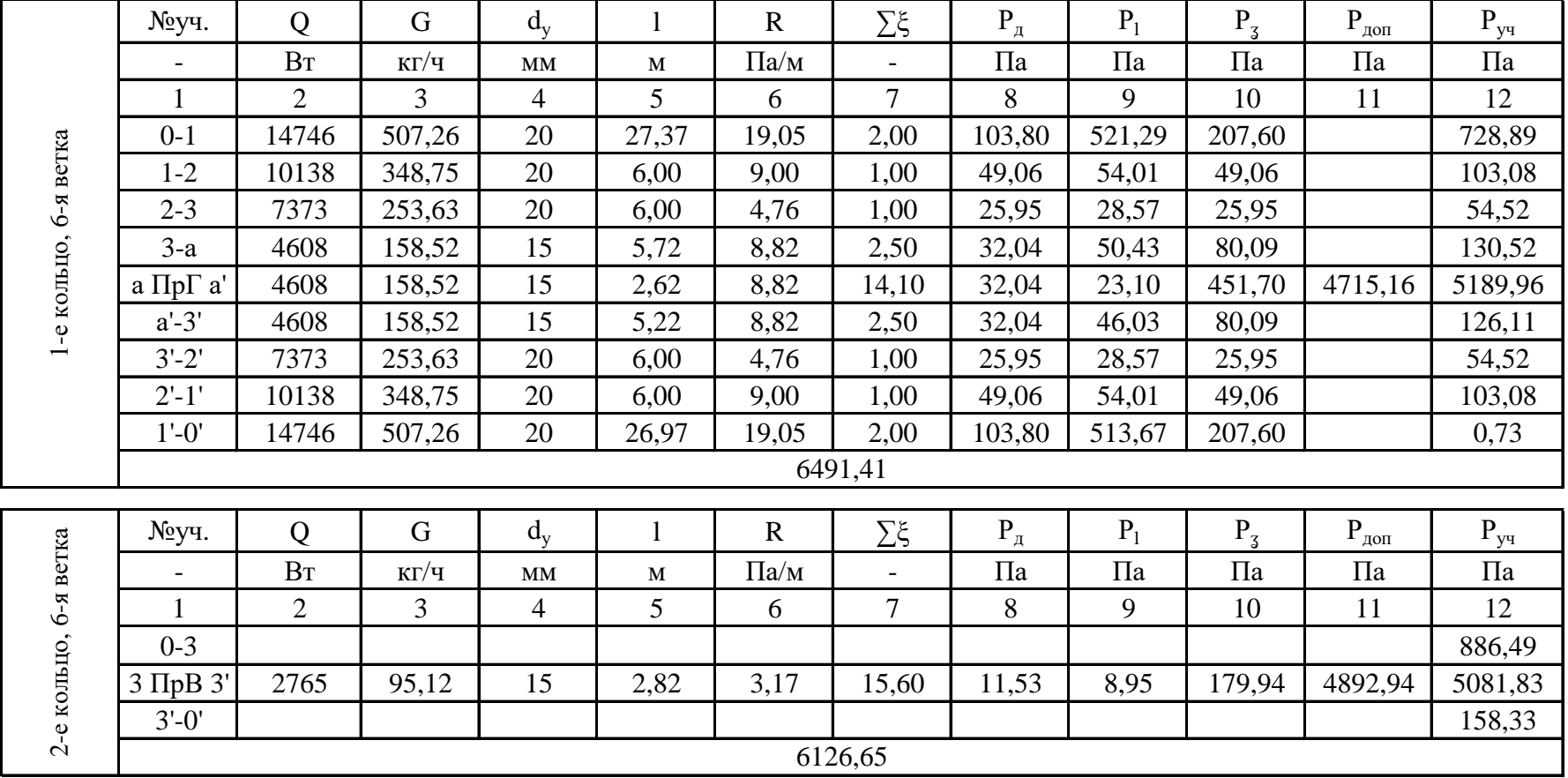

Таблица Б5 - Гидравлический расчет 5-й ветви

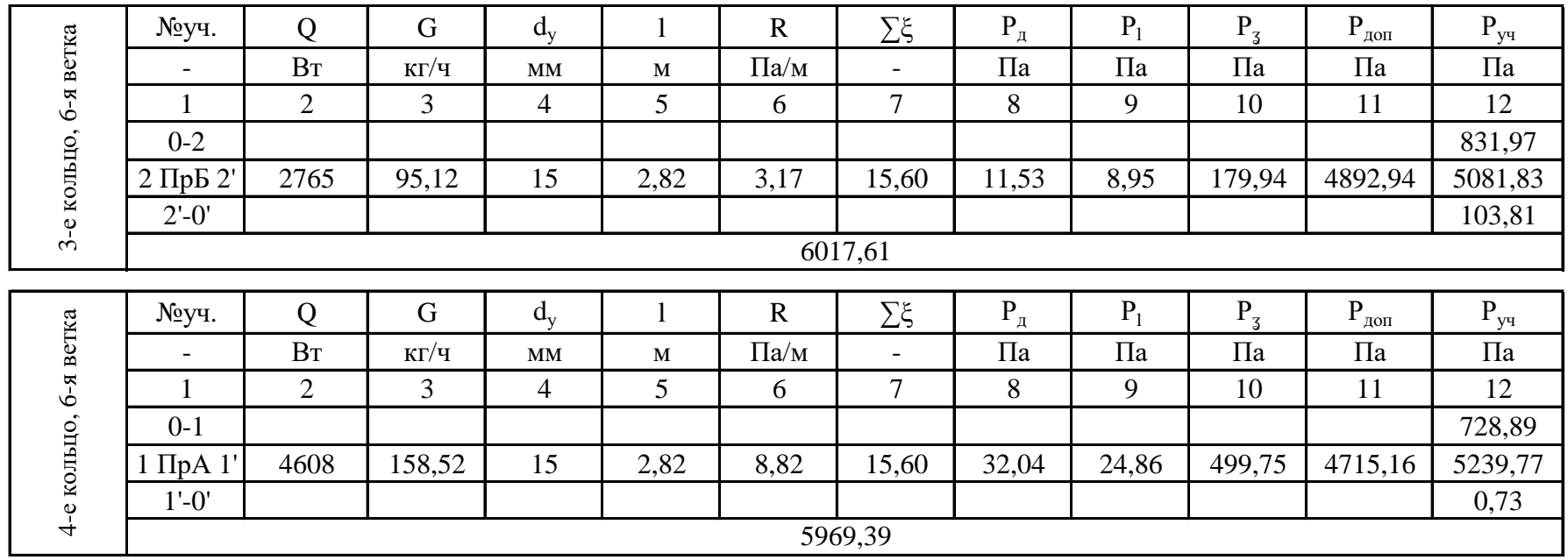

Потери давления на кольцах составили:

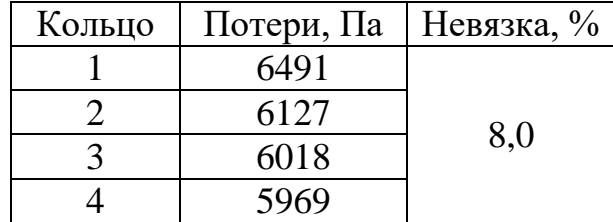

## Приложение В

| $y_{4-K}$           | $Q_{\text{np}}$ | $\mathrm{G}_{\text{\tiny{HP}}}$ | $\Delta P_{\text{mp rp}}$ | $\Delta P_{\text{np rp}}$ | $Kv_{rp}$ | $\mid$ Kv <sub>a оконч.</sub> $\mid$ | $\Delta P_{\text{np ok}}$ | $\Delta P_{\text{np ok}}$ | Настр.                   | Клапан          |
|---------------------|-----------------|---------------------------------|---------------------------|---------------------------|-----------|--------------------------------------|---------------------------|---------------------------|--------------------------|-----------------|
|                     | $B_T$           | $\gamma$<br>M                   | $\Pi$ a                   | бар                       | $M^3/H$   | $M^3/H$                              | 6ap                       | кПа                       | $\overline{\phantom{0}}$ |                 |
| a P6 a'             | 1045            | 0,036                           | 1787                      | 0,018                     | 0,27      | 0,19                                 | 0,036                     | 3,583                     | $1 K - 2$                | Heimeier 4335   |
| 8 P5 8'             | 1045            | 0,036                           | 3425                      | 0,034                     | 0,19      | 0,19                                 | 0,036                     | 3,583                     | $1 K - 2$                | Heimeier 4335   |
| 7 P4 7'             | 1045            | 0,036                           | 3463                      | 0,035                     | 0,19      | 0,19                                 | 0,036                     | 3,583                     | $1 K - 2$                | Heimeier 4335   |
| 6 P3 6'             | 2300            | 0,079                           | 2698                      | 0,027                     | 0,48      | 0,47                                 | 0,028                     | 2,834                     | $2 K - 5$                | Heimeier 4335   |
| 5 P <sub>2</sub> 5' | 2300            | 0.079                           | 2834                      | 0,028                     | 0,47      | 0,47                                 | 0,028                     | 2,834                     | $2 K - 5$                | Heimeier 4335   |
| 4 P1 4'             | 2300            | 0.079                           | 3109                      | 0,031                     | 0,45      | 0,47                                 | 0,028                     | 2,834                     | $2 K - 5$                | Heimeier 4335   |
| 3 TP3 3'            | 850             | 0.029                           | 4310                      | 0.043                     | 0,14      | 0,14                                 | 0.044                     | 4,361                     | 2                        | Danfoss RA-N 15 |
| 2 TP2 2'            | 1960            | 0,067                           | 4470                      | 0,045                     | 0,32      | 0,32                                 | 0,044                     | 4,437                     | 5                        | Danfoss RA-N 15 |
| 1 TP1 1'            | 638             | 0,022                           | 4930                      | 0,049                     | 0,10      | 0,10                                 | 0,048                     | 4,821                     | 3                        | Danfoss RA-N 15 |

Таблица В1 - Определение предварительной настройки термостатических клапанов для 1-й ветви

| $y_{4-K}$              | $Q_{np}$       | $G_{\underline{np}}$ | $\Delta P_{\text{np rp}}$ | $\Delta P_{\text{np } \text{rp}}$ | $Kv_{rp}$ | $Kv_{a\text{ okohm}}$ | $\Delta P_{\text{np ok}}$ | $\Delta P_{\text{np\_OK}}$ | Настр.                   | Клапан        |
|------------------------|----------------|----------------------|---------------------------|-----------------------------------|-----------|-----------------------|---------------------------|----------------------------|--------------------------|---------------|
|                        | B <sub>T</sub> | $M^3/H$              | $\Pi$ a                   | бар                               | $M^3/H$   | $M^3/H$               | бар                       | кПа                        | $\overline{\phantom{0}}$ |               |
| a P17 a'               | 900            | 0.031                | 1370                      | 0,014                             | 0,26      | 0,28                  | 0,012                     | 1,223                      | $1 K - 4$                | Heimeier 4335 |
| 10 P <sub>16</sub> 10' | 900            | 0,031                | 1371                      | 0,014                             | 0,26      | 0,24                  | 0.017                     | 1,664                      | $1 K - 3$                | Heimeier 4335 |
| 9 P <sub>15</sub> 9'   | 900            | 0,031                | 919                       | 0,009                             | 0,32      | 0,33                  | 0,009                     | 0.880                      | $1 K - 5$                | Heimeier 4335 |
| 8 P <sub>14</sub> 8'   | 2083           | 0,072                | 913                       | 0,009                             | 0,75      | 0,75                  | 0,009                     | 0,913                      | $2 K - 8$                | Heimeier 4335 |
| 7 P <sub>13</sub> 7'   | 2083           | 0,072                | 1020                      | 0.010                             | 0,71      | 0,66                  | 0,012                     | 1,179                      | $2 K - 7$                | Heimeier 4335 |
| 6 P <sub>12</sub> 6    | 2162           | 0,074                | 991                       | 0.010                             | 0.75      | 0.66                  | 0,013                     | 1,270                      | $2 K - 7$                | Heimeier 4335 |
| 5 P11 5'               | 2162           | 0,074                | 1090                      | 0,011                             | 0,71      | 0,66                  | 0,013                     | 1,270                      | $2K - 7$                 | Heimeier 4335 |
| 4 P <sub>10</sub> 4'   | 900            | 0,031                | 1911                      | 0,019                             | 0,22      | 0,20                  | 0,024                     | 2,396                      | $1 K - 2$                | Heimeier 4335 |
| 3 P9 3'                | 900            | 0,031                | 2079                      | 0,021                             | 0,21      | 0.19                  | 0,027                     | 2,655                      | $1 K - 2$                | Heimeier 4335 |
| 2 P8 2'                | 1587           | 0.055                | 2223                      | 0,022                             | 0.37      | 0,33                  | 0.027                     | 2,736                      | $1 K - 5$                | Heimeier 4335 |
| 1 P7 1'                | 1587           | 0,055                | 2460                      | 0,025                             | 0,35      | 0,31                  | 0,031                     | 3,100                      | $2 K - 3$                | Heimeier 4335 |

Таблица В2 - Определение предварительной настройки термостатических клапанов для 2-й ветви

Таблица ВЗ - Определение предварительной настройки термостатических клапанов для 3-й ветви

| $y_{4-K}$                | $Q_{\text{np}}$ | $G_{\rm np}$ | $\Delta P_{\underline{np} \tau p}$ | $\Delta P_{\underline{np} \tau p}$ | $Kv_{rp}$ | $\rm Kv_{a\,ONOH}$ ч. | $\Delta P_{\text{ip ok}}$ | $\Delta P_{\text{np ok}}$ | Настр.    | Клапан        |
|--------------------------|-----------------|--------------|------------------------------------|------------------------------------|-----------|-----------------------|---------------------------|---------------------------|-----------|---------------|
| $\overline{\phantom{0}}$ | $B_T$           | $M^3/H$      | Па                                 | бар                                | $M^3/H$   | $M^3/H$               | бар                       | кПа                       |           |               |
| a P22 a'                 | 2119            | 0,073        | 5355                               | 0,054                              | 0,32      | 0,37                  | 0,039                     | 3,882                     | $1 K - 6$ | Heimeier 4335 |
| 4 P <sub>21</sub> 4'     | 2119            | 0,073        | 3895                               | 0,039                              | 0,37      | 0,37                  | 0,039                     | 3,882                     | $K - 6$   | Heimeier 4335 |
| 3 P <sub>20</sub> 3'     | 754             | 0.026        | 4595                               | 0,046                              | 0,12      | 0,12                  | 0,047                     | 4,674                     | $1 K -$   | Heimeier 4335 |
| 2 P <sub>19</sub> 2'     | 411             | 0,049        | 4617                               | 0,046                              | 0,23      | 0,22                  | 0,049                     | 4,866                     | $2 K - 2$ | Heimeier 4335 |
| 1 P18 1'                 | 1030            | 0,035        | 5003                               | 0,050                              | 0,16      | 0,16                  | 0,049                     | 4,901                     | $2K -$    | Heimeier 4335 |

| $y_{4-K}$                     | $\mathsf{Q}_{\Pi \mathsf{P}}$ | $G_{\text{np}}$ | $\Delta P$<br>пр тр | $\Delta P$<br>пр тр | $Kv_{rp}$ | $Kv_{\frac{a\text{ okohy}}{a}}$ | $\Delta P_{\text{np ok}}$ | $\Delta P_{\text{np ok}}$ | Настр.                   | Клапан          |
|-------------------------------|-------------------------------|-----------------|---------------------|---------------------|-----------|---------------------------------|---------------------------|---------------------------|--------------------------|-----------------|
| $\overline{\phantom{a}}$      | $B_{T}$                       | $M^3/H$         | $\Pi$ a             | бар                 | $M^3/H$   | $M^3/H$                         | бар                       | кПа                       | $\overline{\phantom{a}}$ |                 |
| $a \prod p \Gamma a'$         | 4608                          | 0,159           |                     |                     |           | 0,73                            | 0,047                     | 4,715                     |                          | Danfoss RA-N 15 |
| $3 \Pi p B 3'$                | 2765                          | 0,095           | 5258                | 0,053               | 0,41      | 0,43                            | 0,049                     | 4,893                     |                          | Danfoss RA-N 15 |
| $2 \Pi p B 2'$                | 2765                          | 0.095           | 5367                | 0,054               | 0,41      | 0.43                            | 0,049                     | 4,893                     |                          | Danfoss RA-N 15 |
| $1$ $\Pi$ pA $1$ <sup>'</sup> | 4608                          | 0,159           | 5237                | 0,052               | 0,69      | 0,73                            | 0,047                     | 4,715                     | $\overline{ }$           | Danfoss RA-N 15 |

Таблица В4 – Определение предварительной настройки термостатических клапанов для 6-й ветви

Таблица В5 – Определение предварительной настройки термостатических клапанов для 6-й ветви

| Ветвь        | D<br>ветки | ветки+ASV-M | Tp      | D<br>с клап |       | $G_{\rm np}$ | $\Delta P_{\text{np} \text{ np}}$ | $\Delta P_{\text{np rp}}$ | $Kv_{rp}$ | $Kv_{\text{okohy}}$ | $\Delta P_{\text{bet ok}}$ | $\Delta P_{\text{bert ok}}$ | Настр. |
|--------------|------------|-------------|---------|-------------|-------|--------------|-----------------------------------|---------------------------|-----------|---------------------|----------------------------|-----------------------------|--------|
|              | $\Pi$ a    | $\Pi$ a     | $\Pi$ a | $\Pi$ a     | $B_T$ | M'/H         | $\Pi$ a                           | бар                       | М ⊄Ч      | $M^2/H$             | 6ap                        | кПа                         |        |
|              | 5964       | 9407        |         | 19407       | 13484 | 0,46         | 9727                              | 0,10                      | 1,49      | 3,03                | 0,10                       | 10,0                        | 4,5    |
|              | 4038       | 9735        |         | 18735       | 17346 | 0,60         | 9399                              | 0,09                      | .,95      | 3,19                | 0,09                       | 9,0                         | 4,9    |
|              | 6435       | 7481        | 19134   | 19481       | 7433  | 0,26         | 1653                              | 0,12                      | 0,75      | 1,76                | 0,12                       | 12,0                        | 3,2    |
|              | 7217       | 12703       |         | 18703       | 17023 | 0,59         | 6430                              | 0,06                      | 2,31      | 1,00                | 0,06                       | 6,0                         | 5,7    |
|              | 8647       | 14134       |         | 19134       | 17023 | 0,59         | 5000                              | 0,05                      | 2,62      | 1,00                | 0,05                       | 5,0                         | 5,5    |
| <sub>0</sub> | 6491       | 10608       |         | 19608       | 14746 | 0,51         | 8525                              | 0,09                      | 1,74      | 3,70                | 0,09                       | 9,0                         | 4,8    |

Невязка составила 4,6 %.

# **Приложение Г**

| Помещение         | Система | $L, M^3/q$ | V, M/c | Тип решетки        | $F_0, M$ | $F_{\text{rp}}$ , M | $n_{\text{rp}(\text{оконч})}$ $n_{\text{приняroe}}$ |   | $F_{\rm A}$ , M <sup>2</sup> | $_{\text{\tiny{H}}}$ ,M/C |
|-------------------|---------|------------|--------|--------------------|----------|---------------------|-----------------------------------------------------|---|------------------------------|---------------------------|
| 103               | Приток  | 338        | 1,2    | AMP 500x100        | 0,045    | 0,0782              | $\overline{2}$                                      | 2 | 0,09                         | 1,04                      |
|                   | Вытяжка | 322        | 1,5    | AMP 300x100        | 0,045    | 0,0596              |                                                     | 2 | 0,09                         | 0,99                      |
| 104               | Приток  | 339        | 1,2    | AMP 500x100        | 0,045    | 0.0785              | $\overline{2}$                                      | 2 | 0,09                         | 1,05                      |
|                   | Вытяжка | 339        | 1,5    | AMP 500x100        | 0,045    | 0,0628              |                                                     |   | 0,045                        | 2,09                      |
| $111$ (см. яма)   | Приток  | 203        | 0,2    | AMP 500x100        | 0,045    | 0,2819              | 6                                                   | 6 | 0,27                         | 0,21                      |
|                   | Вытяжка | 203        | 0,2    | AMP 500x100        | 0,045    | 0,2819              | 6                                                   | 6 | 0,27                         | 0,21                      |
| 111 (верхн. зона) | Приток  |            |        |                    |          |                     |                                                     |   |                              |                           |
|                   | Вытяжка | 6005       | 2      | <b>AMP 800x200</b> | 0,15     | 0,834               | 6                                                   | 6 | 0,9                          | 1,85                      |
| 111 (нижн. зона)  | Приток  | 11792      | 0,2    | BHII $\phi$ 400    | 3,24     | 16,378              | 5                                                   |   | 22,68                        | 0,14                      |
|                   | Вытяжка | 5803       | 2      | AMP 500x100        | 0,15     | 0,806               | 5                                                   | 6 | 0,9                          | 1,79                      |
|                   | Приток  |            |        |                    |          |                     |                                                     |   |                              |                           |
| 112 (верхн. зона) | Вытяжка | 8054       | 2      | <b>AMP 800x200</b> | 0.15     | 1,1186              | 7                                                   | 8 | 1,2                          | .86                       |
| 112 (нижн. зона)  | Приток  | 10068      | 1,2    | AMP 1000x300       | 0,287    | 2,3306              | 8                                                   | 8 | 2,296                        | ,22                       |
|                   | Вытяжка | 4027       | 2      | AMP 800x200        | 0,15     | 0,5593              | 4                                                   | 4 | 0,6                          | 1,86                      |

Таблица Г1 – Расчет минимального количества приточно-вытяжных решеток

# Приложение Д

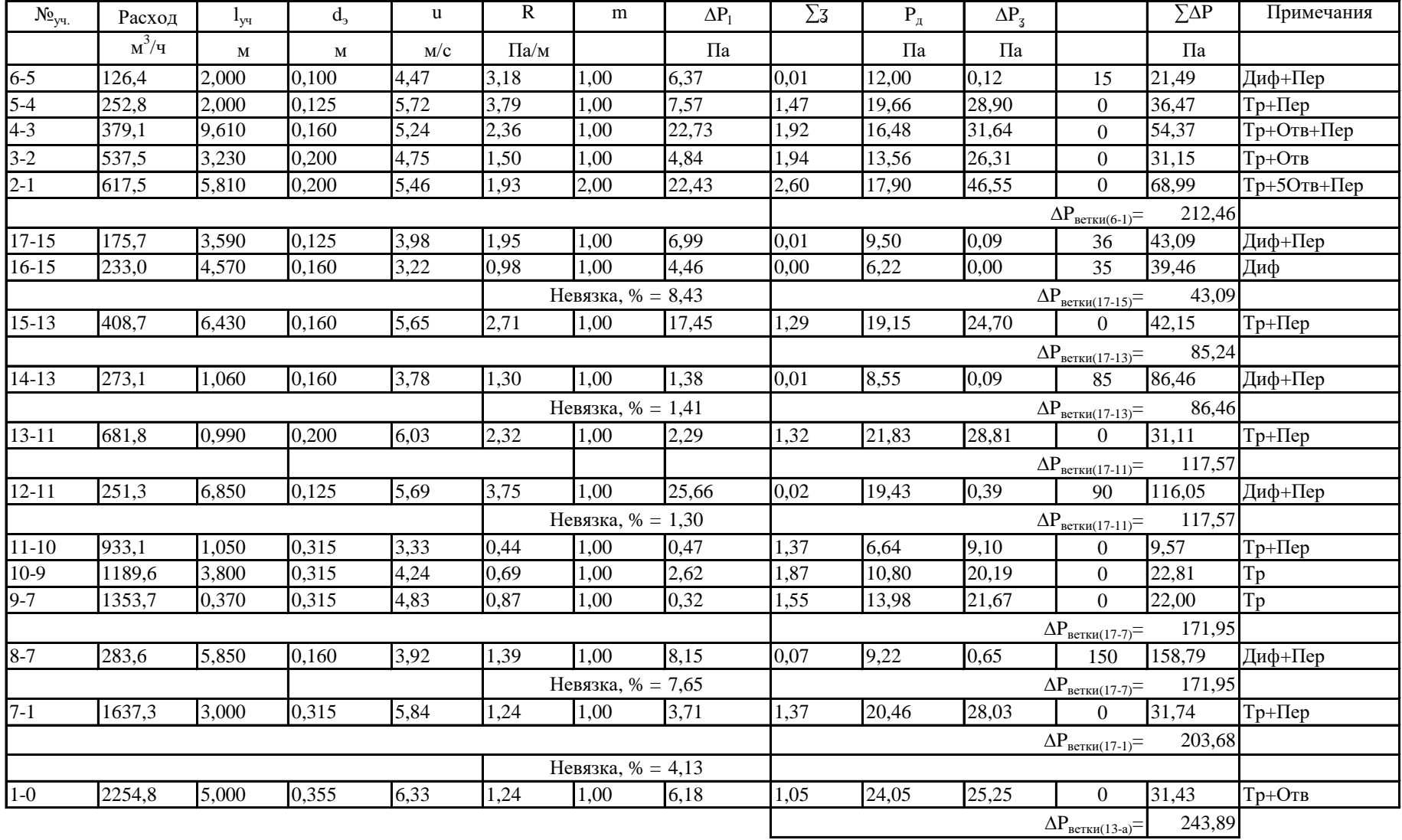

Таблица Д1 - Аэродинамический расчет системы П1

| $N_{\rm 2yq.}$ | Расход  | $l_{\rm yq}$ | $d_{3}$ | u    | R         | m                   | $\Delta P_1$ | $\Sigma$ 3 | $P_{\text{I}}$ | $\Delta P_z$ | $P_{\text{A}}$                              | $\Sigma\Delta P$ | Примечания    |
|----------------|---------|--------------|---------|------|-----------|---------------------|--------------|------------|----------------|--------------|---------------------------------------------|------------------|---------------|
|                | $M^3/H$ | M            | M       | M/C  | $\Pi$ а/м |                     | $\Pi$ a      |            | $\Pi$ a        | $\Pi$ a      |                                             | $\Pi$ a          |               |
| $4 - 3$        | 183,5   | 2,000        | 0,125   | 4,15 | 2,11      | 1,00                | 4,21         | 0,01       | 10,36          | 0,10         | 44                                          | 48,32            | Диф+Пер       |
| $3-2$          | 366,9   | 4,790        | 0,160   | 5,07 | 2,23      | 1,00                | 10,67        | 2,21       | 15,43          | 34,11        | $\Omega$                                    | 44,77            | Тр+2Отв+Пер   |
| $2 - 1$        | 387,5   | 1,350        | 0,200   | 3,43 | 0,83      | 1,00                | 1,11         | 1,87       | 7,05           | 13,18        | $\theta$                                    | 14,30            | Тр+Отв        |
| $1-0$          | 467,5   | 6,010        | 0,200   | 4,14 | 1,16      | 1,00                | 6,98         | 2,69       | 10,26          | 27,61        | $\Omega$                                    | 34,58            | Тр+4Отв+Пер   |
|                |         |              |         |      |           |                     |              |            |                |              | $\Delta P_{\text{Bertx}$ <sub>14-0</sub> )= | 141,97           |               |
| $13 - 11$      | 175,7   | 4,290        | 0,125   | 3,98 | 1,95      | 1,00                | 8,36         | 0,01       | 9,50           | 0,09         | 37                                          | 45,45            | Диф+Пер       |
| $12 - 11$      | 233,0   | 3,870        | 0,160   | 3,22 | 0,98      | 1,00                | 3,77         | 0,00       | 6,22           | 0,00         | 43                                          | 46,77            | Диф           |
|                |         |              |         |      |           | Невязка, % = 2,8    |              |            |                |              | $\Delta P_{\text{BerkM}(13-11)} =$          | 46,77            |               |
| $11-8$         | 408,7   | 6,430        | 0,160   | 5,65 | 2,71      | 1,00                | 17,45        | 1,33       | 19,15          | 25,47        | $\Omega$                                    | 42,92            | $Tp+ \Pi ep$  |
|                |         |              |         |      |           |                     |              |            |                |              | $\Delta P_{\text{BerKH}(13-8)}=$            | 89,69            |               |
| $10-8$         | 379,6   | 4,680        | 0,200   | 3,36 | 0,80      | 1,00                | 3,72         | 0,02       | 6,77           | 0,14         | 85                                          | 88,86            | Диф+Пер       |
| $9 - 8$        | 251,3   | 1,940        | 0,160   | 3,47 | 1,12      | 1,00                | 2,17         | 0,04       | 7,24           | 0,29         | 87                                          | 89,46            | Диф+Пер       |
|                |         |              |         |      |           | Невязка, % = 0,93   |              |            |                |              | $\Delta P_{\text{BeTKH}(13-8)}=$            | 89,69            |               |
| $8-6$          | 1039,7  | 6,560        | 0,250   | 5,89 | 1,68      | 1,00                | 10,99        | 1,64       | 20,79          | 34,09        | $\Omega$                                    | 45,08            | $Tp+ \Pi ep$  |
|                |         |              |         |      |           |                     |              |            |                |              | $\Delta P_{\text{BerkM}(13-6)} =$           | 134,78           |               |
| $7-6$          | 283,6   | 4,980        | 0,160   | 3,92 | 1,39      | 1,00                | 6,93         | 0,08       | 9,22           | 0,74         | 118                                         | 125,67           | Диф+Пер       |
|                |         |              |         |      |           | Невязка, $% = 6,76$ |              |            |                |              | $\Delta P_{\text{BerkM}(13-6)}=$            | 134,78           |               |
| $6-5$          | 1323,3  | 2,790        | 0,315   | 4,72 | 0,84      | 1,00                | 2,34         | 2,12       | 13,36          | 28,33        | $\theta$                                    | 30,66            | Тр+Отв        |
| $5-0$          | 1487,4  | 2,380        | 0,315   | 5,30 | 1,04      | 1,00                | 2,47         | 1,56       | 16,88          | 26,33        | $\Omega$                                    | 28,80            | $Tp + \Pi ep$ |
|                |         |              |         |      |           |                     |              |            |                |              | $\Delta P_{\text{BerkM}(13-0)}=$            | 136,64           |               |
|                |         |              |         |      |           | Невязка, % = 3,76   |              |            |                |              |                                             |                  |               |
| $0-a$          | 1954,9  | 5,000        | 0,355   | 5,49 | 0,95      | 1,00                | 4,75         | 1,81       | 18,08          | 32,72        | $\overline{0}$                              | 37,47            | Tp            |
|                |         |              |         |      |           |                     |              |            |                |              | $\Delta P_{\text{BerkM}(13-a)}=$            | 179,44           |               |

Таблица Д2 - Аэродинамический расчет системы В1

| $N_{\rm Q_{V4}}$ | Расход  | $1_{V}$ | $\mathbf{u}_2$ | u    | ĸ    | m    | ΔΡ      | ∠⊲   | D       | $\Delta P$                       | $\overline{\Sigma \Delta P}$ | Примечания       |
|------------------|---------|---------|----------------|------|------|------|---------|------|---------|----------------------------------|------------------------------|------------------|
|                  | $M^2/H$ | M       | M              | M/C  | Па/м |      | $\Pi$ a |      | $\Pi$ a | Па                               | $\Pi$ a                      |                  |
| $ 4-3 $          | 168,9   | 3,500   | 0,100          | 5,98 | 5,42 | 1,00 | 18,97   | 2,20 | 21,44   | 47,18                            | 66,14                        | $PeIII + \Pi ep$ |
| $3 - 2$          | 337,9   | 3,830   | 0,125          | 7,65 | 6,47 | 1,00 | 24,78   | 1,63 | 35,13   | 57,22                            | 81,99                        | $Tp+OTB+\Piep$   |
| $ 2-1 $          | 507,6   | 2,500   | 0,160          | 7,02 | 4,05 | 1,00 | 10,12   | 1,74 | 29,54   | 51,38                            | 61,49                        | $Tp+ \Pi ep$     |
| $1-0$            | 677,3   | 0,700   | 0,200          | 5,99 | 2,29 | 1,00 | 1,60    | 2,00 | 21,54   | 43,08                            | 44,68                        | $Tp+OTB$         |
|                  |         |         |                |      |      |      |         |      |         | $\Delta P_{\text{BETKH}(13-a)}=$ | 254,31                       |                  |

Таблица Д3 – Аэродинамический расчет системы П2

Таблица Д4 – Аэродинамический расчет системы В2

| $N_{\rm 2yq.}$ | Расход | $I_{\rm VI}$ | u,    |      | R         | m    | $\Delta P$ | ᠇<br>ച⊲ |         | $\Delta P$                       | $\Sigma\Delta P$ | Примечания                    |
|----------------|--------|--------------|-------|------|-----------|------|------------|---------|---------|----------------------------------|------------------|-------------------------------|
|                | M'/H   | M            | M     | M/C  | $\Pi$ a/M |      | $\Pi$ a    |         | $\Pi$ a | $\Pi$ a                          | $\Pi$ a          |                               |
| $3 - 2$        | 160,9  | 5,000        | 0,100 | 5,69 | 4,95      | 00,1 | 24,77      | 2,20    | 19,45   | 42,79                            | 67,56            | $Pe$ <sub>II</sub> + $\Pi$ ep |
| $ 2-1 $        | 321,8  | 8,760        | 0,125 | 7,29 | 5,91      | 00,1 | 51,77      | 1,67    | 31,87   | 53,17                            | 104,94           | $Tp+OTB+\Pi ep$               |
| $1-0$          | 661,2  | 7,640        | 0,160 | 9,14 | 6,61      | 00,  | 50,51      | 1,67    | 50,13   | 83,84                            | 134,36           | Тр+Отв                        |
|                |        |              |       |      |           |      |            |         |         | $\Delta P_{\text{BETKH}(13-a)}=$ | 306,86           |                               |

| $\rm{N\!o}_{y4.}$ | Расход  | $I_{\rm{vq}}$ | b   | h   | $d_{\gamma}$ | u    | R         | m                  | $\Delta P_1$ | $\Sigma$ 3 | $P_{\text{I}}$ | $\Delta P_3$ | $P_{\text{A}on}$                           | $\Sigma\Delta P$ | Примечания    |
|-------------------|---------|---------------|-----|-----|--------------|------|-----------|--------------------|--------------|------------|----------------|--------------|--------------------------------------------|------------------|---------------|
|                   | $M^3/H$ | M             | M   | M   | M            | M/C  | $\Pi$ а/м |                    | $\Pi$ a      |            | $\Pi$ a        | $\Pi$ a      | $\Pi$ a                                    | $\Pi$ a          |               |
| $13 - 12$         | 1750,0  | 10,700        |     |     | 0,315        | 6,24 | 1,40      | 1,00               | 14,96        | 0,38       | 23,37          | 8,88         | 11                                         | 34,85            | Диф+Пер+Отв   |
| $14-12$           | 1600,0  | 4,700         |     |     | 0,250        | 9,06 | 3,72      | 1,00               | 17,49        | 0,12       | 49,24          | 5,91         | 9                                          | 32,70            | Диф+Пер       |
|                   |         |               |     |     |              |      |           | Невязка, % = 6,2   |              |            |                |              | $\Delta P_{\text{Bertent}(13-12)} = 34,85$ |                  |               |
| $12 - 11$         | 3350,0  | 6,000         |     |     | 0,400        | 7,41 | 1,42      | 1,00               | 8,54         | 1,54       | 32,93          | 8,043        | 0                                          | 16,58            | $Tp+ \Pi ep$  |
|                   |         |               |     |     |              |      |           |                    |              |            |                |              | $\Delta P_{\text{BETKH}(13-11)} = 51,44$   |                  |               |
| $15 - 11$         | 1600,0  | 4,700         |     |     | 0,250        | 9,06 | 3,72      | 1,00               | 17,49        | 0,48       | 49,24          | 23,45        | $\mathbf Q$                                | 50,24            | Диф+Пер+Диафр |
|                   |         |               |     |     |              |      |           | Невязка, % = 2,3   |              |            |                |              | $\Delta P_{\text{Bertent}(13-11)} = 51,44$ |                  | Диафр d220    |
| $11-7$            | 4950,0  | 14,300        | 0,4 | 0,4 | 0,451        | 8,59 | 1,61      | 1,13               | 26,04        | 0,04       | 44,31          | 1,77         | $\Omega$                                   | 27,82            | Реш+Пер       |
|                   |         |               |     |     |              |      |           |                    |              |            |                |              | $\Delta P_{\text{Berk1}(13-7)} = 79,25$    |                  |               |
| $9 - 8$           | 1550,0  | 10,700        |     |     | 0,315        | 5,53 | 1,12      | 1,00               | 11,96        | 0,25       | 18,33          | 4,58         | 9                                          | 25,27            | Диф+Отв       |
| $10-8$            | 1550,0  | 4,700         |     |     | 0,250        | 8,78 | 3,51      | 1,00               | 16,49        | 0,04       | 46,21          | 1,85         | 9                                          | 27,06            | Диф+Пер       |
|                   |         |               |     |     |              |      |           | Невязка, % = 6,6   |              |            |                |              | $\Delta P_{\text{BerkM}(9-8)} = 27,06$     |                  |               |
| $8 - 7$           | 3100,0  | 4,700         |     |     | 0,400        | 6,86 | 1,23      | 1,00               | 5,80         | 1,48       | 28,20          | 41,75        | 0                                          | 47,55            | $Tp+ \Pi ep$  |
|                   |         |               |     |     |              |      |           |                    |              |            |                |              | $\Delta P_{\text{BerkM}(9-7)} = 74,61$     |                  |               |
|                   |         |               |     |     |              |      |           | Невязка, % = 5,9   |              |            |                |              | $\Delta P_{\text{Bertent}(13-7)} = 79,25$  |                  |               |
| $7-0$             | 8050,0  | 6,000         | 0.6 | 0,4 | 0,553        | 9,32 | 1,45      | 1,14               | 9,95         | 1,84       | 52,09          | 95,58        | $\Omega$                                   | 105,52           | Пер+Тр+Отв    |
|                   |         |               |     |     |              |      |           |                    |              |            |                |              | $\Delta P_{\text{Bertent}(13-0)} = 184,78$ |                  |               |
| $4 - 3$           | 1400,0  | 9,800         |     |     | 0,315        | 4,99 | 0,93      | 1,00               | 9,09         | 0,33       | 14,96          | 4,94         | 7                                          | 21,03            | Диф+Пер+Отв   |
| $5 - 3$           | 1573,0  | 2,800         |     |     | 0,250        | 8.91 | 3,61      | 1,00               | 10,10        | 0,06       | 47,59          | 2,86         | $\overline{9}$                             | 21,94            | Диф+Пер       |
|                   |         |               |     |     |              |      |           | Невязка, $% = 4,1$ |              |            |                |              | $\Delta P_{\text{Betk1}(4-3)} = 21,94$     |                  |               |
| $3-2$             | 2973,0  | 5,000         |     |     | 0,400        | 6,58 | 1,14      | 1,00               | 5,71         | 1,47       | 25,94          | 38,12        | $\Omega$                                   | 43,82            | $Tp+ \Pi ep$  |
|                   |         |               |     |     |              |      |           |                    |              |            |                |              | $\Delta P_{\text{Berkm}(4-2)} = 65,76$     |                  |               |
| $6-2$             | 1600,0  | 2,800         |     |     | 0,250        | 9,06 | 3,72      | 1,00               | 10,42        | 0,86       | 49,24          | 42,17        | 9                                          | 61,88            | Диф+Пер+Диафр |
|                   |         |               |     |     |              |      |           | Невязка, % = 5,9   |              |            |                |              | $\Delta P_{\text{BerkM}(4-2)} = 65,76$     |                  | Диафр d205    |
| $2 - 1$           | 4573,0  | 1,700         | 0,4 | 0,4 | 0,451        | 7,94 | 1,39      | 1,13               | 2,67         | 1,50       | 37,82          | 56,72        | $\Omega$                                   | 59,39            | Tp            |
|                   |         |               |     |     |              |      |           |                    |              |            |                |              | $\Delta P_{\text{BETKH}(4-1)} = 125,15$    |                  |               |

Таблица Д5 - Аэродинамический расчет системы П3

Продолжение таблицы Д5

| $N_{\rm 2yq.}$ | Расход    | $\mathbf{I}_{\text{V}\text{Y}}$ | b   |     | $d_{\eta}$ | u    | R    | m                | $\Delta P_1$ | $\Sigma$ 3                                           | $P_{\pi}$ | $\Delta P_{\tau}$ | $P_{\text{QOII}}$                        | $\Sigma\Delta P$ | Примечания   |
|----------------|-----------|---------------------------------|-----|-----|------------|------|------|------------------|--------------|------------------------------------------------------|-----------|-------------------|------------------------------------------|------------------|--------------|
|                | $M^{3}/H$ | M                               | М   | М   | M          | M/C  | Па/м |                  | $\Pi$ a      |                                                      | $\Pi$ a   | Пa                | $\Pi$ a                                  | $\Pi$ a          |              |
| $21-20$        | 33,8      | 2,000                           |     |     | 0,100      | 1,19 | 0,30 | 1,00             | 0,59         | 0,00                                                 | 0,86      | 0,00              |                                          | 1,59             | Реш          |
| $20-19$        | 67,5      | 2,000                           |     |     | 0,100      | 2,39 | 1,02 | 1,00             | 2,05         | 1,21                                                 | 3,42      | 4,15              | $\overline{0}$                           | 6,20             | Tp           |
| $19-18$        | 101,3     | 2,000                           |     |     | 0,100      | 3,58 | 2,13 | 1,00             | 4,26         | 1,36                                                 | 7,70      | 10,46             | $\overline{0}$                           | 14,72            | Tp           |
| 18-17          | 135,0     | 2,000                           |     |     | 0,100      | 4,78 | 3,59 | 1,00             | 7,18         | 1,47                                                 | 13,69     | 20,14             | $\overline{0}$                           | 27,33            | $Tp+ \Pi ep$ |
| $17-16$        | 168,8     | 2,000                           |     |     | 0,125      | 3,82 | 1,81 | 1,00             | 3,62         | 1,87                                                 | 8,76      | 16,38             | $\theta$                                 | 20,00            | Tp           |
| $16-1$         | 202,5     | 7,500                           |     |     | 0,125      | 4,59 | 2,52 | 1,00             | 18,92        | 2,12                                                 | 12,62     | 26,80             | $\overline{0}$                           | 45,72            | Тр+2Отв      |
|                |           |                                 |     |     |            |      |      |                  |              | $\Delta P_{\text{Bertent}(21-1)} = 115,56$           |           |                   |                                          |                  |              |
|                |           |                                 |     |     |            |      |      | Невязка, % = 7,7 |              |                                                      |           |                   | $\Delta P_{\text{BETKH}(13-0)} = 125,15$ |                  |              |
| $1-0$          | 4775,5    | 0,800                           | 0,4 | 0,4 | 0,451      | 8,29 | 1,51 | 1,13             | 1,36         | 1,66                                                 | 41,24     | 68,58             | $\theta$                                 | 69,94            | $Tp+ \Pi ep$ |
|                |           |                                 |     |     |            |      |      |                  |              |                                                      |           |                   | $\Delta P_{\text{Betkii}(4-0)} = 195,09$ |                  |              |
|                |           |                                 |     |     |            |      |      | Невязка, % = 5,3 |              | $\Delta P_{\text{Berk1}(13-0)} = 195,09$             |           |                   |                                          |                  |              |
| $0-a$          | 12825,5   | 0,800                           | 0,6 | 0,6 | 0,677      | 9,90 | 1,26 | 1,14             | 1,15         | 1,51                                                 | 58,76     | 88,61             | $\theta$                                 | 89,77            | Tp           |
|                |           |                                 |     |     |            |      |      |                  |              | 284,86<br>$\Delta \rm{P}_{\rm{BETKH}(13\text{-}a)}=$ |           |                   |                                          |                  |              |

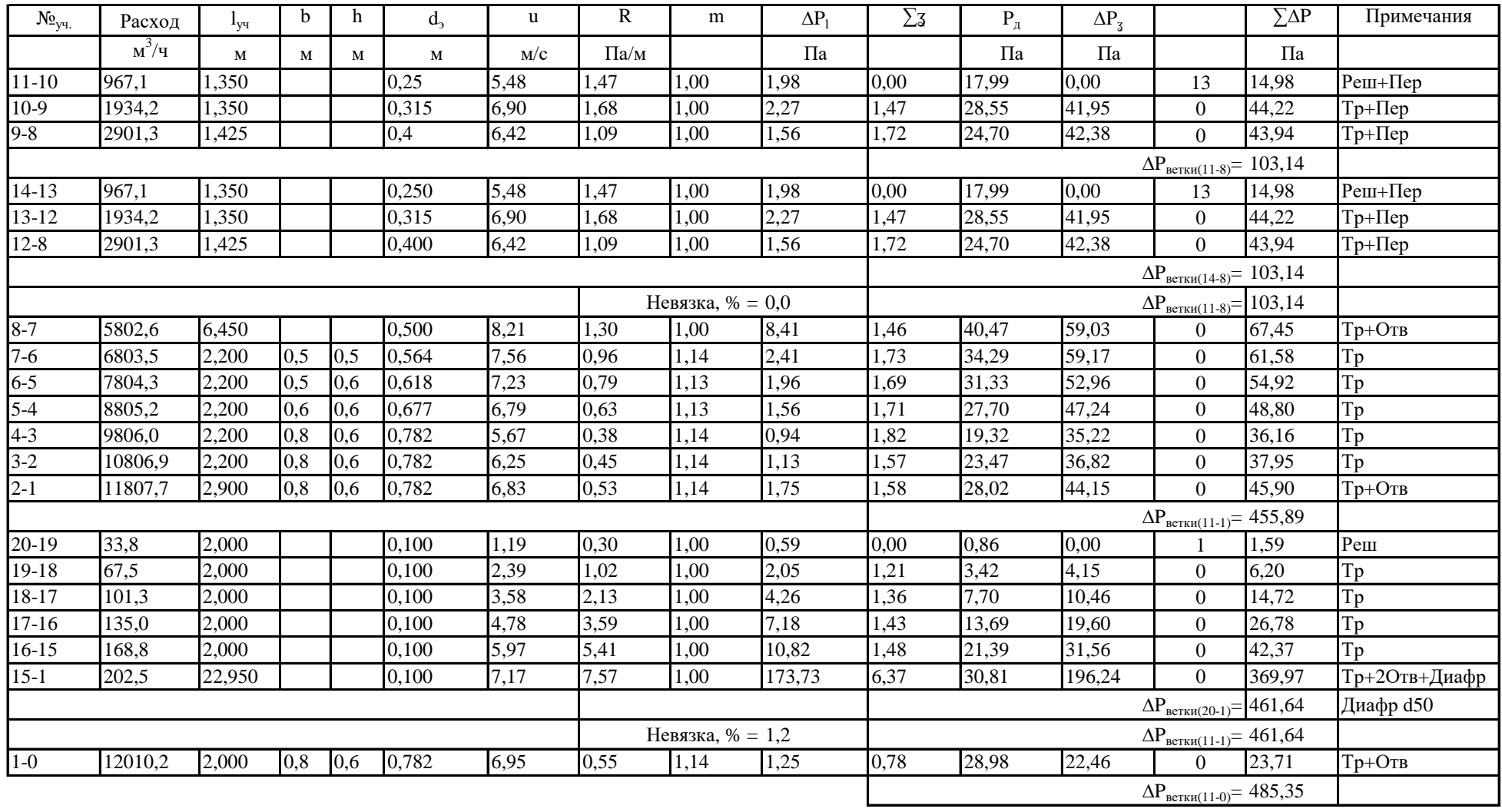

# Таблица Д6 - Аэродинамический расчет системы В3

| $N_{\rm 2_{V4}}$ | Расход  | ւտւ    | n   |     | $\mathbf{u}_3$ | u    | R    | m    | $\Delta P_1$ | $\Sigma$ 3 | Р.      | $\Delta P$ , |                | $\Sigma\Delta P$ | Примечания   |
|------------------|---------|--------|-----|-----|----------------|------|------|------|--------------|------------|---------|--------------|----------------|------------------|--------------|
|                  | M'/H    | M      | М   | M   | M              | M/C  | Па/м |      | $\Pi$ a      |            | $\Pi$ a | Па           |                | $\Pi$ a          |              |
| $8 - 7$          | 1258,5  | 2,000  |     |     | 0,315          | 4,49 | 0,76 | 1,00 | 1,53         | 0,02       | 12,09   | 0,20         | 10             | 11,73            | Реш+Пер      |
| $7-6$            | 2517,0  | 2,000  |     |     | 0,350          | 7,27 | 1,62 | 1,00 | 3,25         | 1,35       | 31,72   | 42,80        | $\Omega$       | 46,05            | $Tp+ \Pi ep$ |
| $6-5$            | 3775,4  | 2,000  |     |     | 0,450          | 6,60 | 0,99 | 1,00 | 1,98         | 1,76       | 26,12   | 45,85        | $\overline{0}$ | 47,84            | $Tp+ \Pi ep$ |
| $5-4$            | 5033,9  | 2,000  |     |     | 0,500          | 7,13 | 1,00 | 1,00 | 2,00         | 1,60       | 30,46   | 48,85        | $\overline{0}$ | 50,86            | $Tp+ \Pi ep$ |
| $4 - 3$          | 6292,4  | 2,000  | 0.5 | 0,5 | 0,564          | 6,99 | 0,83 | 1,13 | 1,88         | 1,68       | 29,33   | 49,31        |                | 51,19            | $Tp+ \Pi ep$ |
| $3 - 2$          | 7550,9  | 2,000  | 0,5 | 0.6 | 0,618          | 6,99 | 0,74 | 1,13 | 1,68         | 1,65       | 29,33   | 48,39        |                | 50,07            | Tp           |
| $2 - 1$          | 8809,4  | 1,500  | 0,5 | 0.6 | 0,618          | 8,16 | 0,99 | 1,14 | 1,69         | 1,53       | 39,92   | 60,88        | $\Omega$       | 62,57            | Tp           |
| $1-0$            | 10067,9 | 35,100 | 0,6 | 0,6 | 0,677          | 7,77 | 0,80 | 1,14 | 32,20        | 3,44       | 36,21   | 124,69       | $\Omega$       | 156,90           | Тр+4Отв      |
|                  |         |        |     |     |                |      |      |      |              |            |         |              |                |                  |              |

Таблица Д7 – Аэродинамический расчет системы П4

Таблица Д8 – Аэродинамический расчет системы В4

| $N_{\rm 2yq}$ | Расход  | ŀvч    | b   | h   | $d_{\eta}$ | u    | R         | m                                         | $\Delta P$ | $\Sigma$ 3                               | $P_{\rm A}$                              | $\Delta P_{\alpha}$ |                | $\Sigma\Delta P$ | Примечания   |
|---------------|---------|--------|-----|-----|------------|------|-----------|-------------------------------------------|------------|------------------------------------------|------------------------------------------|---------------------|----------------|------------------|--------------|
|               | $M^3/H$ | M      | M   | М   | M          | M/C  | $\Pi$ a/m |                                           | $\Pi$ a    |                                          | $\Pi$ a                                  | $\Pi$ a             |                | $\Pi$ a          |              |
| $5 - 4$       | 1006,8  | 3,500  |     |     | 0,250      | 5,70 | 1,58      | 1,00                                      | 5,53       | 0,03                                     | 19,49                                    | 0,63                | 10             | 16,15            | Реш+Пер      |
| $4-3$         | 2013,6  | 3,500  |     |     | 0,315      | 7,18 | 1,81      | 1,00                                      | 6,34       | 1,50                                     | 30,94                                    | 46,49               | $\Omega$       | 52,83            | $Tp+ \Pi ep$ |
| $3 - 2$       | 3020,4  | 3,500  |     |     | 0,400      | 6,68 | 1,18      | 1,00                                      | 4,11       | 1,73                                     | 26,77                                    | 46,42               | $\Omega$       | 50,53            | $Tp+ \Pi ep$ |
| $2 - 1$       | 4027,1  | 2,000  |     |     | 0,450      | 7,04 | 1,12      | 1,00                                      | 2,23       | 10,29                                    | 29,71                                    | 305,60              | $\Omega$       | 307,84           | $Tp+ \Pi ep$ |
|               |         |        |     |     |            |      |           |                                           |            | $\Delta P_{\text{BETKH}(5-1)} = 427,35$  |                                          |                     |                |                  |              |
| 13-12         | 1006,8  | 1,700  |     |     | 0,250      | 5,70 | 1,58      | 1,00                                      | 2,68       | 1,90                                     | 19,49                                    | 37,00               | 10             | 49,68            | $Tp+ \Pi ep$ |
| $12 - 11$     | 2013,6  | 1,700  |     |     | 0,350      | 5,82 | 1,08      | 1,00                                      | 1,83       | 1,63                                     | 20,30                                    | 33,14               | $\overline{0}$ | 34,97            | Tp           |
| $11 - 10$     | 3020,4  | 1,700  |     |     | 0,400      | 6,68 | 1,18      | 1,00                                      | 2,00       | 1,54                                     | 26,77                                    | 41,15               | $\overline{0}$ | 43,14            | Tp           |
| $10-9$        | 4027,1  | 1,700  | 0,4 | 0,5 | 0,505      | 5,59 | 0,63      | 1,14                                      | 1,23       | 3,57                                     | 18,77                                    | 67,01               | $\overline{0}$ | 68,24            | Тр+4Отв      |
| $9 - 8$       | 5033,9  | 1,700  | 0,6 | 0,5 | 0,618      | 4,66 | 0,35      | 1,14                                      | 0,68       | 3,58                                     | 13,04                                    | 46,60               | 0              | 47,28            | Тр+4Отв      |
| $8 - 7$       | 6040,7  | 1,700  | 0,6 | 0,5 | 0,618      | 5,59 | 0,49      | 1,14                                      | 0,95       | 3,25                                     | 18,77                                    | 61,08               | $\overline{0}$ | 62,04            | Тр+4Отв      |
| $7-6$         | 7047,5  | 1,700  | 0,6 | 0,5 | 0,618      | 6,53 | 0,65      | 1,14                                      | 1,27       | 3,28                                     | 25,55                                    | 83,67               | $\Omega$       | 84,94            | Тр+4Отв      |
| $6-1$         | 8054,3  | 1,700  | 0,6 | 0,6 | 0,677      | 6,21 | 0,53      | 1,14                                      | 1,03       | 3,44                                     | 23,17                                    | 79,80               | $\Omega$       | 80,84            | Тр+4Отв      |
|               |         |        |     |     |            |      |           |                                           |            |                                          | $\Delta P_{\text{BerkH}(13-1)} = 471,13$ |                     |                |                  |              |
|               |         |        |     |     |            |      |           | Невязка, % = 9,3                          |            | $\Delta P_{\text{BETKH}(11-1)} = 471,13$ |                                          |                     |                |                  |              |
| $1-0$         | 12081,4 | 35,100 | 0,6 | 0,6 | 0,677      | 9,32 | 1,13      | 1,14                                      | 45,21      | 2,53                                     | 52,14                                    | 131,66              |                | 176,87           | Тр+4Отв      |
|               |         |        |     |     |            |      |           | $\Delta P_{\text{Bertent}(5-0)} = 648,00$ |            |                                          |                                          |                     |                |                  |              |

| $N_{\rm 2yq}$    | Расход  | $I_{V}$ | $d_{3}$ | u    | $\mathbf R$ | $\Delta P$ | $\Sigma$ 3 |       | $\Delta P_z$            | $\Sigma\Delta P$  | Примечания |
|------------------|---------|---------|---------|------|-------------|------------|------------|-------|-------------------------|-------------------|------------|
|                  | $M^3/H$ | М       | M       | M/C  | $\Pi$ a/M   | $\Pi$ a    |            | Па    | $\Pi$ a                 | $\Pi$ a           |            |
| $ 2-1 $          | 75,0    | 0,500   | 0,200   | 0,66 | 0,04        | 0,02       | 1,70       | 0,26  | 0,45                    | 0,47              | PeIII      |
| $3 - 1$          | 75,0    | 0,500   | 0,200   | 0,66 | 0,04        | 0,02       | 1,70       | 0,26  | 0,45                    | 0,47              | Pеш        |
| $\overline{1-0}$ | 150,0   | 5,300   | 0,200   | 0,95 | 0,08        | 0,88       | 3,21       | 0, 54 | 1,74                    | 2,62              | Тр+Зонт    |
|                  |         |         |         |      |             |            |            |       |                         | $\Delta P = 3,09$ |            |
|                  |         |         |         |      |             |            |            |       | $\Delta \text{Prp}=3.2$ |                   |            |

Таблица Д9 – Аэродинамический расчет системы ЕВ1

Таблица Д10 – Аэродинамический расчет системы ЕВ2

| $N_{\rm Q_{V4.}}$ | Расход  | $\mathbf{v}_\mathbf{V}$  | u     | u    | R         | $\Delta P_1$ | ∠⊲   |         | $\Delta \rm P$ | $\Sigma\Delta P$  | Примечания  |
|-------------------|---------|--------------------------|-------|------|-----------|--------------|------|---------|----------------|-------------------|-------------|
|                   | $M^2/H$ | M                        | M     | M/C  | $\Pi$ а/м | $\Pi$ a      |      | $\Pi$ a | Па             | $\Pi$ a           |             |
| $3-2$             | 75,0    | 0,500                    | 0,200 | 0,66 | 0,04      | 0,02         | 1,70 | 0,26    | 0,45           | 0,47              | PeIII       |
| $2 - 1$           | 150,0   | 2,500                    | 0,200 | 0,95 | 0,08      | 0,21         | 1,42 | 0, 54   | 0,77           | 0,98              | Тр+Отв+Зонт |
|                   |         |                          |       |      |           |              |      |         |                | $\Delta P = 1,45$ |             |
|                   |         | $\Delta \text{Prp}=1,51$ |       |      |           |              |      |         |                |                   |             |

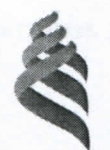

## МИНИСТЕРСТВО ОБРАЗОВАНИЯ И НАУКИ РОССИЙСКОЙ ФЕДЕРАЦИИ

Федеральное государственное автономное образовательное учреждение

высшего образования

«Дальневосточный федеральный университет»

(ДВФУ)

### Инженерная школа

## Кафедры инженерных систем зданий и сооружений

## ОТЗЫВ РУКОВОДИТЕЛЯ ВКР

на выпускную квалификационную работу студента(ки) Рахматулиной Марии Борисовны

(фамилия, имя, отчество) направление (специальность) 08.03.01 «Строительство» «Теплогазоснабжение и вентиляция»

группа Б3431 Д

Руководитель ВКР

ассистент кафедры «ИСЗиС» Лихачев Илья Дмитриевич (ученая степень, ученое звание, и. о. фамилия)

На тему РАЗРАБОТКА ПРОЕКТА СИСТЕМ ОТОПЛЕНИЯ И ВЕНТИЛЯЦИИ ДИЛЛЕРСКОГО ЦЕНТРА ПО ПРОДАЖЕ СПЕЦИАЛИЗИРОВАННОЙ ТЕХНИКИ В Г. ВЛАДИВОСТОКЕ

Дата защиты ВКР «27» июня 2018 г.

Дипломный проект выполнен в соответствии с заданием на выпускную квалификационную работу, представлен пояснительной запиской из четырех глав на 53 страницах, списка литературы из 34 наименований, пяти приложений и графической частью на 4 листах формата А1 .

Актуальность темы выпускной квалификационной работы обоснована нормативными документами, требующими поддержание нормируемых параметров микроклимата в зданиях различного назначения для обеспечения их комплексной безопасности.

Расчетная часть работы выполнена в полном объеме, соответствует нормативным требованиям и включает: теплотехнический расчёт ограждающих конструкций, расчёт тепловых потерь помещений, гидравлический расчёт трубопроводов, расчёт поверхности отопительных приборов, определение количества вредных выделений, определение расчётных воздухообменов, аэродинамический расчёт воздуховодов.

В работе на основе полученных расчётных данных и проведенного обзора современного оборудования для систем отопления и вентиляции воздуха произведен подбор отопительных приборов и вентиляционного оборудования.

Графическая часть работы представлена в полном объеме, выполнена на хорошем уровне и в соответствии с требованиями к оформлению выпускных квалификационных работ.

Принятые технические решения обоснованы и соответствуют современным требованиям строительных норм, действующих на территории Российской Федерации.

При написании выпускной квалификационной работы Рахматулина Мария Борисовна показала высокую степень самостоятельности и работоспособности, решая поставленные задачи, умение работать с нормативной и научно-технической литературой, анализировать информацию при поиске и принятии оптимальных технических решений.

Качество изложения материалов и оформление выпускной квалификационной работы выполнено в соответствии с требованиями.

Представленная работа заслуживает оценки отлично, а Рахматулина Мария Борисовна присвоения квалификации бакалавра техники и технологии по направлению «Строительство», профиль

«Теплогазоснабжение и вентиляция», и может быть рекомендована для продолжения обучения в магистратуре.

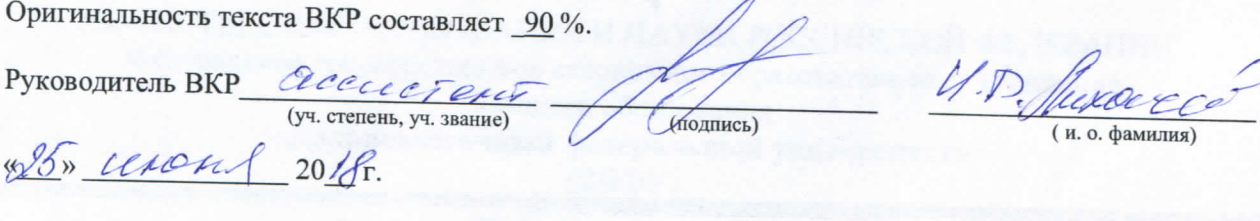

Angeria Suma ng Euro

Студент АКонД  $20\sqrt{8}$  r.

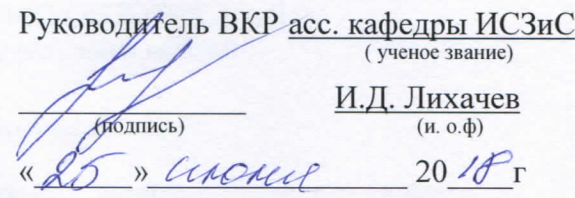

### «Допустить к защите»

Руководитель ОП канд. техн. наук, доцент (ученое звание)  $\frac{1}{\sqrt{100\mu\text{m}}}$ <u>В.П. Черненков</u>  $825$   $06$   $2016$ 

Algennis contransas

Зав. кафедрой канд. техн. наук, доцент (ученое звание) Coleye  $\underbrace{A.B.~Ko5apb}_{(u. ~o. \varphi)}$  $\sqrt{3}$  ,  $\mathcal{O}_{6}$  $20/\overline{8}r$ 

Защищена в ГЭК с оценкой ОГМИНО

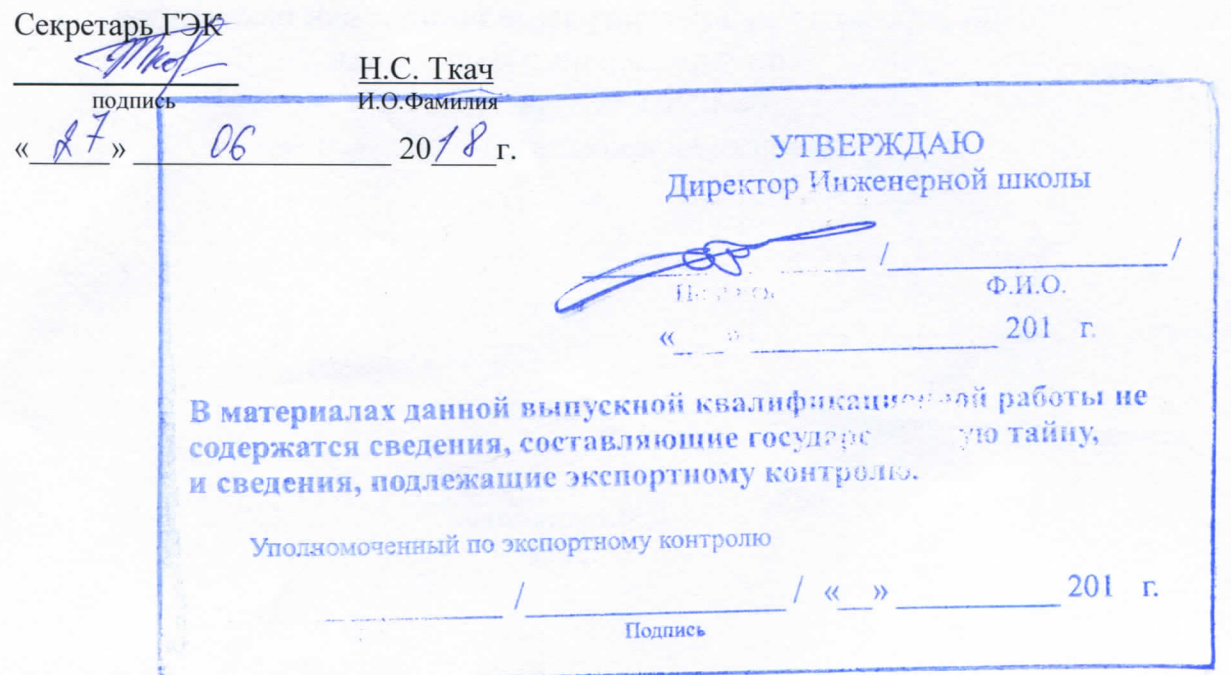